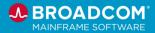

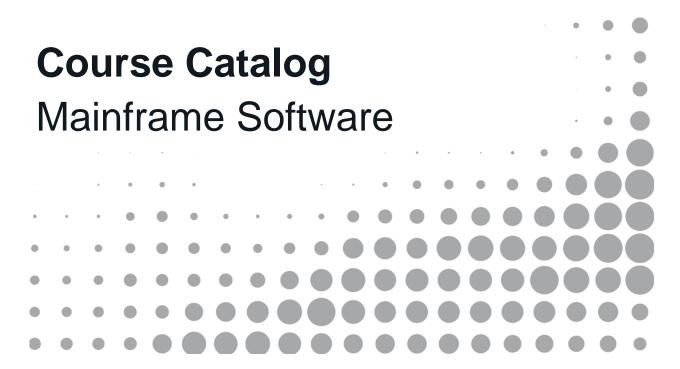

Broadcom, the pulse logo, connecting everything, CA Technologies, and the CA Technologies logo are among the trademarks of Broadcom and/or its affiliates in the United States, certain other countries, and/or the EU.

Copyright © 2024 by Broadcom. All Rights Reserved.

The term "Broadcom" refers to Broadcom Inc. and/or its subsidiaries. For more information, please visit www.broadcom.com.

Broadcom reserves the right to make changes without further notice to any products or data herein to improve reliability, function, or design. Information furnished by Broadcom is believed to be accurate and reliable. However, Broadcom does not assume any liability arising out of the application or use of this information, nor the application or use of any product or circuit described herein, neither does it convey any license under its patent rights nor the rights of others.

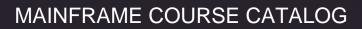

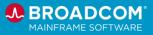

### Contents

| New and Updated Courses and Digital Badges                           | 18 |
|----------------------------------------------------------------------|----|
| Introduced April 2024                                                | 18 |
| Introduced March 2024                                                | 18 |
| Introduced January 2024                                              | 19 |
| Introduced December 2023                                             | 19 |
| Introduced November 2023                                             | 20 |
| Access the Learning Management System (LMS)                          | 21 |
| Course Naming Conventions                                            | 22 |
| Pricing                                                              | 23 |
| Digital Badges                                                       | 24 |
| Product Badges                                                       | 24 |
| Mainframe eLearning Library                                          | 26 |
| Web-Based Training                                                   | 27 |
| General Mainframe                                                    | 28 |
| Web-Based Training Courses                                           |    |
| Automated Testing for Mainframe Applications 100                     | 28 |
| z/OSMF – Introduction, Process, and Impact to Existing Customers 200 | 28 |
| zOSMF New Acquire Product 200                                        | 29 |
| zOSMF Product Install 200                                            | 29 |
| zOSMF Migrate SMPE Environments 200                                  | 29 |
| zOSMF Product Maint Install 200                                      | 29 |
| CA SMPe Retrieval 200                                                | 30 |
| Mainframe Fundamentals 100                                           | 30 |
| AIOPS & Automation                                                   | 31 |
| Videos                                                               | 31 |
| Web-Based Training Courses                                           | 32 |
| CA 7 <sup>®</sup> Workload Automation                                | 32 |
| CA 7 Workload Automation: Architecture and Components Overview 100   | 32 |
| CA 7 Workload Automation: Optional Integrations 200                  | 32 |
| CA 7 Workload Automation: Processing Flow 200                        | 32 |
| CA 7 Workload Automation: Defining Workloads 200                     | 32 |
| CA 7 Workload Automation: Scheduling Overview 200                    | 32 |
| CA 7 Workload Automation: Create Calendars 200                       | 33 |

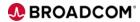

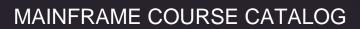

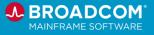

| 5A 7 Workload Automation. Scheduling Workloads Walkimough 200                                             | 30   |
|----------------------------------------------------------------------------------------------------|------|
| CA 7 Workload Automation: Using Triggers to Schedule Workloads 200                                        | 33   |
| CA 7 Workload Automation: Dependencies and Requirements 200                                               | 33   |
| CA 7 Workload Automation: Using Virtual Resources 200                                                     | 34   |
| CA 7 Workload Automation: Automating JCL 200                                                              | 34   |
| CA 7 Workload Automation: ARF Overview 200                                                                | 34   |
| CA 7 Workload Automation: Monitoring and Managing 200                                                     | 34   |
| CA 7 Workload Automation: Reporting and Graphs 200                                                        | 35   |
| CA 7 Workload Automation: Introduction for All Roles Learning Path                                        | 35   |
| P Workload Automation Intelligence                                                                        | 36   |
| CA Workload Automation Workstation for ESP Overview: Connection Manager 100                               | 36   |
| CA Workload Automation Workstation for ESP Overview: Calendar Manager 100                                 | 36   |
| CA Workload Automation Workstation for ESP Overview: Event Manager 100                                    | 36   |
| CA Workload Automation Workstation for ESP Overview: Report Manager 100                                   | 36   |
| CA Workload Automation Workstation for ESP Overview: Workload Director 100                                | 36   |
| CA Workload Automation Workstation for ESP Overview: Workload Editor 100                                  | 37   |
| CA Workload Automation ESP Edition: Overview 100 Version 12.0.00                                          | 37   |
| CA Workload Automation ESP Edition Foundations: Create Events 200 Version 12.0.00                         | 37   |
| CA Workload Automation ESP Edition Foundations: Understanding Applications 200 Version 12.0.00            |      |
| CA Workload Automation ESP Edition Foundations: Understanding Procedures 200 Version 12.0.00              |      |
| CA Workload Automation ESP Edition Foundations: Using Variables to Automate Your Work 200 Version 12.0.00 |      |
| CA Workload Automation ESP Edition Foundations: Working with Resources 200 Version 12                     |      |
| CA Workload Automation ESP Edition Foundations: Customizing Applications 200 Version 12.0.00              |      |
| CA Workload Automation ESP Edition Foundations: Customizing Views to Monitor Your Wo 200 Version 12.0.00  |      |
| CA Workload Automation ESP Edition Foundations: Monitoring and Controlling Your Worklo                    |      |
| CA Workload Automation ESP Edition Foundations: Working with Alerts 200 Version 12.0.00                   | 0 41 |
| CA Workload Automation ESP Edition Foundations: Generating Reports 200 Version 12.0.0                     | 041  |
| ESP Workload Automation Intelligence: Introduction to Automic Automation Intelligence 100                 | 42   |
| inframe Application Tuner                                                                                 | 43   |
| CA Mainframe Application Tuner: Improving Application Performance Management 200                          | 43   |

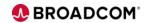

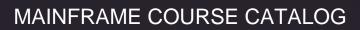

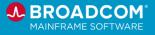

| CA Mainframe Application Tuner Version 11: User Basics                         | 20043                               |
|--------------------------------------------------------------------------------|-------------------------------------|
| CA Mainframe Application Tuner Version 12: User Basics                         | 20044                               |
| CA Mainframe Application Tuner: PMA Component User B                           | 3asics 20044                        |
| Mainframe Application Tuner (MAT): Customization 100                           | 46                                  |
| Mainframe Operational Intelligence                                             | 47                                  |
| CA Mainframe Operational Intelligence: Monitoring Applia                       | nce Health 20047                    |
| CA Mainframe Operational Intelligence: Set Up Email Aler 200                   |                                     |
| MICS® Resource Management                                                      | 48                                  |
| CA MICS: Major Components 200                                                  | 48                                  |
| CA MICS: Logical Structure 200                                                 | 48                                  |
| CA MICS: Online Documentation 200                                              | 48                                  |
| CA MICS: Q&R Reporting 200                                                     | 48                                  |
| CA MICS: Reporting with MICF 200                                               | 49                                  |
| CA MICS: Accounting and Chargeback 200                                         | 49                                  |
| CA MICS: Other Management Support Applications 200                             | 49                                  |
| CA MICS: Admin Foundation 200                                                  | 49                                  |
| CA MICS: Installation Configuration and Operations 200                         | 50                                  |
| CA MICS: Administration and Operations 200                                     | 50                                  |
| CA MICS: Advanced Administration 200                                           | 50                                  |
| CA MICS: Reporting 200                                                         | 50                                  |
| CA MICS Performance Series: Analysis of SAS BUFNO/P                            | AGESIZE Options 2005                |
| NetMaster® Web Portal                                                          | 52                                  |
| CA NetMaster® Web Portal Overview: Foundations 100                             | 52                                  |
| NetMaster® Network Management for TCP/IP                                       | 53                                  |
| CA NetMaster® Network Management for TCP/IP: Produc                            | et Navigation 100 Version 12.253    |
| CA NetMaster® Network Management for TCP/IP: Packet                            | Tracing 200 Version 12.254          |
| CA NetMaster® Network Management for TCP/IP: Set Up                            |                                     |
|                                                                                |                                     |
| CA NetMaster® Network Management for TCP/IP: Network                           |                                     |
| CA NetMaster® Network Management for TCP/IP: Monito                            |                                     |
| CA NetMaster® Network Management for TCP/IP: Custor INIFILE 200 Version 12.2   | 56                                  |
| CA NetMaster® Network Management for TCP/IP: User II Overview 200 Version 12.2 | O Access Maintenance Subsystem56    |
| CA NetMaster® Network Management for TCP/IP: Busine                            | ss Application Overview 200 Version |

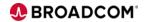

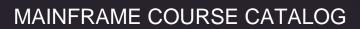

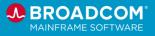

|   | 12.2                                                                                                    | 57   |
|---|----------------------------------------------------------------------------------------------------|------|
|   | CA NetMaster® Network Management for TCP/IP: Introduction to Event Detectors 200 Version 12.2                               |      |
|   | CA NetMaster® Network Management for TCP/IP: Advanced Administration Tasks Overview Version 12.2                            | . 58 |
|   | NetMaster® Network Management for TCP/IP: Using the NetMaster API Service to Obtain TCP Data 200                            |      |
| 0 | PS/MVS Event Management and Automation                                                                                      | 59   |
|   | CA OPS/MVS Automation Point Overview 100 Release 11.6                                                                       | 59   |
|   | CA OPS/MVS Automation Point Installation 200 Release 11.6                                                                   | 60   |
|   | CA OPS/MVS Automation Point: Administrative Topics 200 Release 11.6                                                         | 60   |
|   | CA OPS/MVS Mainframe Team Center – Automation Component Release 13.5: Overview 100.                                         | .60  |
|   | CA OPS/MVS Event Management and Automation Components Release 13.5: Overview 100                                            | 61   |
|   | Mainframe Topology: Introduction 100                                                                                        | 61   |
|   | OPS/MVS®: Migrating from SOLVE®:OPS: Feature Comparison, Migration Path, Value-Add, & Next Steps 100                        |      |
|   | OPS/MVS®: Migrating from Opera: Feature Comparison, Migration Path, Value-Add, & Next Steps 100                             | . 62 |
|   | CA OPS/MVS® Event Management and Automation Release 13.5: OPSVIEW TSO User Interface Overview 200                           |      |
|   | CA OPS/MVS® Event Management and Automation Version 14.0: Understanding AOF Rules 2                                         |      |
|   | CA OPS/MVS® Event Management and Automation Version 14.0: Understanding AOF Rule Variables 200                              | . 63 |
|   | OPS/MVS® Event Management and Automation Version 14.0: OPS/REXX Basics and Built-in Functions 200                           | . 64 |
|   | OPS/MVS® Event Management and Automation Version 14.0: OPS/REXX Host Environments and Programmable Operations Interface 200 | . 64 |
|   | OPS/MVS® Event Management and Automation Version 14.0: OPSLOG Navigation 200                                                | 65   |
|   | CA OPS/MVS Event Management and Automation r12.x: External Security 200                                                     | . 66 |
|   | CA OPS/MVS Event Management and Automation r12.x: System State Manager Overview 200                                         | 66   |
|   | CA OPS/MVS Event Management and Automation r12.x: System State Manager Implementation 200                                   |      |
|   | CA OPS/MVS Event Management and Automation r12.x: System State Manager Maintenance Troubleshooting 200                      |      |
| S | YSVIEW® Performance Management                                                                                              | 69   |
|   | CA SYSVIEW Performance Management: End Users 200 Bundle                                                                     | 69   |
|   | SYSVIEW® Performance Management: Getting Started with Displays, Menus, and Commands 200                                     |      |

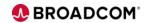

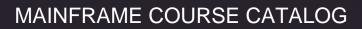

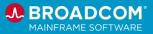

| SYSVIEW® Performance Management: Accessing and Navigating the Online Help 200                        | 70 |
|----------------------------------------------------------------------------------------------------|----|
| SYSVIEW® Performance Management: Scrolling Data in a Display 200                                     | 71 |
| CA SYSVIEW Performance Management Option for CICS: Advanced 300                                      | 71 |
| SYSVIEW® Performance Intelligence                                                                    | 72 |
| SYSVIEW® Performance Intelligence: Introduction 100                                                  | 72 |
| WatchTower Platform <sup>™</sup>                                                                     | 73 |
| WatchTower Platform™ z/IRIS: Overview 100                                                            | 73 |
| WatchTower Platform™: An Introduction 100                                                            | 74 |
| WatchTower Platform™: Overview of the Mainframe Installation Requirements and Processe 200           |    |
| WatchTower Platform™: Install the Distributed Components (Kuberenetes) 200                           | 75 |
| WatchTower Platform™: Installation Overview – Roles and Responsibilities 200                         | 75 |
| WatchTower Platform Topology™: Install, Configure, and Run 200                                       | 76 |
| WatchTower Platform™: Diagnose and Resolve an Alert 200                                              | 76 |
| WatchTower Platform™ z/IRIS: Configure the z/IRIS Client 200                                         | 77 |
| WatchTower Platform™ z/IRIS: Install and Configure an IronTap Docker Container 200                   | 77 |
| Data Management                                                                                      | 78 |
| Videos                                                                                               | 78 |
| Web-Based Training Courses                                                                           | 79 |
| CA 1® Tape Management                                                                                | 79 |
| CA 1 <sup>®</sup> Tape Management: Tape Processing 200                                               | 79 |
| CA 1 <sup>®</sup> Tape Management: Tape Processing with CA 1 200                                     | 79 |
| CA 1 <sup>®</sup> Tape Management: Initialization and Operation 200                                  | 79 |
| CA 1 <sup>®</sup> Tape Management: System Options 1 200                                              | 79 |
| CA 1 <sup>®</sup> Tape Management: System Options 2 200                                              | 80 |
| CA 1 <sup>®</sup> Tape Management: Online Inquiry and Update 200                                     | 80 |
| CA 1 <sup>®</sup> Tape Management: Daily Maintenance 200                                             | 80 |
| CA 1 <sup>®</sup> Tape Management: Reporting 200                                                     | 81 |
| CA 1 <sup>®</sup> Reporting with CA EARL 200                                                         | 81 |
| Database Management Solutions for Db2 for z/OS                                                       | 82 |
| CA Database Analyzer r16 for DB2: Core Functions 200                                                 | 82 |
| Db2 DevOps: Using the DBM for Db2 Plug-in for Zowe CLI to Provision, Migrate and Recover Objects 200 |    |
| Using Db2 DevOps API Requests 200                                                                    | 82 |
| Detector® for Db2 for z/OS: Getting Started 200                                                      | 83 |
|                                                                                                    |    |

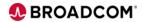

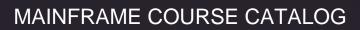

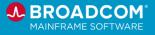

| Detector® for Db2 for z/OS: Standard Collection 200                                                                  | 84  |
|----------------------------------------------------------------------------------------------------|-----|
| Detector® for Db2 for z/OS: Exception and Error Collection 200                                                       | 84  |
| Detector® for Db2 for z/OS and Subsystem Analyzer for Db2 for z/OS: Batch Reporting 200                              | 85  |
| On Demand CA Fast Load and CA Fast Unload V18 for DB2 for z/OS: Core Functions 200                                   | 85  |
| CA Fast Recover and CA Recovery Analyzer r18 for DB2: Core Functions 200                                             | 86  |
| CA Plan Analyzer for DB2 r16: Core Functions 200                                                                     | 86  |
| CA RC/Query® or DB2 for z/OS: Database Administration Tasks Command Overview 200 Version 20.0                        | .86 |
| CA RC/Query® or DB2 for z/OS: Report Customization, Package List, and Table List Command 200 Version 20.0            |     |
| CA RC/Query® or DB2 for z/OS: Advanced Commands 200 Version 20.0                                                     | 88  |
| Subsystem Analyzer for Db2 for z/OS: Overview 200                                                                    | 88  |
| CA SYSVIEW® Performance Management Option for DB2 Overview 100 Version 20.0                                          | 89  |
| CA SYSVIEW® Performance Management Option for DB2 Set Up Your User Profile 200 Version 20.0                          |     |
| CA SYSVIEW® Performance Management Option for DB2: Monitor Pool Metrics at the SSID Level 200 Version 20.0           | 91  |
| CA SYSVIEW® Performance Management Option for DB2: Monitor Application and Thread Performance 200 Version 20.0       | 91  |
| CA SYSVIEW® Performance Management Option for DB2: Monitor Current and Historical SQL Activity 200 Version 20.0      |     |
| CA SYSVIEW® Performance Management Option for DB2: Work with Probe and Trace Reques 200 Version 20.0                 |     |
| CA SYSVIEW® Performance Management Option for DB2: Use the Exception Monitor 200 Version 20.0                        | 92  |
| On Demand CA Log Analyzer V18 for DB2 for z/OS: Core Functions 200                                                   | 93  |
| On Demand CA Quick Copy and CA Merge/Modify v18 for DB2 for z/OS: Core Functions 200                                 | 93  |
| CA RC/Extract and CA RC/Update for DB2 r16: Core Functions 200                                                       | 94  |
| On Demand CA RC/Migrator and RC/Compare v18 for DB2 for z/OS: Core Functions 200                                     | 94  |
| On-Demand CA Report Facility for TSO: Creating Forms 200                                                             | 95  |
| On-Demand CA Report Facility for TSO: Creating Procedures 200                                                        | 95  |
| On-Demand CA Report Facility for TSO: Creating Queries 200                                                           | 96  |
| Optimizing CA Database Administration for DB2 for z/OS 100                                                           | 96  |
| Optimizing CA Database Backup and Recovery for DB2 for z/OS 100                                                      | 96  |
| Optimizing CA Database Performance Management for DB2 for z/OS 100                                                   | 97  |
| Requirements for Using Mainframe Team Center – Database Management for Db2 for z/OS: Foundations 200 Version 20.0.00 | .97 |

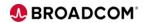

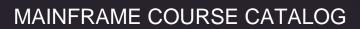

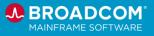

| Smart/RESTART: Restarting Db2 Applications and Resolving Application Performance Issue                    |     |
|----------------------------------------------------------------------------------------------------|-----|
| Datacom <sup>™</sup>                                                                                      |     |
| CA Datacom®: Database Key Concepts 200                                                                    | 99  |
| CA Datacom®/DB: Defining the Multi-User Facility 200                                                      | 99  |
| CA Datacom®/DB: Managing the Multi-User Facility 200                                                      | 99  |
| CA Datacom®/DB: Defining DBUTLTY 200                                                                      | 100 |
| CA Datacom®/DB: DBUTLTY System Area Management 200                                                        | 100 |
| CA Datacom®/DB: DBUTLTY Report Area=CXX 200                                                               | 100 |
| Datacom™/DB: DBUTLTY User Database Management - Routine Functions 200                                     | 100 |
| Datacom™/DB: DBUTLTY User Database Management – Special Use Functions 200                                 | 101 |
| Datacom™/DB: Datadictionary Key Concepts 200                                                              | 101 |
| Datacom™/DB: Datadictionary Online - Menus and Commands 200                                               | 101 |
| Datacom™/DB: Datadictionary Online - Administration 200                                                   | 101 |
| Datacom™/DB: Datadictionary Online - Entity Display 200                                                   | 101 |
| Datacom™/DB: Datadictionary Online - Entity Maintenance 200                                               | 102 |
| Datacom™/DB: Datadictionary Online - Database Maintenance 200                                             | 102 |
| CA Datacom® System Performance REST API 200                                                               | 102 |
| Datacom™: Installing SQL Performance Analyzer 200                                                         | 102 |
| Datacom™: Using SQL Performance Analyzer 200                                                              | 102 |
| New Datacom™ Dataclass Report 200                                                                         | 103 |
| Datacom™/DB: Datadictionary - Batch Utilities Overview 200                                                | 103 |
| Datacom™/DB: Datadictionary – Batch Record Migration Facility 200                                         | 104 |
| Datacom™/DB: Datadictionary – DDUPDATE Batch 200                                                          | 104 |
| IDMS <sup>™</sup>                                                                                         | 105 |
| CA IDMS™/DB r18.x: Concepts & Facilities 200                                                              | 105 |
| OnDemand CA IDMS/DB: New DBA Fundamentals 200 Bundle                                                      | 105 |
| CA IDMS Version 19.x: New DBA Database Navigation 200 Bundle                                              | 106 |
| SQL and Web Connectivity for IDMS and Datacom 200 Bundle                                                  | 106 |
| CA IDMS Version 19.x: Implementation and Use of Generic VTAM Resources with Parallel Sysplex Features 100 | 106 |
| CA IDMS Web Services Release 19.x: Introduction 100                                                       | 107 |
| CA IDMS Version 19.0: Web Services for Modernization 200                                                  | 107 |
| CA IDMS Version 19.0: SQL Enhancements for Modernization 200                                              | 107 |
| Using the CA IDMS™ MQ Adaptor to Enhance Connectivity with Other Applications 200                         | 107 |

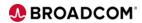

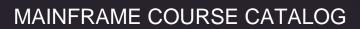

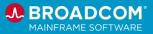

| A IDMS REST AFI. AFIS and integration using Open Source Monitoring Tools 200                                                            | 100   |
|----------------------------------------------------------------------------------------------------|-------|
| n Introduction to CA ADS™ Application Development 200                                                                                   | 108   |
| DMS <sup>™</sup> : Introduction to ADS/Online 100                                                                                       | 108   |
| DMS <sup>™</sup> : Introduction to Application Prototyping in ADS/Online 100                                                            | 108   |
| DMS <sup>™</sup> : Creating Your First ADS/Online Application 200                                                                       | 109   |
| DMS <sup>™</sup> : ADS/Online and the Integrated Data Dictionary 200                                                                    | 109   |
| DMS <sup>™</sup> : ADS Language Overview 200                                                                                            | 109   |
| DMS <sup>™</sup> : The Map Compiler (MAPC) 200                                                                                          | 109   |
| DMS <sup>™</sup> : The ADS Compiler (ADSC) 200                                                                                          | 110   |
| DMS <sup>™</sup> : The ADS Application Compiler (ADSA) 200                                                                              | 110   |
| DMS <sup>™</sup> : The ADS Language – Network Database Commands 200                                                                     | 110   |
| DMS <sup>™</sup> : The ADS Language – Control and Conditional Commands 200                                                              | 111   |
| DMS <sup>™</sup> : The ADS Language – Map Modification Commands 200                                                                     | 111   |
| DMS <sup>™</sup> : The ADS Language – Arithmetic and Assignment Commands 200                                                            | 111   |
| ol™                                                                                                    | 112   |
| pool™: Version 14.0 Feature Overview 100                                                                                                | 112   |
| A Spool™: Migrating from CA Spool AFP Transformers to Java Transformers 200 Version 14                                                  |       |
| A Spool™: Plug-in for Zowe CLI 200 Version 14.0                                                                                         | 112   |
| A Spool™: Java Transformers Installation Version 14.0                                                                                   | 113   |
| A Spool™: Upgrading from Version 12.0 to Version 14.0 200                                                                               | 113   |
| tage <sup>™</sup> Storage Resource Manager                                                                                              | 115   |
| antage™: Getting Started with Mainframe Team Center - Management 200 Version 14.1                                                       | 115   |
| A Vantage™ Storage Resource Manager: Join Objects Using the Mainframe Team Center -<br>Ianagement Interface 200 Version 14.0.00         | . 115 |
| A Vantage™ Storage Resource Manager: Scripts & Event Servers in the Mainframe Team<br>Senter - Management Interface 200 Version 14.0.00 | . 116 |
| A Vantage™ SRM: Object Logging & Trend Reports in Mainframe Team Center - Managementerface 200 Version 14.0.00                          |       |
| antage™: General Object Automation in the Mainframe Team Center - Management Interfac                                                   |       |
| A Vantage™ SRM: Create Summary Objects in the Mainframe Team Center - Management<br>nterface 200 Version 14.0.00                        | .117  |
| antage™: Monitor DFSMShsm in the Mainframe Team Center - Management Interface 200<br>ersion 14.1                                        | . 117 |
| antage™: Monitor Your Vantage Environment Using the Mainframe Team Center Interface 2<br>ersion 14.1                                    |       |

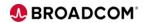

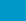

# BROADCOM® MAINFRAME SOFTWARE

| Vantage™: Role-Based Security 200 Version 14.1                                       | 118 |
|--------------------------------------------------------------------------------------|-----|
| View™ and Deliver™                                                                   | 119 |
| CA View™ and CA Deliver™: Product Admin Overview 100                                 | 119 |
| CA Deliver™: Introduction to the Admin Menu 200                                      | 119 |
| CA Deliver™: Understanding Distribution IDs (DISTIDs) 200                            | 119 |
| Deliver™: Getting Started for Administrators 200                                     | 120 |
| Deliver™: Create a Single Report 200                                                 | 120 |
| Deliver™: Create Multiple Reports 200                                                | 121 |
| Deliver™: Expand Reporting with Distribution Lists and Undefined Reports 200         | 121 |
| View™: How User Modes and Selection Criteria Impact SYSOUT 200                       | 121 |
| View™: Using the SARFSS Started Task to Collect Reports 200                          | 122 |
| View™: Using the SARSTC Started Task for SYSOUT Archival and Run Backups 200         | 122 |
| CA Deliver™ Using Distribution Tables to Enhance Dynamic Report Distribution 200     | 122 |
| Transitioning Report Distribution from CA Bundl® to CA Deliver™ 200                  | 123 |
| DevOps & Open Mainframe                                                              | 124 |
| Videos                                                                               | 124 |
| Web-Based Training Courses                                                           | 125 |
| Brightside                                                                           | 125 |
| CA Brightside Installation Overview 100                                              | 125 |
| Brightside: Support Offering 100                                                     | 125 |
| CA Brightside: Getting Started with the Zowe API Mediation Layer 200                 | 125 |
| Mainframe Fundamentals 100                                                           | 126 |
| Endevor®                                                                             | 127 |
| Endevor Integration for the Natural Environment: An Introduction to Endevor EINE 100 | 127 |
| Endevor: Agile and Concurrent Development Configuration 200                          | 127 |
| Endevor: Administrators Bundle                                                       | 127 |
| Endevor: Create and Maintain Processors 200                                          | 128 |
| Endevor: Create Processor Groups 200                                                 | 128 |
| Endevor: Describe Additional Administration Functions 200                            | 129 |
| CA Endevor: Describe the Eclipse-Based User Interface 200                            | 130 |
| Endevor: Introduction 100                                                            | 130 |
| Endevor: Overview 100                                                                | 131 |
| Endevor: Create the Inventory Structure 200                                          | 131 |
| CA Endevor: Manage Packages and Approval Processing 200                              | 132 |

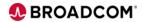

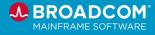

| Endevor: Manage Processors 200                                                              | 132  |
|---------------------------------------------------------------------------------------------|------|
| Endevor: Perform Package Processing 200                                                     | 133  |
| Endevor: Perform Post-Package Processing Actions 200                                        | 133  |
| Endevor: Performing Common Endevor Tasks 200                                                | 134  |
| Endevor: Using the Eclipse Plug-In User Interface 200                                       | 134  |
| Endevor: Web Services 300                                                                   | 135  |
| Endevor: Introduction to Visual Studio Code 100                                             | 135  |
| Endevor Bridge for Git: Introduction for the Application Developer 100                      | 136  |
| Endevor Bridge for Git: Introduction for the Administrator 100                              | 136  |
| Endevor Bridge for Git: Introduction for the Mapping Administrator 100                      | 136  |
| Endevor Team Build: Introduction 200                                                        | 137  |
| Endevor Team Build: Introduction to exportz 200                                             | 137  |
| Endevor Team Build: Introduction to syncz 200                                               | 137  |
| Endevor Team Build: Introduction to bldz 200                                                | 137  |
| Endevor Team Build: Introduction to publishz 200                                            | 138  |
| Endevor Team Build: Introduction to the Standard Library 200                                | 138  |
| Endevor Team Build: Introduction to sbomz 100                                               | 138  |
| Endevor: Web Interface for Administrators 200                                               | 139  |
| File Master™ Plus                                                                           | 140  |
| CA File Master Plus for MVS: User Basics 200                                                | 140  |
| CA File Master Plus for DB2 for z/OS: User Basics 200                                       | 140  |
| CA File Master Plus for IMS: User Basics 200                                                | 140  |
| Gen                                                                                         | 142  |
| CA Gen Release 8.x: Foundations 100                                                         | 142  |
| CA Gen: Encyclopedia – Concepts and Functions 200                                           | 142  |
| CA Gen: Encyclopedia – Manage Models 200                                                    | 142  |
| CA Gen: Encyclopedia – Transfer Data 200                                                    | 142  |
| CA Gen: Encyclopedia – Control Access 200                                                   | 143  |
| CA Gen Release 8.x: Analysis 200                                                            | 143  |
| CA Gen: Design and Construction for GUI and Web – Design the Database 200                   | 143  |
| CA Gen: Design and Construction for GUI and Web – Generate and Install the Database 200     | .144 |
| CA Gen: Design and Construction for GUI and Web – Design, Construct, and Test Procedure 200 |      |
| CA Gen Release 8.x: Design and Construction for Blockmode 200                               | 144  |
| Gen™: Using REST APIs to Open Gen Applications to the Enterprise 200                        | 144  |

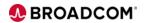

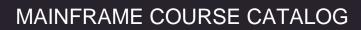

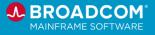

|    | Gen in: Getting Started with Consuming REST APIS in Gen's CICS and Java Applications 100 | 145   |
|----|------------------------------------------------------------------------------------------|-------|
|    | Gen™: Getting Started with Password Phrase with Client Manager 100                       | . 145 |
|    | Gen™: Migrating to the Gen CSE on Linux 100                                              | . 145 |
|    | Gen™: Continuous Adoption 100                                                            | . 145 |
|    | Gen™: RESTful APIs for Your Gen Applications 100                                         | . 146 |
|    | Gen™: Introduction to APIs 200 Curriculum                                                | . 146 |
| Н  | lostBridge                                                                               | . 147 |
|    | HostBridge: Introduction to HB.js 100                                                    | . 147 |
| lr | nterTest™ Batch                                                                          | . 148 |
|    | CA InterTest Batch: Introduction 200                                                     | . 148 |
|    | CA InterTest Batch: Basic Test using Batch Link 200                                      | . 148 |
|    | CA InterTest Batch: Common Commands 200                                                  | . 148 |
|    | CA InterTest Batch: Optional Files 200                                                   | . 149 |
|    | CA InterTest Batch: Symbolic Support 200                                                 | . 149 |
|    | CA InterTest Batch: DB2 SP and IMS/DC 200                                                | . 149 |
|    | CA InterTest Batch: Advanced Debugging 200                                               | . 150 |
|    | CA InterTest Batch: Foreground Debugging 200.                                            | . 150 |
|    | CA InterTest Batch: JCL Conversion for Foreground Debugging 200                          | . 150 |
| lr | nterTest™ for CICS                                                                       | . 152 |
|    | CA InterTest for CICS: Interactive Debugging and Breakpoints 200                         | . 152 |
|    | CA InterTest for CICS: Test Prerequisites (Setup) 200                                    | . 152 |
|    | CA InterTest for CICS: Breakpoint Activities (Debugging) 200                             | . 152 |
|    | CA InterTest for CICS: Advanced Debugging Features 200                                   | . 153 |
|    | CA InterTest for CICS: Other Facilities 200                                              | . 153 |
| L  | ibrarian <sup>®</sup>                                                                    | . 154 |
|    | CA Librarian: Overview 100                                                               | . 154 |
| S  | ymDump <sup>®</sup> Batch                                                                | . 155 |
|    | CA SymDump Batch V10: Resolving Abends 200                                               | . 155 |
| S  | ymDump® for CICS                                                                         | . 156 |
|    | CA SymDump for CICS V10: Resolving Abends 200                                            | . 156 |
| D  | evOps                                                                                    | . 157 |
|    | Getting Started with DevOps: Introduction to DevOps 100                                  | . 157 |
|    | Getting Started with DevOps: Source Code Analysis 200                                    | . 157 |
|    | Getting Started with DevOps: CI/CD with Build and Deployment 200                         | . 157 |
|    |                                                                                          |       |

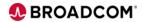

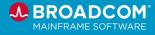

| Mainframe Essentials                                                                           | 159 |
|------------------------------------------------------------------------------------------------|-----|
| Videos                                                                                         | 160 |
| Web-Based Training Courses                                                                     | 161 |
| Mainframe Essentials                                                                           | 161 |
| Mainframe Essentials: Using the Software Risk Assessment 200                                   | 161 |
| SYSVIEW® Essentials                                                                            | 162 |
| SYSVIEW Essentials: Getting Started 200                                                        | 162 |
| SYSVIEW Essentials: Sorting Data in a Display 200                                              | 162 |
| SYSVIEW Essentials: Scrolling Data in a Display 200                                            | 162 |
| SYSVIEW Essentials: Selecting and Filtering Data in a Display 200                              | 163 |
| SYSVIEW Essentials: Accessing and Navigating the Online Help 200                               | 163 |
| SYSVIEW Essentials: Working with Support 200                                                   | 164 |
| Mainframe Resource Intelligence                                                                | 165 |
| CA Mainframe Resource Intelligence Overview: Foundations 100                                   | 165 |
| Cybersecurity & Compliance                                                                     | 166 |
| Videos                                                                                         | 166 |
| Web-Based Training Courses                                                                     | 167 |
| ACF2 <sup>™</sup> for z/OS                                                                     | 167 |
| CA ACF2 for z/OS Version 16.x: Foundations 200 – Mainframe Security Overview                   | 167 |
| CA ACF2 for z/OS Version 16.x: Foundations 200 – Features and Capabilities                     | 167 |
| CA ACF2 for z/OS Version 16.x: Foundations 200 – Logonid Concepts                              | 167 |
| CA ACF2 for z/OS Version 16.x: Foundations 200 – Work with Logonids                            | 167 |
| CA ACF2 for z/OS Version 16.x: Foundations 200 – Secure Data                                   | 168 |
| CA ACF2 for z/OS Version 16.x: Foundations 200 –Resource Rules                                 | 168 |
| CA ACF2 for z/OS Version 16.x: Foundations 200 – Secure Resources                              | 168 |
| CA ACF2 for z/OS Version 16.x: Intermediate Administration 300 – Basic GSO Options             | 169 |
| CA ACF2 for z/OS Version 16.x: Intermediate Administration 300 – Apply Privilege Control       | 169 |
| CA ACF2 for z/OS Version 16.x: Intermediate Administration 300 – Leverage Profile Records      | 169 |
| CA ACF2 for z/OS Version 16.x: Intermediate Administration 300 – Apply Cross Reference Records | 169 |
| CA ACF2 for z/OS Version 16.x: Intermediate Administration 300 – Digital Certificates          | 169 |
| CA ACF2 for z/OS Version 16.x: Intermediate Administration 300 – Apply Digital Certificates .  | 170 |
| CA ACF2 for z/OS Version 16.x: Intermediate Administration 300 – Secure FTP                    | 170 |
| CA ACF2 for z/OS Version 16.x: Intermediate Administration 300 – Secure USS                    | 170 |
| CA ACF2 for z/OS Version 16.x: Intermediate Administration 300 – Secure MQ                     | 170 |
|                                                                                                |     |

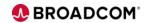

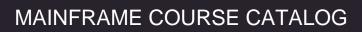

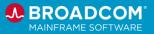

| CA ACF2 101 2/03 Version 16.X. Intermediate Administration 300 – Secure CiC3             | 170 |
|------------------------------------------------------------------------------------------|-----|
| CA ACF2 for z/OS Version 16.x: Intermediate Administration 300 – Secure IMS              | 171 |
| CA ACF2 for z/OS Version 16.x: Intermediate Administration 300 – PDS Member Level Pro    |     |
|                                                                                          |     |
| ACF2™ OPTION FOR DB2                                                                     |     |
| CA ACF2 r1.3 Option for DB2 200                                                          |     |
| Cleanup for z/OS                                                                         |     |
| CA Cleanup for z/OS: Introduction 100                                                    |     |
| CA Cleanup for z/OS: Product Components 200                                              |     |
| CA Cleanup for z/OS: Best Practices 200                                                  |     |
| CA Cleanup for z/OS: Using CA Cleanup for ACF2™ 200                                      |     |
| CA Cleanup for z/OS: Using CA Cleanup for Top Secret® 200                                |     |
| CA Cleanup for z/OS: Using CA Cleanup for IBM RACF® 200                                  |     |
| Compliance Event Manager                                                                 |     |
| Compliance Event Manager: Overview 100                                                   |     |
| Compliance Event Manager: Create and Deploy Policy Statements 200                        |     |
| Mainframe Security Insights Platform                                                     |     |
| CA Mainframe Security Insights Platform: Overview 100                                    |     |
| CA Mainframe Security Insights Platform: Identify Who Has Access to Your APF Libraries 2 |     |
| CA Mainframe Security Insights Platform: Examine Classification & Pervasive Encryption 2 |     |
| Top Secret® for z/OS                                                                     |     |
| CA Top Secret for z/OS: Overview 200                                                     |     |
| CA Top Secret for z/OS: Implementing Security Database Design 200                        |     |
| CA Top Secret for z/OS: Identifying Users to CA Top Secret 200                           |     |
| CA Top Secret for z/OS: Using the Field Descriptor Table 200                             |     |
| CA Top Secret for z/OS: Using the Static Data Table 200                                  |     |
| CA Top Secret for z/OS: Protecting Datasets and Volumes 200                              |     |
| CA Top Secret for z/OS: Determining the Search Algorithm 200                             | 179 |
| CA Top Secret for z/OS: Protecting Other Resources 200                                   |     |
| CA Top Secret for z/OS: Using the Resource Descriptor Table 200                          |     |
| CA Top Secret for z/OS: Defining Security Administrators 200                             | 180 |
| CA Top Secret for z/OS: Defining Basic Global Control Options 200                        | 180 |
| CA Top Secret for z/OS: Defining FACILITY Controls 200                                   | 180 |
| CA Top Secret for z/OS: Using BATCH and STC FACILITYs 200                                |     |
| CA Top Secret for z/OS: Activating a FACILITY 200                                        | 181 |
|                                                                                          |     |

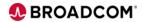

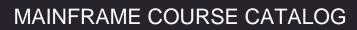

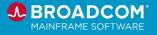

| CA Top Secret for z/OS: Reports 200                                                  | 181 |
|--------------------------------------------------------------------------------------|-----|
| CA Top Secret for z/OS: Recovery Procedures 200                                      | 182 |
| Trusted Access Manager for Z                                                         | 183 |
| Trusted Access Manager for Z: Overview 100                                           | 183 |
| Mainframe Security                                                                   | 184 |
| Digital Certificates: Client/Server Certificate Configuration and Authentication 200 | 184 |
| Digital Certificates: Keyring and Certificate Security 200                           | 184 |
| Digital Certificates: Debugging - SSL Keyring/Certificate Problems 200               | 184 |
| Digital Certificates: Renewing Certificates - Internal Certificate Authority 200     | 184 |
| Digital Certificates: Renewing Certificates - External Certificate Authority 200     | 184 |
| Digital Certificates: CA SMP/E Internet Service Retrieval Configuration 200          | 185 |
| Broadcom Mainframe Software Security Fixes and Security Advisories 200               | 185 |
| Digital Certificates Overview 100                                                    | 185 |
| Infrastructure                                                                       | 186 |
| Videos                                                                               | 186 |
| Web-Based Training Courses                                                           | 187 |
| Mainframe Resource Intelligence                                                      | 187 |
| CA Mainframe Resource Intelligence Overview: Foundations 100                         | 187 |
| Easytrieve® Report Generator                                                         | 188 |
| CA Easytrieve Report Generator r11.6: Reports 200 Bundle                             | 188 |
| CA Easytrieve Report Generator r11.6: Getting Started 200                            | 188 |
| CA Easytrieve Report Generator r11.6: Program Flow and Logic 200                     | 188 |
| CA Easytrieve Report Generator r11.6: Basic Reporting 200                            | 188 |
| TPX <sup>™</sup> Session Management                                                  | 190 |
| CA TPX™ Session Management: Solution Overview 100                                    | 190 |
| CA TPX™ Session Management for z/OS: User Administration 200                         | 190 |
| CA TPX™ Session Management for z/OS: System Administration 200                       | 190 |
| CA TPX™ Session Management for z/OS: ACL/E 200                                       | 190 |
| TPX: Introduction 200                                                                | 191 |
| XCOM <sup>™</sup> Data Transport <sup>®</sup>                                        | 192 |
| CA XCOM <sup>™</sup> Data Transport <sup>®</sup> : Installation 200                  | 192 |
| CA XCOM <sup>™</sup> Data Transport <sup>®</sup> : Configuration Parameters 200      | 192 |
| CA XCOM <sup>™</sup> Data Transport <sup>®</sup> : Setting Up SSL 200                | 192 |
| CA XCOM <sup>™</sup> Data Transport <sup>®</sup> : Data Transfer 200                 | 192 |

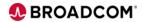

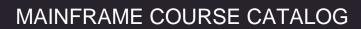

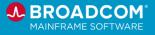

| CA XCOM Data Transport for Windows: History Reports 200                                                | 193    |
|----------------------------------------------------------------------------------------------------|--------|
| CA XCOM™ Data Transport®: Maintenance 200                                                              | 193    |
| XCOM <sup>™</sup> Data Transport <sup>®</sup> for z/OS: Installation 200                               | 193    |
| XCOM <sup>™</sup> Data Transport <sup>®</sup> for z/OS: Configuration 200                              | 193    |
| XCOM <sup>™</sup> Data Transport <sup>®</sup> for z/OS: Data Transfer 200                              | 194    |
| XCOM <sup>™</sup> Data Transport <sup>®</sup> for z/OS: SSL Setup 200                                  | 194    |
| XCOM <sup>™</sup> Data Transport <sup>®</sup> for z/OS: History Reports 200                            | 194    |
| XCOM <sup>™</sup> Data Transport <sup>®</sup> for z/OS: Control Center 200                             | 194    |
| XCOM <sup>™</sup> Data Transport <sup>®</sup> for z/OS: Debugging and Maintenance 200                  | 195    |
| XCOM <sup>™</sup> Data Transport <sup>®</sup> for z/OS: Pervasive Encryption 200                       | 195    |
| How to Install XCOM™ Data Transport® For Windows 12.0 and Run an Effective Transfer                    | 100195 |
|                                                                                                    | 196    |
| Instructor-Led Training                                                                                | 196    |
| AIOPS & Automation                                                                                     | 197    |
| Instructor-Led Training                                                                                | 197    |
| CA 7® Workload Automation                                                                              | 197    |
| CA Workload Automation CA 7 <sup>®</sup> Edition r12.x: Basic Operations and Administration 200        | 197    |
| CA Workload Automation CA 7 <sup>®</sup> Edition r12.x: Basic Operations 200                           | 197    |
| ESP Workload Automation Intelligence                                                                   | 198    |
| ESP Workload Automation: Foundations 200                                                               | 198    |
| CA Workload Automation ESP r11.3: Operator 200                                                         | 199    |
| MIM™ Resource Sharing                                                                                  | 200    |
| CA MIM Resource Sharing Version 12.x: Administration 200                                               | 200    |
| OPS/MVS Event Management and Automation                                                                | 201    |
| OPS/MVS Event Management and Automation: Foundations 200                                               | 201    |
| OPS/MVS Event Management and Automation: Using System State Manager 200                                | 201    |
| OPS/MVS Event Management and Automation: Using System State Manager 200                                | 201    |
| OPS/MVS Event Management and Automation: Integrations 200                                              | 202    |
| OPS/MVS Event Management and Automation: Administrators and SYSPROGS 300                               | 203    |
| Workload Automation Restart Option for z/OS Schedulers                                                 | 204    |
| CA Workload Automation Restart Option for z/OS Schedulers r11: Basic Operations and Administration 200 | 204    |
| Data Management                                                                                        | 205    |
| Instructor-Led Training                                                                                | 205    |
| CA 1® Tape Management                                                                                  | 205    |
|                                                                                                    |        |

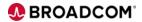

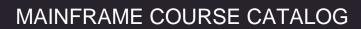

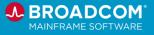

| CA 1 Tape Management r12.6: Extended Users 200                                                     | 205 |
|----------------------------------------------------------------------------------------------------|-----|
| CA 1 Tape Management r12.6: Operational Workshop 200                                               | 205 |
| IDMS <sup>™</sup>                                                                                  | 206 |
| CA IDMS Version 19.x: New DBA Foundations 200                                                      | 206 |
| CA IDMS Version 19.x: Database Navigation 200                                                      | 206 |
| CA ADS Version 19.x: Application Development 200                                                   | 206 |
| Vantage <sup>™</sup> Storage Resource Manager                                                      | 208 |
| CA Vantage Storage Resource Manager Version 14.0.00: Managing DASD and Tape Storage                |     |
| DevOps & Open Mainframe                                                                            | 209 |
| Instructor-Led Training                                                                            | 209 |
| DevOps                                                                                             | 209 |
| Introduction to DevOps Tools 200                                                                   | 209 |
| Endevor®                                                                                           | 210 |
| Endevor: Advanced Processor Writing & Advanced Topics 300                                          | 210 |
| CA Endevor: Application Development 200                                                            | 210 |
| Endevor: Administrators 200                                                                        | 210 |
| Gen                                                                                                | 212 |
| Gen: Developer 100                                                                                 | 212 |
| HostBridge                                                                                         | 213 |
| HostBridge: RPA/Macro Impact Analysis 200                                                          | 213 |
| Security                                                                                           | 214 |
| Instructor-Led Training                                                                            | 214 |
| ACF2 <sup>™</sup> for z/OS                                                                         | 214 |
| CA ACF2 for z/OS Version 16.x: Foundations 200                                                     | 214 |
| CA ACF2 for z/OS Version 16.x: Intermediate Administration 300                                     | 214 |
| Cleanup for z/OS                                                                                   | 215 |
| Cleanup for ACF2 <sup>™</sup> 200                                                                  | 215 |
| Cleanup for Top Secret® 200                                                                        | 215 |
| Cleanup for IBM RACF® 200                                                                          | 215 |
| Top Secret® for z/OS                                                                               | 216 |
| CA Top Secret for z/OS V16: Security Mainframe and Distributed Integrations 200                    | 216 |
| CA Top Secret r12 for DB2 200                                                                      | 216 |
| CA Top Secret for z/OS V16: Advanced Technical Security Mainframe and Distributed Integrations 300 | 216 |
|                                                                                                    |     |

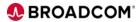

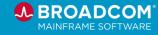

| CA Top Secret for z/OS r12: Preparing for a Successful Audit 300 | 217 |
|------------------------------------------------------------------|-----|
| TPX <sup>™</sup> Session Management                              | 218 |
| TPX™ Session Management: Introduction 200                        | 218 |

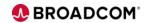

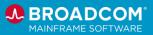

New and Updated Courses and Digital Badges

The following new and updated courses and digital badges are now available in our learning management system:

#### **Introduced April 2024**

• Gen: Introduction to APIs 200 Curriculum

Type: Three (3) Web-based Training Curriculum

Course Code: 06GEN0020C

IDMS - ADS/Online Application Development Intermediate

Type: Digital Badge

Course Code: 06IDM2056E

#### **Introduced March 2024**

• Gen: Developer 100

**Type**: Instructor-led Training **Course Code**: 06GEN10001

WatchTower Platform™ z/IRIS: Overview 100

**Type**: Web-based Training **Course Code**: 06WTP10010

WatchTower Platform™ z/IRIS: Configure the z/IRIS Client 200

**Type**: Web-based Training **Course Code**: 06WTP20070

WatchTower Platform™ z/IRIS: Install and Configure an IronTap Docker Container 200

**Type**: Web-based Training **Course Code**: 06WTP20080

WatchTower Platform™: An Introduction 100

Type: Web-based Training
Course Code: 06WTP10020

WatchTower Platform™: Installation Overview – Roles and Responsibilities 200

**Type**: Web-based Training **Course Code**: 06WTP20040

WatchTower Platform™: Overview of the Mainframe Installation Requirements and Process 200

**Type**: Web-based Training **Course Code**: 06WTP20010

WatchTower Platform™: Install the Distributed Components (Kubernetes) 200

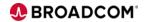

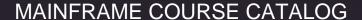

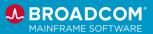

**Type**: Web-based Training **Course Code**: 06WTP20020

WatchTower Platform™ Topology: Install, Configure, and Run 200

**Type**: Web-based Training **Course Code**: 06WTP20050

WatchTower Platform™: Diagnose and Resolve an Alert 200

**Type**: Web-based Training **Course Code**: 06WTP20050

#### **Introduced January 2024**

Gen™: RESTful APIs for Your Gen Applications 100

**Type**: Web-based Training **Course Code**: 06GEN10230

CA 7 Workload Automation: Automating JCL 200

**Type**: Web-based Training **Course Code**: 06SEV20370

CA 7 Workload Automation: ARF Overview 200

**Type**: Web-based Training **Course Code**: 06SEV20380

CA 7 Workload Automation: Monitoring and Managing 200

**Type**: Web-based Training **Course Code**: 06SEV20390

CA 7 Workload Automation: Reporting and Graphs 200

Type: Web-based Training
Course Code: 06SEV20400

CA 7 Workload Automation: Introduction for All Roles Learning Path

**Type**: Web-based Training **Course Code**: 06SEV003LP

#### **Introduced December 2023**

SYSVIEW® Performance Management: Getting Started with Displays, Menus, and Commands

**Type**: Web-based Training **Course Code**: 06SYS20580

SYSVIEW® Performance Management: Accessing and Navigating the Online Help 200

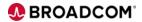

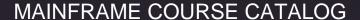

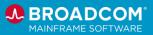

**Type**: Web-based Training **Course Code**: 06SYS20640

SYSVIEW® Performance Management: Scrolling Data in a Display 200

Type: Web-based Training
Course Code: 06SYS20650

SYSVIEW® Performance Management: Selecting and Filtering Data in a Display 200

Type: Web-based Training
Course Code: 06SYS20660

SYSVIEW® Performance Management: Sorting Data in a Display 200

**Type**: Web-based Training **Course Code**: 06SYS20670

SYSVIEW® Performance Management: Working with Support 200

**Type**: Web-based Training **Course Code**: 06SYS20680

#### **Introduced November 2023**

• Endevor: Web Interface for Administrators 200

**Type**: Web-based Training **Course Code**: 06END20660

Using Db2 DevOps API Requests 200

**Type**: Web-based Training **Course Code**: 06DBD20020

• Gen™: Migrating to the Gen CSE on Linux 100

Type: Web-based Training

Course Code: 06GEN10200

Gen™: Continuous Adoption 100

**Type**: Web-based Training **Course Code**: 06GEN10220

CA 7 Workload Automation: Using Virtual Resources 200

**Type**: Web-based Training **Course Code**: 06SEV20360

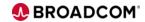

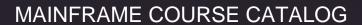

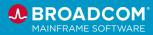

Access the Learning Management System (LMS)

Training is easier than ever to access. All you need is your site ID and a profile on <a href="mailto:support.broadcom.com">support.broadcom.com</a>.

For information about how to set up your profile on <u>support.broadcom.com</u>, or verify that your existing profile is set up correctly, see this <u>Quick Reference Guide</u>.

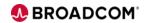

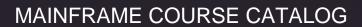

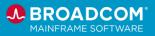

#### **Course Naming Conventions**

The following table describes how course IDs and course names in this catalog correspond to the course level:

| Course Level       | Course ID           | Course Name                                                                 |
|--------------------|---------------------|-----------------------------------------------------------------------------|
| Introduction (100) | 06BRS <b>100</b> 30 | Brightside: Support Offering 100                                            |
| Foundation (200)   | 06MFO <b>202</b> 70 | z/OSMF – Introduction, Process, and Impact to Existing Customers <b>200</b> |
| Advanced (300)     | 06END <b>300</b> 20 | Endevor: Web Services 300                                                   |

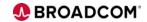

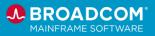

Pricing

Web-based training is provided at no cost to customers on active maintenance.

For more information about pricing for <u>instructor-led training</u>, contact us at <u>mainframe.education@broadcom.com</u>.

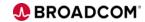

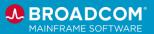

#### **Digital Badges**

The Broadcom <u>Mainframe Digital Badge Program</u> awards digital badges to participants who successfully meet the earning criteria as defined for each badge. Digital badges are a great way to showcase your professional credentials and skills through social networks such as LinkedIn, Facebook, and Twitter.

The following example shows how badges appear when displayed in a social network:

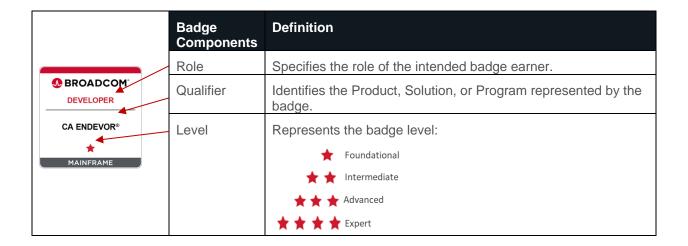

## **Product Badges**

The following product badges are now available:

| Product                                        | Badge                               |
|------------------------------------------------|-------------------------------------|
| ACF2™                                          | Administrator - Foundations         |
| CA 1® Tape Management                          | <u>Operator</u>                     |
| Cleanup                                        | Key Concepts                        |
| Database Management Solutions for IMS for z/OS | <u>Intermediate</u>                 |
| Datacom™/DB                                    | Database Key Concepts               |
|                                                | Multi-User Facility - Administrator |
|                                                | DBUTLTY - Fundamentals              |
|                                                | DBUTLTY - User Database Management  |
| Detector® for Db2 for z/OS                     | Fundamentals                        |
| DevOps                                         | Principles – Foundational           |
| Endevor®                                       | Developer – Foundational            |
|                                                | Administrator - Intermediate        |
| Endevor® Bridge for Git                        | Administrator - Fundamentals        |

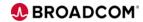

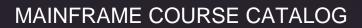

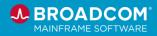

| Gen                                         | Key Concepts                                              |
|---------------------------------------------|-----------------------------------------------------------|
|                                             | <u>Toolset</u>                                            |
|                                             | Host Encyclopedia - Developer                             |
|                                             | Host Encyclopedia - Administrator                         |
|                                             | CSE – Developer                                           |
|                                             | CSE - Administrator                                       |
| IDMS™                                       | Database Navigation and Fundamentals                      |
|                                             | IDMS – ADS/Online Application Development<br>Fundamentals |
|                                             | IDMS - ADS/Online Application Development Intermediate    |
| InterTest™ Batch                            | Foundational                                              |
| InterTest™ for CICS                         | Foundational                                              |
| Log Analyzer™ for Db2 for z/OS              | <u>Foundational</u>                                       |
| Mainframe Application Tuner                 | <u>Fundamentals</u>                                       |
|                                             | Intermediate                                              |
| Mainframe Application Tuner PMA             | <u>Fundamentals</u>                                       |
|                                             | Intermediate                                              |
| CA NetMaster® NM for TCP/IP                 | <u>Fundamentals</u>                                       |
| OPS/MVS® Automation Point                   | Administrator - Fundamentals                              |
| CA OPS/MVS® Event Management and Automation | AOF Rule Coding Principles                                |
| CA SYSVIEW® Performance Management          | <u>Fundamentals</u>                                       |
|                                             | Intermediate                                              |
| Top Secret® for z/OS                        | Administrator - Foundations                               |
| CA Vantage™ Storage Resource Manager        | Specialist - Foundations                                  |
| RC/Query® for Db2 for z/OS                  | <u>Fundamentals</u>                                       |
| Workload Automation ESP Edition             | <u>Fundamentals</u>                                       |

To learn more about the earning criteria for each badge, click here.

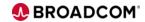

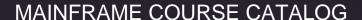

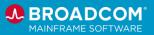

#### Mainframe eLearning Library

The <u>Broadcom Mainframe eLearning Library (MFeLL)</u> is an effective and cost-efficient way mainframe computing organizations can maximize their human capital.

This comprehensive online mainframe training resource is an expertly designed blend of interactive self-paced eLearning courses, skills assessments and CA mainframe product videos. It delivers over 1,000 hours of web-based training and gives mainframers over 350 IBM® z Systems and Broadcom mainframe courses, assessments and videos—wherever and whenever you need it.

#### New and Updated Courses

For more information about accessing the Broadcom Mainframe eLearning Library, contact us at mainframe.education@broadcom.com.

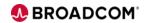

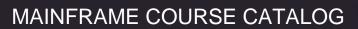

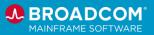

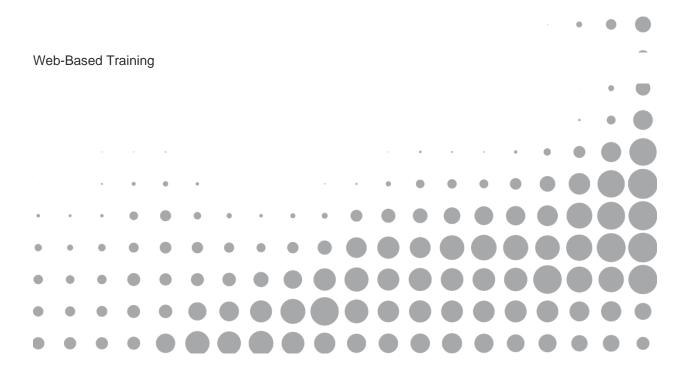

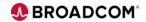

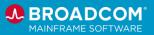

General Mainframe

# Web-Based Training Courses

At Broadcom, we are changing the way software is managed for the entire Mainframe platform.

### Automated Testing for Mainframe Applications 100

This course is designed to introduce you to the concept of automated testing for mainframe applications and introduce you to one example of the many products available for your automated testing needs called Test4z.

Course Type: Web-based Training

Course Length: .75 Hours
Course Code: 06MFO12010

Cost: No Cost with Active Maintenance

This course is designed to help our customers learn how to install, maintain, configure, and deploy Broadcom Mainframe products using the IBM z/OS Management Facility. This course contains five videos that were originally delivered as Broadcom SME-hosted webcasts to a Broadcom Communities audience in 2020. Each webinar is between 30-60 minutes. The following topics are covered:

z/OSMF – Introduction, Process, and Impact to Existing Customers 200

- CA Mainframe Software Manager & New Standard For Mainframe Software Management
- Software Update: Modernizing the Maintenance of z/OS Software
- Make Your Transition to Software Maintenance in z/OSMF Simple
- Software Configuration: Automating the Configuration of z/OS Software
- Software Installation: Simplifying the Acquisition and Deployment of z/OS Software

Course Type: Web-based Training

Course Length: 3.5 Hours
Course Code: 06MFO20270

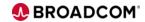

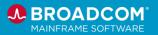

# **zOSMF New Acquire** Product 200

This video covers how to order a z/OSMF portable software instance from the Broadcom Support and register the Portable Software Instance in z/OSMF.

Course Type: Video

Course Length: 10 Minutes
Course Code: 06MFO20330

Cost: No Cost with Active Maintenance

# **zOSMF Product Install** 200

This video covers z/OSMF Software Management to install a Portable Software Instance.

Course Type: Video

Course Length: 25 Minutes
Course Code: 06MFO20340

Cost: No Cost with Active Maintenance

# **zOSMF Migrate SMPE Environments 200**

This video session covers the use of the CSM2ZOSM REXX utility to migrate a CSM or SMP/E managed software as new z/OSMF software instances.

Course Type: Video

Course Length: 15 Minutes
Course Code: 06MFO20350

Cost: No Cost with Active Maintenance

# **zOSMF Product Maint** Install 200

This video covers z/OSMF Software Update to install the three different types of Software Updates.

Course Type: Video

Course Length: 15 Minutes
Course Code: 06MFO20360

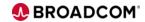

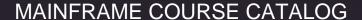

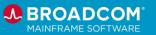

This video covers a high-level overview of Broadcom SMP/E Internet Service Retrieval and configuration.

**CA SMPe Retrieval 200** 

Course Type: Video

Course Length: 20 Minutes
Course Code: 06MFO20370

Cost: No Cost with Active Maintenance

Mainframe
Fundamentals 100

This course will focus on an introduction to the Mainframe, the key differences between a Mainframe and distributed platforms, and the key components of specialty engines used in a Mainframe. You will also be introduced to the challenges that businesses face, how Mainframe is evolving as part of digital transformation efforts to help address these challenges, and introduce the new Mainframer to some of the most common terms used in this corner of the industry.

Course Type: Web-based Training

Course Length: 1 Hour

Course Code: 06MFO12030

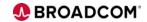

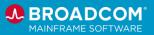

#### **AIOPS & Automation**

### Videos

Videos are available in the product documentation and on YouTube for the following products:

- CA 7<sup>®</sup> Workload Automation
- Cross-Enterprise Application Performance Management
- Disk™ Backup and Restore
- Dynamic Capacity Intelligence
- Mainframe Application Tuner
- Mainframe Operational Intelligence
- Mainframe Resource Intelligence
- MICS® Resource Management
- MIM™ Resource Sharing
- NetMaster® Network Management for TCP/IP
- OPS/MVS®
- View<sup>®</sup> and Deliver<sup>™</sup>
- Workload Automation iDash

To access the library of video playlists, click here.

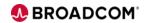

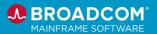

## Web-Based Training Courses

## **CA 7® Workload Automation**

CA 7 Workload Automation supports an agile and business-centric IT environment by automating many of the labor-intensive tasks associated with workload automation and monitoring for z Systems. It facilitates quicker development from existing processes and automates complex performance management to respond faster to changing SLA requirements.

CA 7 Workload Automation: Architecture and Components Overview 100 This introductory course provides an overview of the basic operation and administration of CA 7.

Course Type: Web-based Training

Course Length: 20 Minutes Course Code: 06SEV10120

Cost: No Cost with Active Maintenance

CA 7 Workload Automation: Optional Integrations 200 This course introduces learners to the various optional integrations of CA 7.

Course Type: Web-based Training

Course Length: 15 Minutes Course Code: 06SEV20280

Cost: No Cost with Active Maintenance

CA 7 Workload Automation: Processing Flow 200 This course introduces learners to the processing flow of CA 7.

Course Type: Web-based Training

Course Length: 15 Minutes
Course Code: 06SEV20290

Cost: No Cost with Active Maintenance

CA 7 Workload Automation: Defining Workloads 200 This course introduces learners to defining workloads in CA 7.

Course Type: Web-based Training

Course Length: 20 Minutes Course Code: 06SEV20300

Cost: No Cost with Active Maintenance

CA 7 Workload

This course provides an overview on CA 7 scheduling.

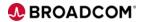

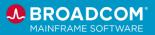

Automation: Scheduling

**Overview 200** 

Course Type: Web-based Training

Course Length: 10 Minutes Course Code: 06SEV20310

Cost: No Cost with Active Maintenance

This course provides a demonstration on creating calendars on CA 7.

CA 7 Workload Automation: Create Calendars 200

Course Type: Web-based Training

Course Length: 15 Minutes
Course Code: 06SEV20320

Cost: No Cost with Active Maintenance

CA 7 Workload Automation: Scheduling Workloads Walkthrough 200 This course provides a step-by-step walkthrough instruction for scheduling workloads using Web Client and 3270 interfaces.

Course Type: Web-based Training

Course Length: 15 Minutes
Course Code: 06SEV20330

Cost: No Cost with Active Maintenance

CA 7 Workload Automation: Using Triggers to Schedule Workloads 200 This course introduces event scheduling as an effective alternative to scheduling workloads and provides a step-by-step walkthrough using both Web Client and 3270.

Course Type: Web-based Training

Course Length: 10 Minutes Course Code: 06SEV20340

Cost: No Cost with Active Maintenance

CA 7 Workload Automation: Dependencies and Requirements 200

This course introduces the concepts of predecessors and walks you through defining CPU Job, Data Set, and User Memo Form as predecessors with both Web Client and 3270.

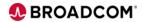

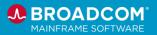

Course Type: Web-based Training

Course Length: 20 Minutes Course Code: 06SEV20350

Cost: No Cost with Active Maintenance

CA 7 Workload
Automation: Using
Virtual Resources 200

This course introduces the concept of virtual resources and their different types and shows users how to define them in both Web Client and 3270.

Course Type: Web-based Training

Course Length: 15 Minutes
Course Code: 06SEV20360

Cost: No Cost with Active Maintenance

CA 7 Workload Automation: Automating JCL 200 This course introduces how CA 7 obtains and controls JCL, use JCL control cards to provide additional job management capabilities, and how to edit JCL in both Web Client and 3270.

Course Type: Web-based Training

Course Length: 20 Minutes
Course Code: 06SEV20370

Cost: No Cost with Active Maintenance

CA 7 Workload Automation: ARF Overview 200 This course introduces learners to Automatic Recovery Facility (ARF), and how it can be used in a particular environment.

Course Type: Web-based Training

Course Length: 15 Minutes Course Code: 06SEV20380

Cost: No Cost with Active Maintenance

CA 7 Workload
Automation: Monitoring
and Managing 200

This course introduces how to use the display commands to monitor the active workload and research the cause of problems, and how to use action commands to manage the active workload and correct scheduling issues.

Course Type: Web-based Training

Course Length: 35 Minutes Course Code: 06SEV20390

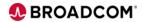

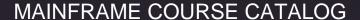

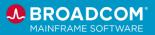

CA 7 Workload Automation: Reporting and Graphs 200 Describe the reports and graphs available in CA 7 to help manage and plan your workload processing.

Course Type: Web-based Training

Course Length: 15 Minutes
Course Code: 06SEV20400

Cost: No Cost with Active Maintenance

CA 7 Workload Automation: Introduction for All Roles Learning Path This learning path provides an introduction to all roles of CA 7 Workload Automation.

Course Type: Web-based Training

Course Length: 4.5 Hours
Course Code: 06SEV003LP

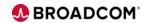

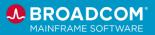

## ESP Workload Automation Intelligence

Hosted on z Systems<sup>™</sup>, Workload Automation ESP Edition utilizes an object-oriented architecture to reduce and simplify scheduling definitions. Operations and application development teams can easily define schedules and calendars once and reuse them many times.

CA Workload Automation Workstation for ESP Overview: Connection Manager 100 This recorded demo is designed to provide an overview of the Connection Manager toolbar feature in CA Workload Automation Workstation for ESP.

Course Type: Web-based training

Course Length: .25 Hours Course Code: 06ESP10010

Cost: No Cost with Active Maintenance

CA Workload
Automation Workstation
for ESP Overview:
Calendar Manager 100

This recorded demo is designed to provide an overview of the Workload Editor toolbar feature in CA Workload Automation Workstation for ESP.

Course Type: Web-based training

Course Length: .25 Hours
Course Code: 06ESP10020

Cost: No Cost with Active Maintenance

CA Workload Automation Workstation for ESP Overview: Event Manager 100 This recorded demo is designed to provide an overview of the Event Manager toolbar feature in CA Workload Automation Workstation for ESP.

Course Type: Web-based training

Course Length: .25 Hours Course Code: 06ESP10030

Cost: No Cost with Active Maintenance

CA Workload Automation Workstation for ESP Overview: Report Manager 100 This recorded demo is designed to provide an overview of the Report Manager toolbar feature in CA Workload Automation Workstation for ESP.

Course Type: Web-based training

Course Length: .25 Hours Course Code: 06ESP10040

Cost: No Cost with Active Maintenance

**CA Workload** 

This recorded demo is designed to provide an overview of the

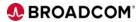

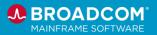

Automation Workstation for ESP Overview: Workload Director 100

Workload Director toolbar feature in CA Workload Automation Workstation for ESP.

Course Type: Web-based training

Course Length: .25 Hours
Course Code: 06ESP10050

Cost: No Cost with Active Maintenance

CA Workload
Automation Workstation
for ESP Overview:
Workload Editor 100

This recorded demo is designed to provide an overview of the Workload Editor toolbar feature in CA Workload Automation Workstation for ESP.

Course Type: Web-based training

Course Length: .25 Hours
Course Code: 06ESP10060

Cost: No Cost with Active Maintenance

CA Workload Automation ESP Edition: Overview 100 Version 12.0.00 This course is designed to provide the next generation of CA WA ESP Edition users with an overview of the product architecture and terminology. After completing this course, you will be able to:

- Describe the product architecture.
- Familiarize yourself with key terms that you need to understand to use the product efficiently, including:
  - Workload objects
  - Scope
  - o Applications
  - o Procedures
  - Triggers
  - Schedule Phases
  - Events

Course Type: Web-based training

Course Length: .25 Hours Course Code: 06ESP10070

Cost: No Cost with Active Maintenance

Digital Badge: This course meets a portion of the requirements for the Workload Automation ESP Edition—

Fundamentals - Digital Badge Assessment.

CA Workload Automation ESP Edition Foundations: Create Events 200 Version This course is designed to familiarize the next generation of CA WA ESP Edition users with the process for working with events. After completing this course, you will be able to:

- Describe the purpose and function of events.
- Create, trigger, and simulate events in ISPF or the

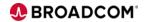

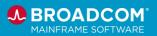

12.0.00

Workstation.

 Familiarize yourself with examples on how to define events using the EVENT, SCHEDULE, and CALENDAR commands.

Course Type: Web-based training

Course Length: .25 Hours
Course Code: 06ESP20010

Cost: No Cost with Active Maintenance

Digital Badge: This course meets a portion of the requirements for the Workload Automation ESP Edition—

Fundamentals - Digital Badge Assessment.

This course is designed to provide the next generation CA WA ESP Edition users with a high-level understanding of how applications are defined and processed. After completing this course, you will be able to:

Explain the relationship between procedures and applications.

 Understand how application control-level statements determine when an application runs.

• Describe the concept of application generation.

 Identify the information that an application requires to run successfully.

Course Type: Web-based training

Course Length: .25 Hours Course Code: 06ESP20020

Cost: No Cost with Active Maintenance

Digital Badge: This course meets a portion of the requirements for the Workload Automation ESP Edition—

<u>Fundamentals – Digital Badge Assessment.</u>

CA Workload
Automation ESP Edition
Foundations:
Understanding
Applications 200
Version 12.0.00

CA Workload
Automation ESP Edition
Foundations:
Understanding
Procedures 200 Version
12.0.00

This course is designed to provide the next generation of CA WA ESP Edition users with a high-level overview of procedures and how to work with them using CLANG and built-in functions. After completing this course, you will be able to:

- Describe the syntax that procedures support.
- Work with CLANG syntax rules, constructs, and operators.
- Understand the calendar, job selection, symbolic variable, workload status, and system activity built-in functions.

Course Type: Web-based training

Course Length: .25 Hours

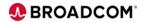

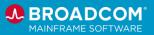

Course Code: 06ESP20030

Cost: No Cost with Active Maintenance

Digital Badge: This course meets a portion of the requirements for the Workload Automation ESP Edition—

Fundamentals - Digital Badge Assessment.

This course is designed to provide the next generation of CA WA ESP Edition users with a high-level understanding of how to use variables to help automate their workload. After completing this course, students will be able to:

- Describe the criteria for working with symbolic variables.
- Understand the difference between actual versus scheduled time in date and time symbolic variables.
- Describe the criteria for working with user-defined variables.
- Resolve customized scheduling requirements by using the GENTIME command.
- Explain how to customize your JCL using the %INCLUDE, %ENDINCL, %EXCLUDE, and %ENDEXCL statements.
- Understand the structure of a global variable.
- Define a global variable table.
- Identify the commands used to control a global variable table.

Course Type: Web-based training

Course Length: .25 Hours
Course Code: 06ESP20040

Cost: No Cost with Active Maintenance

Digital Badge: This course meets a portion of the requirements for the Workload Automation ESP Edition—

Fundamentals - Digital Badge Assessment.

CA Workload
Automation ESP Edition
Foundations: Working
with Resources 200
Version 12.0.00

This course is designed to provide the next generation of CA WA ESP Edition users with a high-level understanding of how resources are defined and how to apply resources to a job. Resources can be used for many different types of control – from bringing CICS or IMS up or down to limiting the number of jobs that run on an available agent. After completing this course, you will be able to:

- Describe the different resource types and scopes.
- Understand the role of the RESFILE, CPU, and NODE initialization parameters in implementing automated resource management.
- Add resources to jobs via statements or in workstation dialogs.

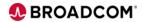

**CA Workload** 

**Automation ESP Edition** 

Foundations: Using

Your Workload 200

Version 12.0.00

Variables to Automate

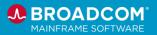

- Use the RESDEF command to define, display, delete, and update resources.
- Understand how to use the NOTWITH and ENQUEUE options to help control job access to resources.

Course Type: Web-based training

Course Length: .25 Hours
Course Code: 06ESP20050

Cost: No Cost with Active Maintenance

Digital Badge: This course meets a portion of the requirements for the Workload Automation ESP Edition—

<u>Fundamentals – Digital Badge Assessment.</u>

This course is designed to provide the next generation of CA WA ESP Edition users with a high-level understanding of how to customize an application. After completing this course, you will be able to:

Explain the differences between manual and external jobs.

- Describe the role of job details, job defaults, and optional predecessor specifications.
- Understand the purpose of release conditions, subapplications, and the APPLJOB command.
- Describe the role of time dependencies and condition codes.

Course Type: Web-based training

Course Length: .25 Hours
Course Code: 06ESP20060

Cost: No Cost with Active Maintenance

Digital Badge: This course meets a portion of the requirements for the Workload Automation ESP Edition—

Fundamentals - Digital Badge Assessment.

CA Workload
Automation ESP Edition
Foundations:
Customizing
Applications 200
Version 12.0.00

CA Workload
Automation ESP Edition
Foundations:
Customizing Views to
Monitor Your Workload
200 Version 12.0.00

This course is designed to provide the next generation of CA WA ESP Edition users how to customize views in Workstation Director and the Consolidated Status Facility (CSF) in ISPF to monitor jobs, applications, and sub-applications.

Course Type: Web-based training

Course Length: .25 Hours
Course Code: 06ESP20070

Cost: No Cost with Active Maintenance

Digital Badge: This course meets a portion of the requirements for the Workload Automation ESP Edition—

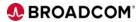

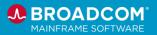

CA Workload Automation ESP Edition Foundations: Monitoring and Controlling Your Workload 200 Version 12.0.00 Fundamentals – Digital Badge Assessment.

This course is designed to teach the next generation of CA WA ESP Edition users you how to monitor and control jobs, applications, and sub-applications using the Workstation or ISPF.

Course Type: Web-based training

Course Length: .50 Hours Course Code: 06ESP20080

Cost: No Cost with Active Maintenance

Digital Badge: This course meets a portion of the requirements for the Workload Automation ESP Edition—

Fundamentals - Digital Badge Assessment.

This course is designed to provide the next generation of CA WA ESP Edition users with a high-level understanding of how to trigger an alert event for a job or jobs in an application. After completing this course, you will be able to:

 Understand the differences between job monitoring and alert processing.

 Describe the role the NOTIFY statement plays in events, including alert events.

Define an alert

Course Type: Web-based training

Course Length: .25 Hours Course Code: 06ESP20090

Cost: No Cost with Active Maintenance

Digital Badge: This course meets a portion of the requirements for the Workload Automation ESP Edition—

<u>Fundamentals – Digital Badge Assessment.</u>

CA Workload Automation ESP Edition Foundations: Working with Alerts 200 Version 12.0.00

This course is designed to provide the next generation of CA WA ESP Edition with a high-level understanding of how to generate reports.

Generating reports provides you with a detailed and businessoriented analysis of your workload environment enabling you to reduce process times and meet SLAs. After completing this course, you will be able to generate history, scheduled activity, and job map reports.

Course Type: Web-based training

Course Length: .25 Hours
Course Code: 06ESP20100

CA Workload Automation ESP Edition Foundations: Generating Reports 200 Version 12.0.00

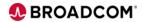

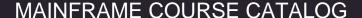

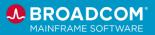

Cost: No Cost with Active Maintenance

Digital Badge: This course meets a portion of the requirements for the Workload Automation ESP Edition—Fundamentals – Digital Badge Assessment.

ESP Workload Automation Intelligence is a complete solution to define, monitor and manage scheduled and event-based workloads across all enterprise applications in z/OS, Windows, Linux, hybrid and multi-cloud environments. Predictive analytics detects SLA breaches as early as possible to minimize business impact.

This course is designed to introduce the integration of two essential pieces of the ESP Workload Automation Intelligence solution: ESP Workload Automation and Automic Automation Intelligence.

This course includes demonstrations that illustrate how to use the historical analysis, real-time monitoring, alerting, and reporting capabilities that result from integrating ESP Workload Automation and Automic Automation Intelligence.

Course Type: Web-based training

Course Length: .50 Hours Course Code: 06ESP20110

Cost: No Cost with Active Maintenance

ESP Workload
Automation
Intelligence:
Introduction to Automic
Automation Intelligence
100

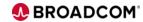

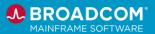

# **Mainframe Application Tuner**

Mainframe Application Tuner (MAT) is designed to identify the root causes of application performance inefficiencies in your mainframe application modules.

CA Mainframe
Application Tuner:
Improving Application
Performance
Management 200

This session will cover how to improve application performance management with CA Mainframe Application Tuner.

Course Type: Video Recording Course Length: 0.50 hours

Course Code: 06MAT20030

Cost: No Cost with Active Maintenance

In today's enterprise IT organizations, z/OS applications are often mission critical and in-depth z/OS application performance analysis is required to help keep these applications performing optimally. The increasing importance of web services and webbased applications places greater demands on z/OS resources and technicians.

CA Mainframe Application Tuner (CA MAT) provides in-depth z/OS application performance reporting to help keep your business-critical applications performing optimally. In addition, you can take advantage of the proactive, automatic discovery of tuning opportunities to help avoid performance problems before they occur.

In this course, based on version 11, you will discover how to create and invoke monitor definitions and analyze monitored data so you can determine the underlying cause of performance issues and fine tune your applications for optimal performance. This will help your organization to more quickly fix performance issues, meet service level agreements (SLAs), improve customer service, and reduce resource costs.

Course Type: Web-based Training

Course Length: 1.50 hours
Course Code: 06MAT20040

Cost: No Cost with Active Maintenance

CA Mainframe Application Tuner Version 11: User Basics 200

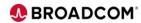

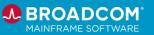

CA Mainframe Application Tuner Version 12: User Basics 200 In this course, based on version 12, you will discover how to create and invoke monitor definitions and analyze monitored data so you can determine the underlying cause of performance issues and fine tune your applications for optimal performance. This will help your organization to more quickly fix performance issues, meet service level agreements (SLAs), improve customer service, and reduce resource costs.

Course Type: Web-based Training

Course Length: 1.50 hours Course Code: 06MAT20050

Cost: No Cost with Active Maintenance

**Digital Badge:** This course meets a portion of the requirements for the <u>Mainframe Application Tuner - Fundamentals</u> badge.

**Digital Badge:** This course meets a portion of the requirements for the Mainframe Application Tuner - Intermediate badge.

The Performance Management Assistant (or PMA) component of CA Mainframe Application Tuner (CA MAT) provides a system-wide view of performance for all your applications, allowing discovery of hidden tuning opportunities, which when addressed, directly affect your yearly cost savings.

CA Mainframe Application Tuner: PMA Component User Basics 200 This course will introduce you to the PMA component and how to prepare and process the data. The course will also discuss the integration of PMA using modern development tools, specifically Zowe.

Course Type: Web-based Training

Course Length: 1.50 hours Course Code: 06MAT20060

Cost: No Cost with Active Maintenance

**Digital Badge**: This course meets a portion of the requirements for the Mainframe Application Tuner PMA – Fundamental badge.

**Digital Badge:** This course meets a portion of the requirements for the <u>Mainframe Application Tuner PMA - Intermediate</u> badge.

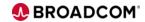

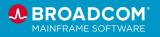

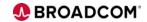

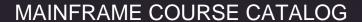

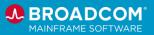

Mainframe Application Tuner (MAT): Customization 100 This course consists of 6 videos that cover an overview of the Mainframe Application Tuner (MAT) and both the required and optional steps involved in customizing MAT. The MAT component Performance Management Assistant (PMA) customization is also included with this bundle of videos.

Each of these videos is also available on the Broadcom Educate channel on YouTube.

Course Type: Web-based Training

Course Length: 1 hour

Course Code: 06MAT10020

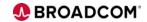

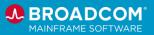

## Mainframe Operational Intelligence

Mainframe Operational Intelligence helps organizations prevent downtime and optimize IT operations by proactively detecting when systems are behaving abnormally and expediting problem resolution. This machine-learning environment uses a wide set of data collectors and data science algorithms to provide additional time to remediate potential issues before they impact your business. Embedded intelligence and a modern, easy-to-use collaboration hub provide more actionable insights, helping novice IT Ops staff triage and analyze the root cause faster. Automated problem remediation can be dynamically triggered to further simplify management, increase efficiency, and protect your experts.

This course is designed to provide product administrators with the knowledge they need to monitor the health of the CA Mainframe Operational Intelligence appliance.

This course will show you how to:

Quickly verify that data is flowing to the product as

- expected.
  Use the Appliance Controller dashboard to quickly assess the health status of each microservice by reviewing the information in the Appliance, Services, Microservices, and Microservices Health sections of the dashboard.
- Use MOI Appliance metrics to help troubleshoot issues with data flow and storage.

Course Type: Web-based Training

Course Length: 15 minutes
Course Code: 06MOI20200

Cost: No Cost with Active Maintenance

CA Mainframe
Operational
Intelligence: Monitoring
Appliance Health 200

CA Mainframe
Operational
Intelligence: Set Up
Email Alerts to Monitor
Appliance Health
Metrics 200

This advanced course will show CA Mainframe Operational Intelligence administrators how to set up email alerts to monitor appliance health metrics.

Course Type: Web-based Training

Course Length: 15 minutes Course Code: 06MOI20210

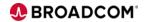

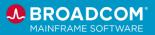

# **MICS® Resource Management**

Better align IT investments to your business needs by gaining visibility into actual IT resource consumption. MICS Resource Management provides the metrics you need to perform effective IT financial planning, storage planning, capacity planning, and monitoring system performance against existing service levels.

CA MICS: Major Components 200 This course will review the major components of CA MICS Resource Management (CA MICS) and how they all fit together.

Course Type: Web-based Training

Course Length: 0.25 hours Course Code: 06MIC20050

Cost: No Cost with Active Maintenance

CA MICS: Logical Structure 200

This course will give you a comprehensive overview of the file structures and organization of the database of CA MICS Resource Management (CA MICS).

Course Type: Web-based Training

Course Length: 0.25 hours Course Code: 06MIC20060

Cost: No Cost with Active Maintenance

CA MICS: Online
Documentation 200

This course will discuss the many methods available for accessing CA MICS Resource Management (CA MICS) documentation.

Course Type: Web-based Training

Course Length: 0.5 hours Course Code: 06MIC20070

Cost: No Cost with Active Maintenance

CA MICS: Q&R Reporting 200

This course will walk you through creating a simple query using the CA MICS Resource Management (CA MICS) database and produce graphical charts that can be published to the web.

Course Type: Web-based Training

Course Length: 0.25 hours Course Code: 06MIC20080

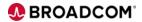

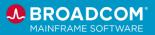

CA MICS: Reporting with MICF 200

This course will review the CA MICS Resource Management (CA MICS) Information Center Facility commonly referred to as MICF. MICF is an ISPF based reporting facility to aid you in creating, viewing, and archiving meaningful reports from the MICS database.

Course Type: Web-based Training

Course Length: 0.25 hours Course Code: 06MIC20090

Cost: No Cost with Active Maintenance

CA MICS: Accounting and Chargeback 200

This course will familiarize you with the concepts for charging back to the consumers of IT resources using the CA MICS Resource Management (CA MICS) Accounting and Chargeback option. You will also gain familiarity with the SAS files produced for Accounting and Chargeback.

Course Type: Web-based Training

Course Length: 0.25 hours Course Code: 06MIC20100

Cost: No Cost with Active Maintenance

CA MICS: Other Management Support Applications 200

This course will give you an overview of other CA MICS Resource Management (CA MICS) Management Support Applications; CA MICS Capacity Planner, Performance Manager, and StorageMate.

Course Type: Web-based Training

Course Length: 0.25 hours Course Code: 06MIC20110

Cost: No Cost with Active Maintenance

CA MICS: Admin Foundation 200

This course provides the solid foundation required to ensure the optimal deployment of CA MICS Resource Management at your IT Data Center. The course material begins by explaining concepts and methodologies unique to CA MICS. Then all the steps involved in the installation of CA MICS are covered, from initial planning through implementation.

Course Type: Web-based Training

Course Length: 1.25 hours Course Code: 06MIC20190

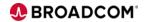

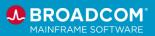

Cost: No Cost with Active Maintenance

CA MICS: Installation Configuration and Operations 200

This course provides an in-depth review of the rich suite of configuration parameters available for CA MICS implementation and customization. These parameters allow you to configure CA MICS to meet the challenges unique to your organization's resource management requirements.

Course Type: Web-based Training

Course Length: 1.25 hours Course Code: 06MIC20200

Cost: No Cost with Active Maintenance

CA MICS: Administration and Operations 200 The CA MICS Resource Management: Administration and Operations course explains how to set up and implement the day to day processes used by CA MICS to process your IT data and populate the CA MICS database. The facilities available to extend the availability of resource management data beyond the online database are covered, as well as the processes used to change your CA MICS configuration to meet the needs of your evolving IT requirements.

Course Type: Web-based Training

Course Length: 2.00 hours
Course Code: 06MIC20210

Cost: No Cost with Active Maintenance

CA MICS: Advanced Administration 200

This course takes the MICS administrator beyond the basics. Best practices, gleaned from decades of resource management experience are presented and explained. The course demonstrates how to use internal CA MICS administrator utilities to fine-tune and optimize your CA MICS deployment. And finally, a top to bottom explanation is provided of the CA MICS interfaces used to acquire, apply, and audit maintenance and product enhancements for your CA MICS installation.

Course Type: Web-based Training

Course Length: 1.25 hours Course Code: 06MIC20220

Cost: No Cost with Active Maintenance

**CA MICS: Reporting 200** 

This course provides an in-depth review of the facilities available to generate the reports and charts you need to manage your IT infrastructure and workloads. From ad-hoc analysis through the

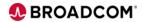

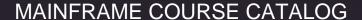

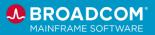

creation of production reporting and web publishing, the course materials explain the rich reporting options available for extracting and visualizing the valuable information stored in your CA MICS database.

Course Type: Web-based Training

Course Length: 1.50 hours Course Code: 06MIC20230

Cost: No Cost with Active Maintenance

CA MICS Performance Series: Analysis of SAS BUFNO/PAGESIZE Options 200 This video will highlight best practices for SAS performance improvement for CA MICS batch processing by updating buffer parameters to exploit the latest software changes.

Course Type: Video

Course Length: 0.50 hours Course Code: 06MIC20240

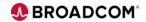

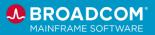

#### NetMaster® Web Portal

The NetMaster® Web Portal is a web-based application that provides a single point from which to access critical NetMaster tools and services.

CA NetMaster® Web Portal Overview: Foundations 100

This course is designed to help you familiarize yourself with the Security view in the CA NetMaster Web Portal.

The Security view gives the information security and network management staff a single-pane of reference devoted specifically to network security management. After completing this course, you will be able to:

- Describe the CA NetMaster Web Portal.
- Log in, access product help, and navigate to views.
- Explore the Home and Summary views.

Course Type: Web-based Training

Course Length: .25 Hours
Course Code: 06NMR10200

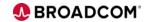

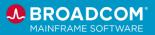

# NetMaster® Network Management for TCP/IP

NetMaster® Network Management automates mainframe network monitoring, incident identification and analysis, and problem remediation before they're likely to affect business operations

CA NetMaster® Network Management for TCP/IP: Product Navigation 100 Version 12.2

This course prepares you to successfully navigate and engage with CA Netmaster® Network Management for TCP/IP and includes the following topics:

- Log in to CA NetMaster NM for TCP/IP.
- Navigate between menus using shortcuts and concatenated commands.
- Explain how to use the Function keys to facilitate product navigation.
- Display selection lists.
- Access and use the Command Entry screen.
- Access and navigate the Activity Log.

Course Type: Web-based Training

Course Length: 20 Minutes
Course Code: 06NMR10100

Cost: No Cost with Active Maintenance

Digital Badge: This course meets a portion of the requirements for the CA NetMaster® NM for TCP/IP Fundamentals badge.

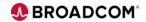

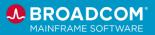

This course is designed to teach you how to create and manage SmartTrace traces in CA NetMaster® Network Management for TCP/IP.

**Note:** This course provides limited information about CTRACE. For detailed information about using CTRACE, see the product documentation.

This course includes the following topics:

CA NetMaster® Network Management for TCP/IP: Packet Tracing 200 Version 12.2

- Describe the purpose and benefits of using SmartTrace.
- Explain the different SmartTrace types and their purpose.
- Start a SmartTrace from a Connection List or from the IP Resource Monitor.
- Perform a packet data search and decode packets.
- Define, start, and stop a SmartTrace.
- Save, Export, or Print a SmartTrace.
- Generate an IPCS report.
- Use the CTRACE data trace option.

Course Type: Web-based training

Course Length: 30 Minutes
Course Code: 06NMR20130

Cost: No Cost with Active Maintenance

CA NetMaster® Network Management for TCP/IP: Set Up SmartTrace Security 200 Version 12.2 This micro-learning course is designed to provide Security Administrators with information about how to set up SmartTrace security to control access to packet payload data in CA NetMaster® Network Management for TCP/IP.

Course Type: Web-based training

Course Length: 10 Minutes
Course Code: 06NMR20150

Cost: No Cost with Active Maintenance

CA NetMaster® Network Management for TCP/IP: Network Diagnostics 200 Version 12.2 This course is designed to teach you how to use the product to obtain diagnostic information that can help you identify problems with your network.

This course will show you how to perform the following tasks:

- Use the ping and traceroute functions to perform basic diagnostic tests.
- Identify unsecured or improperly secured connections.

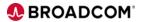

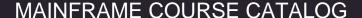

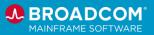

- Troubleshoot slow response times.
- Obtain diagnostic information about your connections.
- Obtain IP security information to confirm that your IPSec is functioning as expected.

Course Type: Web-based training

Course Length: 30 Minutes
Course Code: 06NMR20160

Cost: No Cost with Active Maintenance

This course is designed to teach you how to use the product to configure and monitor alerts, IP resources, and IP nodes. In addition, this course introduces how to monitor IP traffic using the IP Growth Tracker.

This course will show you how to perform the following tasks:

- Explain the differences between the Alert, IP Resource, and IP Node monitors.
- Explain the purpose of resource attributes.
- Configure resource attributes.
- Use the Alert Monitor and manage alert definitions.
- Use the IP Network Summary.
- Use Express Setup to discover IP resources and IP nodes.
- Use the IP Resource Monitor and manage resource definitions.
- Use the IP Node Monitor and manage IP node definitions.
- Monitor IP traffic to identify trends and characteristics of your network usage and activity.

Course Type: Web-based training

Course Length: 60 Minutes
Course Code: 06NMR20170

Cost: No Cost with Active Maintenance

Digital Badge: This course meets a portion of the requirements for the <u>CA NetMaster® NM for TCP/IP Fundamentals</u> badge.

CA NetMaster® Network Management for TCP/IP: Monitoring Your Network 200 Version 12.2

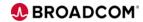

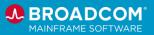

CA NetMaster® Network
Management for TCP/IP:
Customizer Overview –
Parameters and the
INIFILE 200 Version 12.2

This course is designed to familiarize the next generation of CA NetMasterNM for TCP/IP administrators with the configuration parameters that occasionally require tuning. In addition, this course describes how using the INIFILE (initialization file) simplifies the process of updating the configuration of product regions across multiple LPARs.

This course will show you how to perform the following tasks:

- Explain the purpose of the options on the /CUSTOM menu
- Identify the configuration parameters (Group Parameters) that occasionally require tuning and explain their purpose.
- Explain how using an INIFILE makes it easier to modify CA NetMaster NM for TCP/IP across multiple LPARs.

Course Type: Web-based training

Course Length: 30 Minutes
Course Code: 06NMR20210

Cost: No Cost with Active Maintenance

CA NetMaster® Network
Management for TCP/IP:
User ID Access
Maintenance
Subsystem Overview
200 Version 12.2

This course is designed to familiarize the next generation of CA NetMaster NM for TCP/IP Administrators with the User ID Access Maintenance Subsystem (UAMS). This course will show you how to perform the following tasks:

- Explain the purpose and functions of UAMS.
- Describe NMSAF, the CA NetMaster NM for TCP/IP functionality that enables you to integrate your external security manager with UAMS.
- Explain, at a high-level, the roles of sample group definitions and background user IDs in CA NetMaster NM for TCP/IP security. Course Type: Web-based training

Course Length: 30 Minutes
Course Code: 06NMR20220

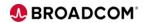

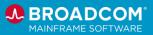

CA NetMaster® Network Management for TCP/IP: Business Application Overview 200 Version 12.2 This course is designed to familiarize the next generation of CA NetMaster NM for TCP/IP Administrators with the process of manually defining and using a business application to categorize connections into groups based on criteria such as application or TCP/IP stack job name, local or remote port number, or remote address. This course will show you how to perform the following tasks:

- Explain the purpose of business applications.
- Define a business application.
- Use the CA NetMaster NM for TCP/IP network diagnostic functions to help troubleshoot connectivity problems.

Course Length: 15 Minutes
Course Code: 06NMR20230

Cost: No Cost with Active Maintenance

CA NetMaster® Network Management for TCP/IP: Introduction to Event Detectors 200 Version 12.2 This course is designed to introduce CA NetMaster NM for TCP/IP event detectors and features the TCP Security Level Event Enhanced (TCPSECE) detector. Event detectors allow you to monitor specific types of system events, generate alerts, and take automated actions when these events occur.

This course will show you how to perform the following tasks:

- Identify the different types of event detectors.
- Monitor system events using event detectors.

Course Length: 15 Minutes
Course Code: 06NMR20260

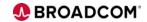

**CA NetMaster® Network** 

**Management for TCP/IP:** 

**Administration Tasks** 

Overview Version 12.2

**Advanced** 

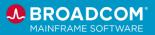

This course is designed to introduce the CA NetMaster NM for TCP/IP advanced administration tasks. These tasks include the use of activity logging, timers, and commands that you can use to help maintain your network.

This course will show you how to perform the following tasks:

- Perform advanced alert configuration and administration.
- Manage printers.
- Work with activity logging.
- Explain how to use timer commands to schedule events.
- Customize commands.
- Create INI members.
- Explain the purpose of NCL.
- Identify useful product support commands.

Course Length: 45 Minutes
Course Code: 06NMR20270

Cost: No Cost with Active Maintenance

Using standard REST APIs that are ZOWE conformant, you can now view detailed information on the security and encryption status of your network connections and obtain detailed information on specific connections within your network.

This micro-learning course consists of a recorded presentation that shows you how to extract data from NetMaster NM for TCP/IP using the NetMaster API Service. You can feed this data to your security information event management (SIEM) system, to your reporting platform, or consume the data using your existing business applications.

This course will show you how to perform the following tasks:

- Identify the number of historical or current connections to your system.
- Obtain summarized data about connections that meet specific criteria.
- View all unsecured connections to a task.
- Obtain detailed information about a specific connection.

Course Length: 45 Minutes
Course Code: 06NMR20370

Cost: No Cost with Active Maintenance

NetMaster® Network
Management for TCP/IP:
Using the NetMaster API

Service to Obtain

TCP/IP Data 200

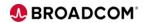

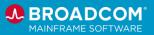

#### **OPS/MVS Event Management and Automation**

OPS/MVS® Event Management and Automation (OPS/MVS) gives organizations the ability to simplify mainframe management via policy-based automated policies and the flexibility to implement business-specific processes. Designed to manage the availability of critical z/OS® resources, the solution helps maintain optimal mainframe system conditions by managing daily operations according to defined business policies, replacing the need to manually react to console messages and write-to-operator messages. OPS/MVS proactively monitors and manages started tasks, online applications, subsystems, JES initiators, other z/OS resources, and even zLinux guests.

CA OPS/MVS Automation Point Overview 100 Release 11.6 CA OPS/MVS Automation Point is a Windows-based event monitoring, system automation and staff notification component of the CA OPS/MVS® solution.

This micro-learning course is designed to provide an overview of the key features, components, and architecture of CA OPS/MVS Automation Point.

Course Type: Web-based Training

Course Length: 15 Minutes
Course Code: 06OPS10030

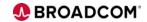

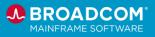

CA OPS/MVS **Automation Point** Installation 200 Release 11.6

CA OPS/MVS Automation Point is a Windows-based event monitoring, system automation, and staff notification component of the CA OPS/MVS® solution.

This micro-learning course is designed to help you prepare for installation and install CA OPS/MVS Automation Point.

Course Type: Web-based Training

Course Length: 15 Minutes Course Code: 06OPS20010

Cost: No Cost with Active Maintenance

OPS/MVS Automation Point is a Windows-based event monitoring, system automation, and staff notification component of the CA OPS/MVS® solution.

This course contains a collection of downloadable PDF presentations that are designed to help you use and administer OPS/MVS Automation Point. This course contains downloadable PDFs on the following topics:

- Asynchronous Host Sessions
- Configuring and Writing REXX
- Configuring CA OPS/MVS Automation Point
- **Establishing Host Sessions**
- Interacting with External Event Systems
- Managing Sessions Using CA OPS/MVS Automation Point Windows
- TN3270 and TN5250 Considerations
- Using Alert Manager
- **Using Notification Services**
- Using Program-to-Program Queues
- Using the Remote Viewer
- Using the TPF CA OPS/MVS Automation Point REXX Interface
- Writing Rules

Course Type: Web-based Training

Course Length: 60 Minutes Course Code: 06OPS20100

Cost: No Cost with Active Maintenance

Digital Badge: This course meets the requirements for the OPS/MVS® Automation Point Administration - Fundamentals -Digital Badge Assessment.

CA OPS/MVS Mainframe OPS/MVS® Event Management and Automation (OPS/MVS)

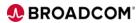

CA OPS/MVS

**Automation Point:** 

200 Release 11.6

**Administrative Topics** 

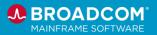

Team Center – Automation Component Release 13.5: Overview 100 gives organizations the ability to simplify mainframe management through user-defined automation policies to meet business objectives.

This course introduces Mainframe Team Center –Automation, the automation administration web browser user interface to OPS/MVS.

Course Type: Web-based Training

Course Length: 15 Minutes
Course Code: 06OPS10010

Cost: No Cost with Active Maintenance

CA OPS/MVS Event Management and Automation Components Release 13.5: Overview 100 OPS/MVS® Event Management and Automation (OPS/MVS) gives organizations the ability to simplify mainframe management through user-defined automation policies to meet business objectives.

This course explains the roles of the components, product integrations, and functionality that comprise OPS/MVS.

Course Type: Web-based Training

Course Length: 15 Minutes
Course Code: 06OPS10020

Cost: No Cost with Active Maintenance

Your job as a mainframe expert requires a broad range of knowledge. Your responsibilities include understanding the relationships between the sysplexes, z/OS systems, started tasks, and transactions that run on the mainframe.

Mainframe infrastructure and application connections change constantly, requiring substantial SME time to understand and maintain.

# Mainframe Topology: Introduction 100

This micro-learning introductory course shows you how Mainframe Topology helps you obtain information about those relationships, enabling a quick hand-off to your SMEs for in-depth root cause analysis when problems occur.

This course provides an overview of the product architecture and will show you how to navigate and obtain topology data from the Hierarchical and Connected views

Course Type: Web-based Training

Course Length: 15 Minutes
Course Code: 06OPS10040

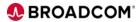

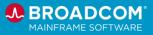

OPS/MVS®: Migrating from SOLVE®:OPS: Feature Comparison, Migration Path, Value-Add, & Next Steps 100

OPS/MVS® Event Management and Automation (OPS/MVS) gives organizations the ability to simplify mainframe management through user-defined automation policies to meet business objectives.

This course consists of a downloadable presentation that helps aid your migration to OPS/MVS from SOLVE:OPS. After reviewing the presentation, you will be able to complete the following tasks:

- Compare the SOLVE:OPS features to OPS/MVS features.
- Explain the migration path for each SOLVE:OPS feature.
- List the event types, product components and interfaces, interfaces to external products, and entitlements that are provided with OPS/MVS.

Course Type: Web-based Training

Course Length: 15 Minutes
Course Code: 06OPS10050

Cost: No Cost with Active Maintenance

OPS/MVS® Event Management and Automation (OPS/MVS) gives organizations the ability to simplify mainframe management through user-defined automation policies to meet business objectives.

This course consists of a downloadable presentation that helps aid your migration to OPS/MVS from Opera. After reviewing the presentation, you will be able to complete the following tasks:

- Compare the Opera features to OPS/MVS features.
- Explain the migration path for each Opera feature.
- List the event types, product components and interfaces, interfaces to external products, and entitlements that are provided with OPS/MVS.

Course Type: Web-based Training

Course Length: 15 Minutes
Course Code: 06OPS10060

Cost: No Cost with Active Maintenance

OPS/MVS®: Migrating from Opera: Feature Comparison, Migration Path, Value-Add, & Next Steps 100

CA OPS/MVS® Event Management and Automation Release 13.5: OPSVIEW TSO User Interface Overview 200

OPS/MVS® Event Management and Automation (OPS/MVS) gives organizations the ability to simplify mainframe management through user-defined automation policies to meet business objectives.

This course provides an introduction to OPSVIEW, a full-screen, menu-driven TSO user interface that provides ISPF panels for performing various z/OS system functions. In addition, z/OS

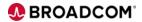

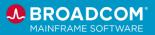

system operations and automation programming staff use OPSVIEW to manage OPS/MVS.

Course Type: Web-based Training

Course Length: 45 Minutes
Course Code: 06OPS20020

Cost: No Cost with Active Maintenance

CA OPS/MVS® Event Management and Automation (CA OPS/MVS) gives organizations the ability to simplify mainframe management through user-defined automation policies to meet business objectives.

This course is designed to introduce the next generation of CA OPS/MVS users to writing Automated Operations Facility (AOF) rules and to provide information about how these rules are processed. After completing this course, students will be able to:

• Familiarize themselves with the Automated Operations Facility (AOF).

- Understand the structure of AOF rule sets, including RULEPREFIX and RULESUFFIX parameters, and rule set naming conventions.
- Explain AOF rule set and coding guidelines for each rule section.
- Describe how multiple rules respond to a single event.
- Explain how rule conflicts are resolved.
- Write Command, Message, Security, and Time-of-Day rules

Course Type: Web-based Training

Course Length: 45 Minutes
Course Code: 06OPS20120

Cost: No Cost with Active Maintenance

CA OPS/MVS® Event Management and Automation Version 14.0: Understanding AOF Rules 200

CA OPS/MVS® Event Management and Automation Version 14.0: Understanding AOF Rule Variables 200 CA OPS/MVS® Event Management and Automation (CA OPS/MVS) gives organizations the ability to simplify mainframe management through user-defined automation policies to meet business objectives.

This course is designed to introduce the next generation of CA OPS/MVS users to the Automated Operations Facility (AOF) rule variables and to provide information about how these variables are processed. After completing this course, students will be able to:

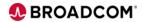

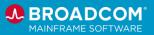

- Explain the purpose of AOF rule variables.
- Familiarize themselves with using the following types of variables:
  - Environmental variables
  - Dynamic variables
  - Static variables
  - Address space-related variables
  - o OPS/REXX global variables
  - Event-related variables

Course Type: Web-based Training

Course Length: 15 Minutes
Course Code: 06OPS20130

Cost: No Cost with Active Maintenance

OPS/MVS gives organizations the ability to simplify mainframe management through user-defined automation policies to meet business objectives.

This course is designed to introduce the next generation of CA OPS/MVS users to OPS/REXX programs. After completing this course, students will be able to:

- Describe OPS/REXX what it is, where it's used, and the advantages of using it.
- Invoke OPS/REXX programs.
- Use product parameters to set execution limits for OPS/REXX programs.
- Work with the following commonly-used OPS/REXX builtin functions:
  - o OPSDEV
  - o OPSINFO
  - OPSTATUS
  - o OPSVALUE

Course Type: Web-based Training

Course Length: 30 Minutes Course Code: 06OPS20140

Cost: No Cost with Active Maintenance

**OPS/MVS®** Event Management and

**OPS/MVS®** Event

Management and

200

**Automation Version** 

14.0: OPS/REXX Basics

and Built-in Functions

OPS/MVS gives organizations the ability to simplify mainframe

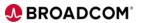

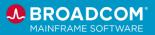

Automation Version 14.0: OPS/REXX Host Environments and Programmable Operations Interface 200 management through user-defined automation policies to meet business objectives.

This course is designed to introduce the next generation of CA OPS/MVS users to OPS/REXX host environments and the Programmable Operations Interface (POI). After completing this course, students will be able to:

- Describe how OPS/MVS works with host environments.
- Work with the following host environments:
  - ADDRESS OPER
  - ADDRESS OSF
  - ADDRESS WTO
- Describe where, how, and why to use POI command processors.
- Work with the OPSCMD and OPSPARM command processors.

Course Type: Web-based Training

Course Length: 30 Minutes
Course Code: 06OPS20150

Cost: No Cost with Active Maintenance

The ODC/M//C ODCI OC keeps coming of all outside

The OPS/MVS OPSLOG keeps copies of all automation events. Events are continuously added to the OPSLOG as they occur. This course is designed to help you learn how to interact with the OPSLOG. After completing this course, students will be able to:

- Describe the types of information provided in OPSLOG Browse.
- Filter the types of data displayed in OPSLOG by modifying your OPSLOG profile.
- Control how columns display.
- Assign labels and locate a specific label, time, date, or message.
- Switch between multiple OPSLOGs.
- Access archived OPSLOGs.
- Accommodate long commands.
- Issue z/OS and JES commands.
- Search for specific strings.
- Retrieve previously-issued commands.
- Obtain a message description.
- Update the OPSLOG display automatically.
- View an OPSLOG on another system.
- Print lines or blocks of data to a data set.

Course Type: Web-based Training

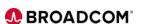

**OPS/MVS®** Event

Management and

14.0: **OPSLOG** 

**Navigation 200** 

**Automation Version** 

CA OPS/MVS Event

**External Security 200** 

Management and Automation r12.x:

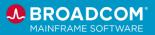

Course Length: 30 Minutes
Course Code: 06OPS20230

Cost: No Cost with Active Maintenance

Security is a major concern for today's organizations. While mainframes are generally considered more secure than other platforms, the creation of a more open infrastructure exposes the enterprise to unprecedented security threats. It is essential to centralize the maintenance of your security.

The External Security feature of CA OPS/MVS Event Management and Automation (CA OPS/MVS) enables you to manage your OPS/MVS resources by simply defining a set of resources to your security product such as CA ACF2, CA Top Secret®, or IBM RACF®.

This course shows you how CA OPS/MVS can be configured to directly use a standard System Authorization Facility (SAF) call against defined resources rather than having to define user-specific decision criteria in Automated Operations Facility (AOF) security rules. These vital skills will help you simplify and centralize security within CA OPS/MVS, providing you with a high degree of control over the unique resources used by CA OPS/MVS.

Course Type: Web-based Training

Course Length: .50 Hours
Course Code: 06MVS20060

Cost: No Cost with Active Maintenance

The constantly changing states of started tasks, subsystems, and other resources, and the dependency of the state of one resource on the state of another resource, cause challenges in managing the mainframe environment.

CA OPS/MVS Event Management and Automation r12.x: System State Manager Overview 200 CA OPS/MVS System State Manager (SSM) automates and controls the state management of system resources such as started tasks, JES initiators, VTAM nodes, and so on, simplifying the management of critical resources. This course provides you with an overview of how SSM can be used to implement cross-system resource management. At the end of this training, you will be able to describe how SSM works to control the state of managed system resources.

This course is also available as part of CA OPS/MVS Event Management and Automation r12.x: System State Manager 200 Bundle.

Course Type: Web-based Training

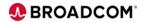

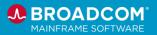

Course Length: .50 Hours Course Code: 06MVS20050

Cost: No Cost with Active Maintenance

The constantly changing states of started tasks, subsystems, and other resources, and the dependency of the state of one resource on the state of another resource cause challenges in managing the mainframe environment.

CA OPS/MVS System State Manager (SSM) automates and controls the state management of system resources such as started tasks, JES initiators, VTAM nodes, and so on, simplifying the management of critical resources. This course helps you understand how to implement SSM in your environment to manage system resources, specifically Started Tasks (STCs). At the end of this training, you will be able to perform basic SSM implementation to manage critical system resources.

This course is also available as part of CA OPS/MVS Event Management and Automation r12.x: System State Manager 200 Bundle.

Course Type: Web-based Training

Course Length: 1.50 Hours
Course Code: 06MVS20070

Cost: No Cost with Active Maintenance

The constantly changing states of started tasks, subsystems, and other resources, and the dependency of the state of one resource on the state of another resource cause challenges in managing the mainframe environment.

CA OPS/MVS System State Manager (SSM) automates and controls the state management of system resources such as started tasks, JES initiators, VTAM nodes, and so on, simplifying the management of critical resources.

This course helps you understand how to troubleshoot and maintain the basic SSM implementation in your environment as your environment changes. At the end of this training, you will be able to update SSM configurations per changing environment needs and troubleshoot basic SSM implementation.

This course is also available as part of CA OPS/MVS Event Management and Automation r12.x: System State Manager 200 Bundle.

Course Type: Web-based Training

Course Length: .50 Hours

CA OPS/MVS Event Management and Automation r12.x: System State Manager Implementations 200

Automation r12.x: System State Manager Maintenance & Troubleshooting 200

**CA OPS/MVS Event** 

**Management and** 

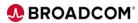

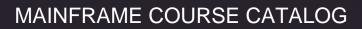

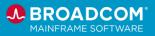

Course Code: 06MVS20070

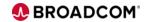

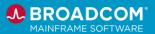

# SYSVIEW® Performance Management

With its high availability and performance, the mainframe plays an essential role in digital transformation. CA SYSVIEW® Performance Management (CA SYSVIEW), provides embedded analytics that can help you proactively identify performance anomalies and prevent production issues in your most critical applications. Quickly drill down into problem areas for faster root—cause analysis and remediation using a modern web-based interface. This easy—to—use solution enables advanced team collaboration and integrates seamlessly with additional intelligent operations and automation solutions from CA Technologies to help you increase IT efficiency and deliver superior levels of service.

Visibility into critical business transactions that provide monitoring for complex application environments is vital for effective performance management, which is a key factor for businesses. Real-time visibility is a critical asset to simplify mainframe performance management. CA SYSVIEW Performance Management (CA SYSVIEW) provides the ability to monitor against alerts, drill down for intuitive problem identification, and enables you to base automation on performance intelligence.

This course provides a high-level understanding of the product and product architecture. Learners will learn how to navigate CA SYSVIEW, customize their user interface, create thresholds and alerts, and act on alerts generated. At the end of this course, end users will be able to effectively use CA SYSVIEW to monitor and manage alerts on single and connected systems. The bundle consists of the following courses:

 CA SYSVIEW Performance Management: Describe CA SYSVIEW 200 (Course Code: 06SYS20120)

- CA SYSVIEW Performance Management: Customize User Level Interface 200 (Course Code: 06SYS20130)
   CA SYSVIEW Performance Management: Customize
- CA SYSVIEW Performance Management: Create Thresholds and Alerts 200 (Course Code: 06SYS20140)
- CA SYSVIEW Performance Management: Capture and Act on Events 200 (Course Code: 06SYS20150)
- CA SYSVIEW Performance Management: Create Single Views Across Multiple LPARS 200 (Course Code: 06SYS20160)
- CA SYSVIEW Performance Management: Describe JES Content 200 (Course Code: 06SYS20170)
- CA SYSVIEW Performance Management: Work with CA SYSVIEW Support 200 (Course Code: 06SYS20180)

Course Type: Web-based Training

Course Length: 2 Hours
Course Code: 06SYS2011B

Cost: No Cost with Active Maintenance

**Digital Badges**: Fundamentals

CA SYSVIEW
Performance
Management: End
Users 200 Bundle

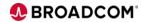

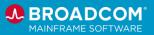

The following courses within the bundle meet the requirements for the <u>CA SYSVIEW® Performance Management Fundamentals</u> digital badge assessment:

- CA SYSVIEW Performance Management: Describe CA SYSVIEW 200 (Course Code: 06SYS20120)
- CA SYSVIEW Performance Management: Customize User Level Interface 200 (Course Code: 06SYS20130)

#### **Interme**diate

The following courses within the bundle meet the requirements for the <u>CA SYSVIEW® Performance Management Intermediate</u> digital badge assessment:

- CA SYSVIEW Performance Management Create Thresholds and Alerts 200 (Course Code: 06SYS20140)
- CA SYSVIEW Performance Management: Capture and Act on Events 200 (Course Code: 06SYS20150)
- CA SYSVIEW Performance Management Create Single Views Across Multiple LPARS 200 (Course Code: 06SYS20160)
- CA SYSVIEW Performance Management: Describe JES Content 200 (Course Code: 06SYS20170)

•

SYSVIEW® Performance Management: Getting Started with Displays, Menus, and Commands 200 This introductory course contains several short videos designed to help you begin using the capabilities of SYSVIEW right away. After completing this course, you will be able to complete the following tasks:

- Access the SYSVIEW menu and set it as your main menu.
- Describe the different components of the SYSVIEW displays.
- Navigate the SYSVIEW menus and displays

Course Type: Web-based Training

Course Length: 15 Minutes Course Code: 06SYS20580

Cost: No Cost with Active Maintenance

SYSVIEW®
Performance
Management:
Accessing and
Navigating the Online
Help 200

This introductory course contains a brief video that demonstrates different methods that you can use to access and navigate the online help in SYSVIEW.

After completing this course, you will be able to complete the following tasks:

- Access help via a help menu, a list of help topics, or by issuing the FINDHELP command.
- Obtain command-specific and context-specific help.

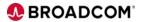

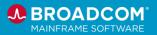

Course Type: Web-based Training

Course Length: 10 Minutes Course Code: 06SYS20640

Cost: No Cost with Active Maintenance

This introductory course contains a brief video that demonstrates different methods that you can use to scroll through SYSVIEW data.

After completing this course, you will be able to complete the following tasks:

• Issue

- Issue scroll commands.
- Scroll by using the function keys.
- Modify the scroll value to limit how far each page scrolls.
- Set a scroll value across all of the displays.

Course Type: Web-based Training

Course Length: 10 Minutes Course Code: 06SYS20650

Cost: No Cost with Active Maintenance

Performance Management: Scrolling Data in a Display 200

**SYSVIEW®** 

**CA SYSVIEW** 

Performance

Management Option for CICS: Advanced 300

This course provides students with the skills needed to proactively monitor and gain SYSPLEX-wide detail and historical insights into their CICS environment. This course will show students how to:

- Monitor CICS regions
- Monitor CICS transactions
- View CICS historical data
- View and set CICS thresholds and alerts

Course Type: Web-based Training

Course Length: 1 Hour
Course Code: 06SYS30010

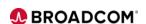

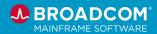

## SYSVIEW® Performance Intelligence

SYSVIEW® Performance Intelligence combines comprehensive performance management capabilities to address the following business needs:

- Advanced monitoring and management of systems and sub-system resources
- Embedded anomaly detection
- CPU consumption reporting
- Monitoring of Db2 subsystems
- End-to-end service management

Describe how the products that comprise SYSV
 Performance Intelligence support an open acces

Describe how the products that comprise SYSVIEW
Performance Intelligence support an open access API-first
strategy, operational insights, capacity reporting, modern
mainframe management, application performance
insights, and the end-to-end visibility you require to run
your business.

Students who complete this micro-learning course will be able to

 Identify the products that comprise SYSVIEW Performance Intelligence.

Identify the web-based training designed to help you familiarize yourself with each product.

Course Type: Web-based Training

Course Length: .25 Hours Course Code: 06SYS10050

Cost: No Cost with Active Maintenance

SYSVIEW® Performance Intelligence: Introduction 100

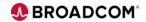

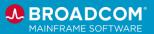

#### WatchTower Platform™

WatchTower Platform (WatchTower) is an open observability solution that improves business performance by streamlining identification and resolution of high-priority incidents in the mainframe environment.

The WatchTower courses described in this section can be completed a la carte or via curriculums organized by role. A description for each course is provided below the list of curriculums displayed here.

#### Curriculum for Cloud Engineers (06WTP201LP) 1 hour, 5 minutes

- WatchTower Platform™: An Introduction 100
- WatchTower Platform™ z/IRIS: Overview 100
- WatchTower Platform™: Installation Overview Roles and Responsibilities 200
- WatchTower Platform™: Install the Distributed Components (Kubernetes)
- WatchTower Platform™ z/IRIS: Install and Configure an IronTap Docker Container 200

#### Curriculum for Systems Programmers (06WTP202LP) - 1 hour, 15 minutes

- WatchTower Platform™: An Introduction 100
- WatchTower Platform™ z/IRIS: Overview 100
- WatchTower Platform™: Installation Overview Roles and Responsibilities 200
- WatchTower Platform™: Overview of the Mainframe Installation Requirements and Process 200
- WatchTower Platform™ Topology: Install, Configure, and Run 200
- WatchTower Platform™ z/IRIS: Configure the z/IRIS Client 200

#### Curriculum for Operators/End Users (06WTP203LP) - 30 minutes

- WatchTower Platform™: An Introduction 100
- WatchTower Platform™ z/IRIS: Overview 100
- WatchTower Platform™: Diagnose and Resolve an Alert 200

#### Curriculum for WatchTower Platform z/IRIS (06WTP204LP) - 30 minutes

- WatchTower Platform™ z/IRIS: Overview 100
- WatchTower Platform™ z/IRIS: Configure the z/IRIS Client 200
- WatchTower Platform™ z/IRIS: Install and Configure an IronTap Docker Container 200

WatchTower Platform™ z/IRIS: Overview 100

This brief, non-technical course is designed to introduce you to WatchTower z/IRIS. Students who complete this micro-learning course will be able to complete the following tasks:

 Describe, at a high-level, how using WatchTower Platform z/IRIS allows you to expand your enterprise observability capabilities to include mainframe data.

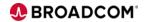

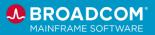

Course Type: Web-based Training

Course Length: 10 minutes
Course Code: 06WTP10010

Cost: No Cost with Active Maintenance

This brief, non-technical course is designed to introduce you to the WatchTower Platform and identify the training that is the best fit for your role.

Students who complete this micro-learning course will be able to complete the following tasks:

#### WatchTower Platform™: An Introduction 100

- Describe how the WatchTower Platform can help you streamline crucial problem identification and remediation processes by integrating operational tools, workflows, data, and insights from various sources
- Describe how WatchTower Platform z/IRIS® helps you incorporate mainframe performance data into your strategic enterprise observability tools
- Identify which WatchTower Platform role-based training is available to you

Course Type: Web-based Training

Course Length: 10 minutes
Course Code: 06WTP10020

Cost: No Cost with Active Maintenance

This course is designed to help you understand the requirements and processes for installing WatchTower Platform components on the Mainframe.

Students who complete this course will be able to complete the following tasks:

WatchTower Platform™: Overview of the Mainframe Installation Requirements and Processes 200

- Describe the WatchTower Platform architecture
- Identify the z/OS system requirements
- Understand the different parts of the WatchTower Platform installation process on the Mainframe
- Locate the documentation to guide you through each step of the installation process

Course Type: Web-based Training

Course Length: 20 minutes

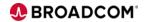

WatchTower Platform™:

**Install the Distributed** 

(Kuberenetes) 200

Components

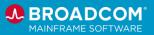

Course Code: 06WTP20010

Cost: No Cost with Active Maintenance

This course is designed to help you understand the requirements and processes for installing WatchTower Platform components on Kubernetes.

Students who complete this course will be able to complete the following tasks:

- Describe the WatchTower Platform Architecture
- Complete the pre-installation tasks
- Prepare the installation host system
- Download and push the WatchTower OCI images to the
- Prepare the digital certificates
- Provision the storage space
- Provide the installation values and run the installation
- Make the WatchTower UI available
- Configure the service accounts

Course Length: 30 minutes Course Code: 06WTP20020

Course Type: Web-based Training

Cost: No Cost with Active Maintenance

This brief course is designed to provide Systems Programmers and Cloud Engineers with a high-level overview of their WatchTower Platform installation tasks.

Students who complete this course will be able to complete the following tasks:

WatchTower Platform™: Installation Overview -Roles and Responsibilities 200

- Explain, at a high-level, the WatchTower Platform installation tasks that the Systems Programmer and Cloud Engineer will complete
- Identify which WatchTower Platform role-based training is available to you

Course Type: Web-based Training

Course Length: 5 minutes Course Code: 06WTP20040

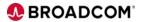

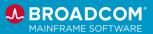

WatchTower Platform Topology™: Install, Configure, and Run 200 This course contains four brief videos that show Systems Programmers the process of preparing to install WatchTower Platform Topology, all the way through deployment.

Course Type: Web-based Training

Course Length: 20 minutes
Course Code: 06WTP20050

Cost: No Cost with Active Maintenance

This course is designed to illustrate how the capabilities of the WatchTower Platform, via a use case, reduce the time to problem resolution. Students who complete this course will be able to complete the following tasks:

WatchTower Platform™: Diagnose and Resolve an Alert 200  Explain how you can use the Alert Insights, Machine Learning Insights, and Topology components of the WatchTower Platform User Interface to troubleshoot and resolve an alert

Course Type: Web-based Training

Course Length: 10 minutes
Course Code: 06WTP20060

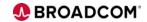

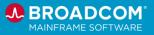

WatchTower Platform™ z/IRIS: Configure the

z/IRIS Client 200

This course demonstrates how to configure the z/IRIS client. Students who complete this course will be able to complete the following tasks:

- Explain, at a high-level, how data flows from WatchTower Platform z/IRIS to your APM tools
- Edit the config file
- Customize the sample security JCL
- Customize the started task and confirm client startup

Course Type: Web-based Training

Course Length: 10 minutes Course Code: 06WTP20070

Cost: No Cost with Active Maintenance

WatchTower Platform™ z/IRIS: Install and Configure an IronTap Docker Container 200 This course demonstrates how to configure the z/IRIS client. Students who complete this course will be able to complete the following tasks:

- Explain, at a high-level, how data flows from WatchTower Platform z/IRIS to your APM tools
- Install and configure an IronTapDocker Container

Course Type: Web-based Training

Course Length: 10 minutes
Course Code: 06WTP20080

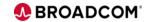

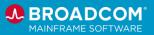

#### Data Management

#### **Videos**

Videos are available in the product documentation and on YouTube for the following products:

- CA 1® Tape Management
- Database Analyzer<sup>™</sup> for DB2 for z/OS
- Database Management Solutions for DB2 for z/OS Installation
- Database Management Solutions for IMS
- Datacom™
- Detector® for DB2 for z/OS
- Fast Load for DB2 for z/OS
- Fast Recover<sup>™</sup> for DB2 for z/OS
- IDMS
- Log Analyzer<sup>™</sup> for DB2 for z/OS
- Plan Analyzer® for DB2 for z/OS
- RC/Extract<sup>™</sup> for DB2 for z/OS
- RC/Migrator™ for DB2 for z/OS
- Report Facility for TSO
- Subsystem Analyzer for DB2 for z/OS
- SYSVIEW® Performance Management
- SYSVIEW® Performance Management Option for DB2
- Vantage™ Storage Resource Manager

To access the library of video playlists, click here.

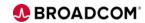

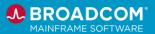

# Web-Based Training Courses

# CA 1® Tape Management

CA 1 Tape Management (CA 1) is designed to simplify and unify the management and protection of z/OS® tape data sets and volumes.

CA 1<sup>®</sup> Tape
Management: Tar

Management: Tape Processing 200

In this course, you will learn about tape data sets and tape labels and how these tape characteristics relate to CA 1 tape management.

Course Type: Web-Based Training

Course Length: 30 Minutes
Course Code: 06TPM20110

Cost: No Cost with Active Maintenance

**Digital Badge**: This course is a resource for the <u>CA 1<sup>®</sup> Tape</u>

Management - Operator badge.

CA 1<sup>®</sup> Tape Management: Tape Processing with CA 1 200 In this course, you will learn how and when CA 1 gains control and when the TMC is updated. It will also explain the use of EXPDT and REPDT in your JCL to obtain the desired

expiration date for a tape.

Course Type: Web-Based Training

Course Length: 45 Minutes
Course Code: 06TPM20120

Cost: No Cost with Active Maintenance

**Digital Badge**: This course is a resource for the CA 1<sup>®</sup> Tape

Management - Operator badge.

CA 1<sup>®</sup> Tape Management: Initialization and Operation 200 In this course, you will learn how to start CA 1, the messages that are produced, and some of the system abends that may

occur.

Course Type: Web-Based Training

Course Length: 45 Minutes
Course Code: 06TPM20130

Cost: No Cost with Active Maintenance

**Digital Badge**: This course is a resource for the CA 1<sup>®</sup> Tape

Management - Operator badge.

CA 1<sup>®</sup> Tape

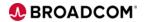

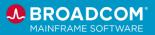

Management: System Options 1 200

This is course 1 of 2 covering CA 1 system options. In this course, you will learn where the CA 1 options come from and how to specify which member should be read to obtain them. You will also learn how to determine what your current active options are set too versus what is currently in the options PDS member. Finally, you will review all the basic and the EDM (External Data Manager) options set within CA 1 and what each option is for.

Course Type: Web-Based Training

Course Length: 1.50 Hours Course Code: 06TPM20140

Cost: No Cost with Active Maintenance

**Digital Badge**: This course is a resource for the <u>CA 1<sup>®</sup> Tape</u>

Management - Operator badge.

CA 1<sup>®</sup> Tape Management: System Options 2 200 This is course 2 of 2 covering CA 1 system options. In this course, you will learn about the Scratch Pool Management feature. You will also learn about additional members that are used during TMSINIT processing to control how CA 1 is defined.

Course Type: Web-Based Training

Course Length: 1.0 Hours
Course Code: 06TPM20150

Cost: No Cost with Active Maintenance

**Digital Badge**: This course is a resource for the CA 1<sup>®</sup> Tape

Management - Operator badge.

CA 1<sup>®</sup> Tape Management: Online Inquiry and Update 200 In this course, you will learn how to use the CA 1 ISPF panels to view the TMC and update it when needed. This includes using the utilities panels, displaying the control records to see how your TMC is formatted, and reading the FLAG bytes in the display. The TMC records have a wealth of information to help you understand what is happening within CA 1.

Course Type: Web-Based Training

Course Length: 1.0 Hours
Course Code: 06TPM20160

Cost: No Cost with Active Maintenance

**Digital Badge**: This course is a resource for the <u>CA 1<sup>®</sup> Tape</u>

Management - Operator badge.

CA 1<sup>®</sup> Tape Management: Daily

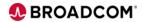

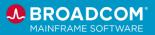

#### **Maintenance 200**

In this course, you will learn about the daily jobs that should be run to ensure CA 1 retains your tapes correctly. You will also learn how to backup and restore the TMC.

Course Type: Web-Based Training

Course Length: 1.0 Hours
Course Code: 06TPM20170

Cost: No Cost with Active Maintenance

**Digital Badge**: This course is a resource for the <u>CA 1<sup>®</sup> Tape</u>

Management - Operator badge.

CA 1<sup>®</sup> Tape Management: Reporting 200 In this course, you will learn about the reports supplied by CA 1 and the basics for writing customized reports using TMSGRW.

Course Type: Web-Based Training

Course Length: 45 Minutes Course Code: 06TPM20180

Cost: No Cost with Active Maintenance

**Digital Badge**: This course is a resource for the CA 1<sup>®</sup> Tape

Management - Operator badge.

CA 1<sup>®</sup> Reporting with CA EARL 200

In this course, you will learn about reporting with CA EARL. You will understand CA EARL Basics and describe what is needed for date processing and pattern masking while learning the record definitions and producing custom reports with the proper guidelines.

Course Type: Web-Based Training

Course Length: 45 Minutes
Course Code: 06FST20010

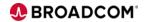

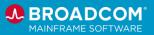

## Database Management Solutions for Db2 for z/OS

Database Management Solutions for Db2 for z/OS provide a powerful and flexible set of tools designed to ensure optimal database and SQL performance, efficient administration, and reliable backup and recovery of Db2® databases, systems, and apps.

CA Database Analyzer r16 for DB2: Core Functions 200

CA Database Analyzer™ for DB2 for z/OS is a proactive database performance management product that collects a wealth of Db2 information with minimal overhead and uses that information to suggest intelligent corrective action.

This product takes action based on triggers that can be customized to your specific needs. It automates object maintenance to save time and effort. This course teaches you how to use this product to automate Db2 administrative tasks and create reports and queries.

Course Type: Web-based Training

Course Length: 2.5 Hours
Course Code: 06DBT20450

Cost: No Cost with Active Maintenance

Db2 DevOps: Using the DBM for Db2 Plug-in for Zowe CLI to Provision, Migrate and Recover Objects 200

schema provisioning and deployment into continuous integration/continuous development (CI/CD) workflows. After completing this course, you will be able to complete the following tasks:

The DBM for Db2 Plug-in for Zowe CLI lets you integrate Db2

- Generate DDL for a single Db2 object or multiple Db2 objects.
- Verify the generated DDL syntax.
- Compare DDL to a target subsystem and make changes.
- Migrate and deploy Db2 object changes from one subsystem to another.
- Revert the DDL changes.

Course Type: Web-based Training

Course Length: 15 Minutes
Course Code: 06DBD20010

Cost: No Cost with Active Maintenance

Database schema provisioning on the mainframe has typically been performed by database administrators. With the implementation of Agile and DevOps best practices, application developers test and deliver changes frequently. Database administrators must review and approve these changes before they are moved into production, taking time away from more complex database issues.

Using Db2 DevOps API Requests 200

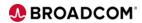

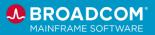

Database administrators, application developers, and DevOps engineers can use the DevOps REST API requests to automate the following tasks using the Zowe DBM for Db2 CLI plug-in or their own client:

- Provision Db2 application environments so that subsystem changes can be tested and verified
- Deploy Db2 application changes into production, helping to ensure quality control

After completing this course, you will be able to:

- Explain how REST APIs work
- Identify the different parts of an API request
- Describe how you can use the DBM Data Service API to expose Database Management Solutions for Db2 for z/OS product services and metrics
- Understand how to use different DevOps API requests
- Use the DBM for Db2 Plug-in for Zowe CLI to exploit the DBM Data Service endpoints for Db2 schema provisioning and deployment

Course Type: Web-based Training

Course Length: 15 Minutes
Course Code: 06DBD20010

Cost: No Cost with Active Maintenance

In this course, you'll learn about the types of data that Detector collects, the data collection process, and how to create a collection profile that helps you target the specific data that you want to capture. After completing this course, you will be able to:

- Describe the types of statistics that Detector collects.
- Describe how the statistics that Detector collects differs from the types of statistics collected by Subsystem Analyzer and SYSVIEW® Performance Management Option for Db2.
- View different types of SQL activity and access the online help.
- Explain how Detector data collection works.
- Set up a Detector collection profile to tailor SQL and SQL error collection.

Course Type: Web-based Training

Course Length: .50 Hours

Detector® for Db2 for z/OS: Getting Started 200

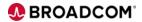

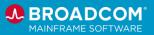

Course Code: 06PDT20010

Cost: No Cost with Active Maintenance

**Digital Badge**: This course meets a portion of the requirements for the <u>Detector® for Db2 for z/OS – Fundamentals - Digital Badge</u> Assessment.

In this course, you'll learn how to view current and historical accounting data values by application, plan name, package/DBRM, and SQL statement perspectives, without using resource-intensive Db2 performance traces.

After completing this course, you will be able to:

- Navigate Detector standard collection data in real time or view historical activity.
- Identify the top resource consumers from the following perspectives: Plan name, package, key values, and SQL statements.
- Explain a dynamic SQL statement or package through the Plan Analyzer® for DB2 for z/OS (Plan Analyzer) Quick Explain feature.

Course Type: Web-based Training

Course Length: .50 Hours
Course Code: 06PDT20020

Cost: No Cost with Active Maintenance

**Digital Badge**: This course meets a portion of the requirements for the <u>Detector® for Db2 for z/OS – Fundamentals - Digital Badge Assessment</u>.

In addition to standard collection, Detector provides exception and error collection. Use collection profiles to control the type and volume of exceptions and errors that Detector collects.

Exceptions should be exactly that, an exception to normal processing. Because exception collection provides more granular metrics than standard collection, it is more expensive and should be used only where needed. Any SQL statement that exceeds the application or global thresholds, as applicable, will be included in this collection

Identifying SQL error types and where the errors originate makes it easier to resolve the issue that's causing the error.

After completing this course, you will be able to:

 Capture and investigate detailed metrics for SQL statements that exceed specified resource thresholds.

Detector® for Db2 for z/OS: Standard Collection 200

Detector® for Db2 for z/OS: Exception and Error Collection 200

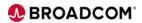

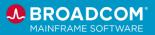

- Determine which SQL errors are occurring in a Db2 subsystem.
- Understand the importance of setting appropriate thresholds to capture Exception SQL.
- Navigate to the detailed metrics captured for each statement that caused an exception and see why that statement used so many resources.
- Select SQL codes and view all users or programs that encountered the error and see the SQLCA messages and the SQL text.

Course Type: Web-based Training

Course Length: .50 Hours
Course Code: 06PDT20030

Cost: No Cost with Active Maintenance

**Digital Badge**: This course meets a portion of the requirements for the <u>Detector® for Db2 for z/OS – Fundamentals - Digital Badge</u> Assessment.

Batch reporting makes it easy to generate a daily summary of information about application performance.

Batch reports can be reviewed online or in print. You can schedule the report generation for off-peak times. Set your formatting parameters once and reuse the JCL to ensure a consistent report format.

The content in this course applies to Detector and Subsystem Analyzer.

After completing this course, you will be able to:

 Set up and execute a PDTBATCH job (Detector) or PSABATCH job (Subsystem Analyzer) to generate reports against standard, exception and error collection activity, using the various report options.

Course Type: Web-based Training

Course Length: .50 Hours
Course Code: 06PDT20040

Cost: No Cost with Active Maintenance

**Digital Badge**: This course meets a portion of the requirements for the <u>Detector® for Db2 for z/OS – Fundamentals - Digital Badge</u> Assessment.

On Demand CA Fast Load and CA Fast

Detector® for Db2 for z/OS and Subsystem

Analyzer for Db2 for

200

z/OS: Batch Reporting

CA Fast Load for DB2 for z/OS and CA Fast Unload® for DB2 for

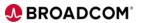

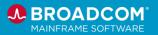

Unload V18 for DB2 for z/OS: Core Functions 200

z/OS are high-speed utilities designed to load and unload large amounts of data with little or no impact on system performance.

These utilities provide extensive formatting and data conversion options to make the data available for immediate use by other applications. This course teaches you how to use these utilities to load and unload data within Db2. You will also learn how to leverage other CA tools and functions while loading and unloading data.

Course Type: Web-based Training

Course Length: 1.5 Hours Course Code: 06DBT20660

Cost: No Cost with Active Maintenance

CA Fast Recover and CA Recovery Analyzer r18 for DB2: Core Functions 200

This course introduces the core functions of CA Fast Recover™ for DB2 for z/OS and CA Recovery Analyzer™ for DB2 for z/OS. Learn how to configure the products, perform key tasks such as recovering data at various levels, and creating/analyzing recovery strategies. The learning experience is enhanced by hands-on simulations that will show you how to perform the tasks yourself.

Course Type: Web-based Training

Course Length: 1.5 Hours
Course Code: 06DBT20590

Cost: No Cost with Active Maintenance

CA Plan Analyzer for DB2 r16: Core Functions 200

reporting tool that offers analysis capabilities that go beyond the plan and package levels. You can analyze any SQL, from a single statement to an entire application.

CA Plan Analyzer® DB2 for z/OS is a robust SQL-tuning and

You will learn how to set up EXPLAIN processes, compare historical versions of access paths, and generate detailed access path analysis reports.

Course Type: Web-Based Training

Course Length: 1.5 Hours
Course Code: 06DBT20420

Cost: No Cost with Active Maintenance

CA RC/Query® or DB2 for z/OS: Database Administration Tasks Command Overview 200 CA RC/Query® for DB2 for z/OS (CA RC/Query) is a comprehensive DB2 catalog management facility that helps you query, analyze, maintain and manage the DB2 subsystem.

This course consists of a 20-minute recorded presentation designed to provide an introductory overview of the database

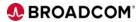

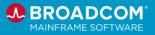

#### Version 20.0

administration tasks you can complete using CA RC/Query commands. This course will show you how to:

- Describe how CA RC/Query functions as a launchpad to perform multiple DBA functions using the CA Database Management Solutions for DB2 for z/OS products.
- Identify product-specific and general line commands you can use to take action on an object.
- Perform different functions against a table, such as browsing, copying, editing, or using RUNSTATS.
- View tablespaces and tablespace detail.
- Generate DDL or HDDL for an object.
- Use Quick Migrate to migrate an object from one subsystem to another.
- Use the WHERE clause.
- Use EXPLAIN functions to identify potential access path changes that result from a rebind.

Course Type: Web-Based Training

Course Length: 15 Minutes
Course Code: 06RCQ20010

Cost: No Cost with Active Maintenance

**Digital Badge**: This course meets a portion of the requirements for the <u>RC/Query® for Db2 for z/OS</u> – Fundamentals - Digital Badge Assessment.

CA RC/Query® for DB2 for z/OS (CA RC/Query) is a comprehensive DB2 catalog management facility that helps you query, analyze, maintain and manage the DB2 subsystem.

This course consists of a 20-minute recorded presentation designed to provide an introductory overview of the report customization, package list, and table list functions available in CA RC/Query. This course will show you how to:

- Customize reports by changing the user profile options.
- Print or save a report to a PDS member.
- Use package list commands to rebind one or more packages.
- Use table list commands to examine primary and foreign key relationships.

Course Type: Web-Based Training

Course Length: 15 Minutes
Course Code: 06RCQ20020

Cost: No Cost with Active Maintenance

Digital Badge: This course meets a portion of the requirements

CA RC/Query® or DB2 for z/OS: Report Customization, Package List, and Table List Commands 200 Version 20.0

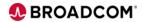

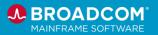

for the RC/Query® for Db2 for z/OS – Fundamentals - Digital Badge Assessment.

CA RC/Query® for DB2 for z/OS (CA RC/Query) is a comprehensive DB2 catalog management facility that helps you query, analyze, maintain and manage the DB2 subsystem.

This course consists of a 15-minute recorded presentation designed to provide an introductory overview of the real-time statistics, tablespace conversion, pending changes, IDAA, and other useful commands available in CA RC/Query. This course will show you how to:

CA RC/Query® or DB2 for z/OS: Advanced Commands 200 Version 20.0

- Create reports that generate real-time statistics.
- Convert tablespaces with one table to partition-by-growth tablespaces.
- Obtain details about pending table changes and remove pending changes.
- Obtain information about VSAM tablespace or pageset characteristics.
- Use the IDAA-related commands.
- Use the routine list and reset header commands.
- Work in ISQL (interactive SQL).key relationships.

Course Type: Web-Based Training

Course Length: .25 Hours Course Code: 06RCQ20030

Cost: No Cost with Active Maintenance

Subsystem Analyzer helps you quickly identify and correct the Db2 subsystem factors that affect performance. Sampling technology limits the demand on Db2 resources, reducing the overhead associated with collecting critical performance information.

Subsystem Analyzer for Db2 for z/OS: Overview 200

Detailed, comprehensive data about GETPAGE requests and physical I/O activity for databases, tablespaces, tables, indexes, buffer pools and DASD volumes is provided. All information collected is automatically synchronized with other collection data and can be synchronized with application performance information collected by Detector® for Db2 for z/OS.

After completing this course, you will be able to:

- Navigate Subsystem Analyzer collection real time or historical activity, identifying the most frequently accessed objects and how they are being accessed.
- Identify the SQL responsible for table or index getpage activity.
- View Db2 subsystem statistics to determine if they have

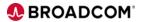

CA SYSVIEW®

**Management Option for** 

**DB2 Overview 100** 

**Performance** 

Version 20.0

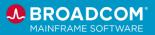

an impact on application performance for the collection interval.

- Manage Subsystem Analyzer getpage sampling.
- Understand the benefits of integrating Subsystem Analyzer with Detector.

Course Type: Web-based Training

Course Length: .50 Hours Course Code: 06PSA20010

Cost: No Cost with Active Maintenance

CA SYSVIEW® Performance Management Option for DB2 (CA SYSVIEW for DB2) is a database performance management product that monitors DB2 subsystems, DB2 applications, and DB2 connections. CA SYSVIEW for DB2 reduces the time and effort involved in identifying and correcting DB2 performance problems.

This course provides a high-level overview of the product and includes the following topics:

- Explain the main functions of CA SYSVIEW for DB2.
- Explain the CA SYSVIEW for DB2 architecture.
- Select a subsystem to monitor
- Navigate CA SYSVIEW for DB2.
- Access the product help.

Course Type: Web-based Training Course Length: 15 Minutes

Cost: No Cost with Active Maintenance

Course Code: 06SYS10110

CA SYSVIEW® **Performance Management Option for** DB2 Set Up Your User Profile 200 Version 20.0 CA SYSVIEW® Performance Management Option for DB2 (CA SYSVIEW for DB2) is a database performance management product that monitors DB2 subsystems, DB2 applications and DB2 connections. CA SYSVIEW for DB2 reduces the time and effort involved in identifying and correcting DB2 performance problems.

This micro-learning course is designed to teach you how to customize your CA SYSVIEW for DB2 user profile. The values in your user profile control how your user ID interacts with the product. This course includes the following topics:

- Define print destinations.
- Allocate request libraries.
- Define shortcut commands and PF keys.

Course Type: Web-based Training

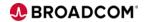

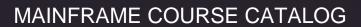

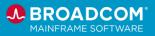

Course Length: 10 Minutes Course Code: 06SYS20250

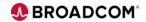

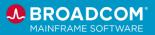

CA SYSVIEW®
Performance
Management Option for
DB2: Monitor Pool
Metrics at the SSID
Level 200 Version 20.0

CA SYSVIEW® Performance Management Option for DB2 (CA SYSVIEW for DB2) is a database performance management product that monitors DB2 subsystems, DB2 applications and DB2 connections. CA SYSVIEW for DB2 reduces the time and effort involved in identifying and correcting DB2 performance problems.

This course is designed to teach you how to use the product to monitor performance metrics at the subsystem level.

This information helps you determine how well the Db2 address spaces are performing and how memory and Db2 pool storage are being used. This course includes the following topics:

- Monitor pool activity for the current interval.
- Review pool activity for a selected historical interval.

Course Type: Web-based Training

Course Length: 15 Minutes
Course Code: 06SYS20260

Cost: No Cost with Active Maintenance

CA SYSVIEW® Performance Management Option for DB2 (CA SYSVIEW for DB2) is a database performance management product that monitors DB2 subsystems, DB2 applications and DB2 connections. CA SYSVIEW for DB2 reduces the time and effort involved in identifying and correcting DB2 performance problems.

This course is designed to teach you how to use CA SYSVIEW for DB2 to monitor active threads and review historical thread activity. This course includes the following topics:

CA SYSVIEW®
Performance
Management Option for
DB2: Monitor
Application and Thread
Performance 200
Version 20.0

- Navigate the active thread panels to obtain information to help diagnose issues with active threads.
- Use accounting data to obtain more active and historical thread data.
- Find and cancel problem threads.
- Use thread history to identify recent threads that used excessive resources.

Course Type: Web-based Training

Course Length: 30 Minutes
Course Code: 06SYS20270

Cost: No Cost with Active Maintenance

**CA SYSVIEW®** 

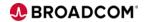

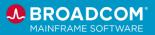

Performance
Management Option for
DB2: Monitor Current
and Historical SQL
Activity 200 Version
20.0

CA SYSVIEW® Performance Management Option for DB2 (CA SYSVIEW for DB2) is a database performance management product that monitors DB2 subsystems, DB2 applications, and DB2 connections. CA SYSVIEW for DB2 reduces the time and effort involved in identifying and correcting DB2 performance problems.

This course is designed to teach you how to use CA SYSVIEW for DB2 to monitor real-time and historical SQL activity. This information can help you identify and tune resource-intensive SQL statements. This course includes the following topics:

• Monitor real-time dynamic and static SQL statements.

View historical SQL activity.

Course Type: Web-based Training

Course Length: 15 Minutes Course Code: 06SYS20280

Cost: No Cost with Active Maintenance

CA SYSVIEW® Performance Management Option for DB2 (CA SYSVIEW for DB2) is a database performance management product that monitors DB2 subsystems, DB2 applications and DB2 connections. CA SYSVIEW for DB2 reduces the time and effort involved in identifying and correcting DB2 performance problems.

This course is designed to teach you how to use CA SYSVIEW for DB2 traces and probes to gather deep diagnostic information. For example, using traces and probes, you can:

Review all SQL issued by an application.

- Review the objects accessed by an application.
- Capture all the dynamic SQL from an application.
- Run auditing reports to support compliance reporting.

This course includes the following topics:

- Identify low-overhead and high-overhead trace requests.
- Run a trace.

Course Type: Web-based Training

Course Length: 15 Minutes
Course Code: 06SYS20290

Cost: No Cost with Active Maintenance

CA SYSVIEW®
Performance
Management Option for

CA SYSVIEW® Performance Management Option for DB2 (CA SYSVIEW for DB2) is a database performance management

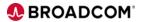

**CA SYSVIEW®** 

**Management Option for** 

and Trace Requests 200

**DB2: Work with Probe** 

**Performance** 

Version 20.0

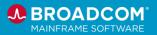

DB2: Use the Exception Monitor 200 Version 20.0 product that monitors DB2 subsystems, DB2 applications and DB2 connections. CA SYSVIEW for DB2 reduces the time and effort involved in identifying and correcting DB2 performance problems.

This course is designed to teach you how to use the CA SYSVIEW for DB2 exception monitor to proactively monitor. This course includes the following topics:

• Explain the purpose of the exception monitor.

- Understand and execute the best practices for using predefined exceptions.
- Update exceptions to proactively monitor DB2 subsystem, database, and application metrics.

Course Type: Web-based Training

Course Length: 15 Minutes Course Code: 06SYS20300

Cost: No Cost with Active Maintenance

On Demand CA Log Analyzer V18 for DB2 for z/OS: Core Functions 200 CA Log Analyzer for DB2 for z/OS is a powerful product that analyzes DB2 log and SMF records to aid in auditing data changes, recovering data, and backing out errant updates without impacting application availability and migrating changes to other subsystems or RDBMSs. It can generate required UNDO SQL statements without losing access to DB2 and can focus on specific data ranges.

This course will show you how to monitor log activity and rollbacks requested by programs. In addition, you will see how to audit DB2 system activity and generate log content information.

Course Type: Web-Based Training

Course Length: 1.5 Hours
Course Code: 06DBT20580

Cost: No Cost with Active Maintenance

On Demand CA Quick Copy and CA Merge/Modify v18 for DB2 for z/OS: Core Functions 200 CA Quick Copy for DB2 for z/OS creates fast, consistent and accurate Db2 image copies without impacting data availability to help ensure data recoverability with minimal impact to daily business operations. It is highly integrated with other CA Database Management Solutions for DB2 for z/OS products to reduce the time and effort database professionals spend on routine tasks.

CA Merge/Modify<sup>™</sup> for DB2 for z/OS accelerates image copy and recovery processes, conserves CPU resources, and streamlines

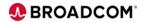

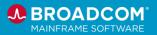

backup and recovery procedures without impacting Db2 systems, applications, or data availability. It merges full and incremental copies with information from the Db2 active and archive log datasets, creating a fully consistent image copy, while providing full data access.

This course is designed to help you understand and utilize the core functions of these products. You will learn how to reduce the time and effort spent on routine tasks, how to accelerate the recovery process, how to create up-to-date copies, without adversely impacting online availability of the tables, and how to implement the recovery procedures that work best for your business. The learning experience is enhanced by hands-on self-paced lab exercises.

To ensure that all elements of the course run optimally, use the Chrome browser. If you run this course in Internet Explorer or other browsers, you will be presented with alternate options that will allow you to progress through the course uninterrupted.

\*\*If using IE8 please set the screen resolution to 100% or the size of the simulation will appear too large and the instructions will be cut off.

Course Type: Web-based Training

Course Length: 2.00 Hours
Course Code: 06DBT20600

Cost: No Cost with Active Maintenance

CA RC/Extract and CA RC/Update for DB2 r16: Core Functions 200

CA RC/Extract™ for DB2 for z/OS is a comprehensive data extraction utility that helps to build test environments and simplifies data archiving. CA RC/Update™ for DB2 for z/OS is a DB2 object and data management tool that that helps Database Administrators effectively manage and maintain DB2 objects and data, while also supporting the application development area.

This course will show you how to extract and load data using CA RC/Extract<sup>™</sup> for DB2 for z/OS. You will also learn how to view, copy and edit data using CA RC/Update<sup>™</sup> for DB2 for z/OS.

Course Type: Web-based Training

Course Length: 2.00 Hours Course Code: 06DBT20440

Cost: No Cost with Active Maintenance

On Demand CA RC/Migrator and RC/Compare v18 for DB2 for z/OS: Core Functions 200

DB2 administration tasks, such as migration and keeping your environment consistent, can be error-prone and labor-intensive. CA RC/Migrator™ for DB2 for z/OS and CA RC/Compare™ for DB2 for z/OS are database administration products that help you

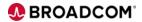

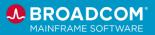

to perform such tasks more efficiently.

CA RC/Migrator™ for DB2 for z/OS automates tasks such as migrating DB2 objects and altering object definitions. CA RC/Compare™ for DB2 for z/OS automates the task of keeping the DB2 schemas in your environment consistent.

This course will show you how to set up each product. In addition, you learn how to create, analyze, and execute a migration strategy and a compare strategy. Attending this course will help you maintain Db2 environments more efficiently and give you more time to proactively manage other Db2 performance issues.

Course Type: Web-based Training

Course Length: 3.00 Hours Course Code: 06DBT20610

Cost: No Cost with Active Maintenance

If your organization stores decision support data in Db2 for z/OS databases, your end users need an easy way to access that data online and in batch.

CA Report Facility for TSO provides an intuitive, easy-to-use interface for building reports and queries, giving online data access to end users without forfeiting any measure of control.

# On-Demand CA Report Facility for TSO: Creating Forms 200

This course will show learners how to take their existing queries and display them in three format/views. Learners will then be able to format their raw query data in the optimum format for the intended audience.

This course contains conceptual content and hands-on interactive demonstrations.

Course Type: Web-based Training

Course Length: .25 Hours
Course Code: 06DBT20780

Cost: No Cost with Active Maintenance

On-Demand CA Report Facility for TSO: Creating Procedures 200 If your organization stores decision support data in Db2 for z/OS databases, your end users need an easy way to access that data online and in batch.

CA Report Facility for TSO provides an intuitive, easy-to-use interface for building reports and queries, giving online data access to end users without forfeiting any measure of control.

This course will show learners how to take their existing queries and forms and automate the reporting function. Learners will then be able to execute a procedure that will run saved queries and the corresponding saved forms on demand or in batch.

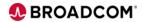

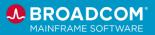

This course contains conceptual content and hands-on interactive demonstrations.

Course Type: Web-based Training

Course Length: .25 Hours
Course Code: 06DBT20790

Cost: No Cost with Active Maintenance

If your organization stores decision support data in Db2 for z/OS databases, your end users need an easy way to access that data online and in batch.

CA Report Facility for TSO provides an intuitive, easy-to-use interface for building reports and queries, giving online data access to end users without forfeiting any measure of control.

On-Demand CA Report Facility for TSO:
Creating Queries 200

This course will show learners how to create temporary and permanent queries from their Db2 database. Learners will see how to work with single and multiple table queries, filter data for retrieval, and define expressions.

This course contains conceptual content and hands-on interactive demonstrations.

Course Type: Web-based Training

Course Length: .25 Hours
Course Code: 06DBT20770

Cost: No Cost with Active Maintenance

The CA Database Administration Suite is a function-rich set of integrated tools within the CA Database Management Solutions for DB2 for z/OS that use automated administration with high-speed technology to help control the rising costs of database management and improve service levels.

Optimizing CA Database Administration for DB2 for z/OS 100 Use the tools in this suite to help reduce or eliminate data availability issues and streamline maintenance. This course is designed to help you understand the key features and benefits of these tools and uses simulations to demonstrate the capability of each tool in the suite.

Course Type: Web-based Training

Course Length: 2.00 Hours Course Code: 06DBT10100

Cost: No Cost with Active Maintenance

Optimizing CA Database Backup and Recovery

The CA Database Backup and Recovery tools are part of the CA

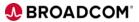

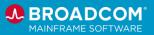

#### for DB2 for z/OS 100

Database Management Solutions for DB2 for z/OS that address the three key areas of a backup and recovery strategy: creating secure backups, establishing recovery procedures, and executing disaster recovery.

These tools also help minimize downtime, help maintain data integrity, and automate/coordinate sophisticated data recoveries. This course is designed to help you understand the key features and benefits of these tools and uses simulations to demonstrate the capability of each tool in the suite.

Course Type: Web-based Training

Course Length: 1.00 Hours
Course Code: 06DBT10080

Cost: No Cost with Active Maintenance

Optimizing CA Database Performance Management for DB2 for z/OS 100 The CA Database Performance Management Suite is a set of tools within the CA Database Management Solutions for DB2 for z/OS that help increase productivity and speed up the resolution of complex problems. CA Performance tools enable your systems to run more efficiently and reduce development costs.

This course is designed to help you understand the rich features and functions of the tools in this suite.

Course Type: Web-based Training

Course Length: 45 Minutes
Course Code: 06DBT10090

Cost: No Cost with Active Maintenance

This course is designed to familiarize internal and external users with the architecture and requirements for using Mainframe Team Center - Database Management for Db2 for z/OS.

This course shows students how to:

- Locate the configuration worksheet and locate detailed information about the steps and skills required to address the prerequisites.
- Address the Xnet and Database Management Data Service security requirements.
- Configure Mainframe Team Center Database Management for Db2 for z/OS.

Course Type: Web-based Training

Course Length: 15 Minutes
Course Code: 06DBT20620

Cost: No Cost with Active Maintenance

Requirements for Using Mainframe Team Center – Database Management for Db2 for z/OS: Foundations 200 Version 20.0.00

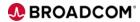

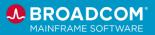

Smart/RESTART:
Restarting Db2
Applications and
Resolving Application
Performance Issues 200

This foundational course consists of three recorded demonstrations that are designed to teach you how to restart Db2 batch applications using Smart/RESTART. After this course you will be able to:

- Restart Db2 applications with or without code changes.
- Restart Db2 applications after making changes to resolve an application performance issue. Course Type: Webbased Training

Course Length: 30 Minutes Course Code: 06RAI20040

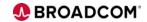

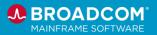

#### Datacom™

Datacom™ delivers award-winning transaction processing performance for existing and new workloads providing a central data repository for your enterprise-class applications that demand the highest servicelevel requirements.

This course addresses key database concepts of CA Datacom.

CA Datacom®: **Database Key Concepts** 200

Course Type: Web-based Training

Course Length: 1.5 hours Course Code: 06DCM20130

Cost: No Cost with Active Maintenance

Digital Badge: This course is a resource for the CA Datacom® -

Database Key Concepts badge.

CA Datacom<sup>®</sup>/DB: **Defining the Multi-User** Facility 200

CA Datacom<sup>®</sup>/DB:

Facility 200

This course introduces you to key CA Datacom/DB Multi-User (MUF) concepts, features, and facilities.

Course Length: 1.5 hours Course Code: 06DCM20190

Course Type: Web-based Training

Cost: No Cost with Active Maintenance

Digital Badge: This course is a resource for the CA Datacom® Multi-User Facility - Administrator badge.

Managing the Multi-User

This course covers how to configure, monitor, and manage key resources in order to keep CA Datacom/DB Multi-User Facility (MUF) running as effectively and efficiently as possible.

Course Type: Web-based Training

Course Length: 1.0 hours Course Code: 06DCM20200

Cost: No Cost with Active Maintenance

Digital Badge: This course is a resource for the CA Datacom®

Multi-User Facility - Administrator badge.

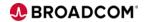

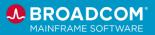

This course introduces you to key CA Datacom/DB DBUTLTY concepts to understand how DBUTLTY works and how it interacts with the Multi-User Facility.

CA Datacom<sup>®</sup>/DB: **Defining DBUTLTY 200**  Course Type: Web-based Training

Course Length: 1.0 hours

Course Code: 06DCM20010

Cost: No Cost with Active Maintenance

**Digital Badge**: This course is a resource for the Datacom<sup>™</sup>/DB

DBUTLTY - Fundamentals badge.

This course focuses on the DBUTLTY commands used to manage and maintain CA Datacom/DB System Areas and Databases.

CA Datacom<sup>®</sup>/DB: **DBUTLTY System Area** Management 200

Course Type: Web-based Training

Course Length: 1.0 hours

Course Code: 06DCM20040

Cost: No Cost with Active Maintenance

Digital Badge: This course is a resource for the Datacom™/DB

DBUTLTY - Fundamentals badge.

This course describes each of the various CXX reports and highlights DBUTLTY keyword parameter values contained in

the various reports.

CA Datacom®/DB: **DBUTLTY Report** Area=CXX 200

Course Type:

Course Length: 1.0 hours

Course Code: 06DCM20050

Cost: No Cost with Active Maintenance

**Digital Badge**: This course is a resource for the <u>Datacom™/DB</u>

DBUTLTY - Fundamentals badge.

Datacom™/DB: **DBUTLTY User Database Management -Routine Functions 200** 

This course covers the DBUTLTY commands and functions used to routinely manage and maintain application database

structural components.

Course Type: Web-based Training

Course Length: 1.5 hours

Course Code: 06DCM20060

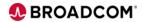

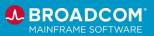

**Digital Badge**: This course is a resource for the <u>Datacom™/DB</u> <u>DBUTLTY</u> - User Database Management badge.

Datacom™/DB: DBUTLTY User Database Management – Special Use Functions 200 This course covers the special use DBUTLTY commands and functions used to manage and maintain application database structural components.

Course Type: Web-based Training

Course Length: 1.5 hours Course Code: 06DCM20070

Cost: No Cost with Active Maintenance

**Digital Badge**: This course is a resource for the <u>Datacom™/DB</u> DBUTLTY - User Database Management badge.

Datacom™/DB: Datadictionary Key Concepts 200 This course introduces you to the key concepts related to the

Datacom/DB. Datadictionary.

Course Type: Web-based Training

Course Length: 1.0 hours
Course Code: 06DCM20100

Cost: No Cost with Active Maintenance

Datacom™/DB: Datadictionary Online -Menus and Commands 200 This course introduces you to the menus and commands in the online Datacom Datadictionary (DDLO) facility.

Course Type: Web-based Training

Course Length: 0.5 hours
Course Code: 06DCM20210

Cost: No Cost with Active Maintenance

Datacom™/DB: Datadictionary Online -Administration 200 This course introduces you to the administration (AUTHORIZE) function in the online Datacom Datadictionary (DDOL) facility

(DDOL) facility.

Course Type: Web-based Training

Course Length: 0.25 hours Course Code: 06DCM20220

Cost: No Cost with Active Maintenance

Datacom™/DB: Datadictionary Online -

This course introduces you to the Entity Display (ENTDISPL)

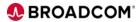

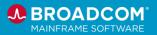

**Entity Display 200** 

function of Datadictionary Online (DDOL).

Course Type: Web-based Training

Course Length: 0.5 hours Course Code: 06DCM20240

Cost: No Cost with Active Maintenance

Datacom™/DB: Datadictionary Online -Entity Maintenance 200 This course introduces you to the Entity Maintenance (ENTMAINT) function of Datadictionary Online (DDOL).

Course Type: Web-based Training

Course Length: 0.5 hours
Course Code: 06DCM20250

Cost: No Cost with Active Maintenance

Datacom™/DB: Datadictionary Online -Database Maintenance 200 This course introduces you to the Database Maintenance (DBMAINT) function of Datadictionary Online (DDOL).

Course Type: Web-based Training

Course Length: 0.5 hours
Course Code: 06DCM20260

Cost: No Cost with Active Maintenance

CA Datacom<sup>®</sup> System Performance REST API 200 This video will show you what a RESTful API is and an example use case to expose CA Datacom performance metrics using the CA Datacom RESTful API.

Course Type: Video

Course Length: 0.5 hours Course Code: 06DCM20030

Cost: No Cost with Active Maintenance

Datacom™: Installing SQL Performance Analyzer 200 This video provides instructions on installing and configuring Datacom™ SQL Performance Analyzer.

Course Type: Video

Course Length: 0.25 hours Course Code: 06DCM20140

Cost: No Cost with Active Maintenance

Datacom™: Using SQL Performance Analyzer

This video provides an overview of the easy-to-use graphical

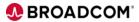

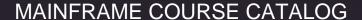

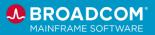

200

interface, where you can:

- Monitor the current transactions
- Cancel any problematic transactions
- Find the cause of a slow query, isolate the root cause, and perform query tuning
- Generate Optimization reports
- Set limits for the query execution

Course Type: Video

Course Length: 0.25 hours
Course Code: 06DCM20150

Cost: No Cost with Active Maintenance

New Datacom™ Dataclass Report 200 This video explains the new DBUTLTY report on Dataclasses and how it can be used by a customer migrating to linear VSAM datasets for Datacom™/DB.

Course Type: Video

Course Length: 0.25 hours Course Code: 06DCM20230

Cost: No Cost with Active Maintenance

Datacom™/DB: Datadictionary - Batch Utilities Overview 200 This course shows you how to use each Datadictionary batch utility functions and identify the utilities used to maintain and manage Datacom database structures.

Course Type: Web-Based Training

Course Length: 0.75 hours Course Code: 06DCM20270

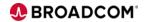

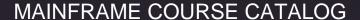

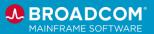

Datacom™/DB: Datadictionary – Batch Record Migration Facility 200 This course shows you how to describe the Datadictionary DDRMFLM utility function and know how to use it to reformat user database table data.

Course Type: Web-Based Training

Course Length: 0.5 hours Course Code: 06DCM20280

Cost: No Cost with Active Maintenance

Datacom™/DB: Datadictionary – DDUPDATE Batch 200 This course shows you how to use the DDUPDATE utility purpose and function, and use it to process DDBTGLM utility generated transactions.

Course Type: Web-Based Training

Course Length: 0.5 hours Course Code: 06DCM20290

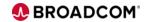

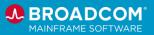

#### *IDMS*™

IDMS™ is a proven, reliable, high-performance, web-enabled DBMS for IBM® z Systems™ that provides outstanding business value for hundreds of enterprises and government organizations around the world. A powerful database engine and the core of the CA IDMS product family, CA IDMS/DB exploits the latest hardware and software technologies, including the IBM z Systems Integrated Information Processor (zIIP) specialty processor.

#### CA IDMS™/DB r18.x: Concepts & Facilities 200

This course will introduce you to the database concepts and capabilities of CA Integrated Database Management System (IDMS), CA IDMS. After mastering the vocabulary used in the CA IDMS environment, you will explore the tools available for data management and application development.

Course Type: Web-based Training

Course Length: 4.0 hours
Course Code: 06IDM20140

Cost: No Cost with Active Maintenance

OnDemand CA IDMS/DB: New DBA Fundamentals 200 Bundle This course bundle is designed to introduce the new Database Administrator (DBA) to concepts required to manage the environment and analyze the performance of the CV and execute any necessary tuning. Ultimately, after completing this bundle, the DBA will be able to extract the best performance from their CA IDMS/DB environment.

This bundle of Web-Based Training courses contain the same information as the Instructor-Led Training (06IDM20311).

Course Type: Web-based Training Bundle

Course Length: 14.25 hours Course Code: 06IDM2053B

Cost: No Cost with Active Maintenance

**Digital Badge**: This course is a resource for the <u>CA IDMS™</u> - <u>Database Navigation and Fundamentals</u> badge.

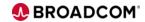

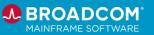

CA IDMS Version 19.x: New DBA Database Navigation 200 Bundle This course is designed to introduce the new Database Administrator (DBA) to database navigation so they can safely and efficiently work within the IDMS/DB environment. You will also be able to integrate and utilize the Virtual Foreign Key features into your IDMS/DB environment.

The bundle contains the same content as the Instructor-led course (06IDM20361).

Course Type: Web-based Training Bundle

Course Length: 5 hours Course Code: 06IDM2052B

Cost: No Cost with Active Maintenance

**Digital Badge**: This course is a resource for the <u>CA IDMS™</u> - Database Navigation and Fundamentals badge.

SQL and Web Connectivity for IDMS and Datacom 200 Bundle This course covers the implementation of relational SQL language for these databases, as well as how to enable SQL-compatible connectivity to CA Datacom and CA IDMS data from Web, Java and Windows environments. It is designed to enable you to create efficient data-driven web-based and server-based applications with this technology. You will also be able to integrate and utilize the Virtual Foreign Key features into your CA Datacom and CA IDMS environments.

Course Type: Web-based Training Bundle

Course Length: 5.25 hours Course Code: 06IDM2048B

Cost: No Cost with Active Maintenance

CA IDMS Version 19.x: Implementation and Use of Generic VTAM Resources with Parallel Sysplex Features 100 This session covers the Generic VTAM Resource enhancement and Parallel Sysplex Features and how the two options combined can be leveraged to Improve 24X7 availability, balance workloads, and eliminate single point of failure for your CA IDMS systems.

Course Type: Video Recording Course Length: 0.50 Hours Course Code: 06IDM10060

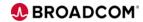

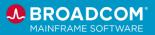

CA IDMS Web Services Release 19.x: Introduction 100 In this course, students will learn about CA IDMS Web Services Consumer and CA IDMS Web Services Provider and the new functionality they offer.

Course Type: Web-based Training

Course Length: 1.5 hours Course Code: 06IDM10050

Cost: No Cost with Active Maintenance

CA IDMS Version 19.0: Web Services for Modernization 200

This session discusses a CA IDMS 19.0 project to simplify integration of CA IDMS applications and Web services.

Course Type: Video Recording Course Length: 0.75 Hours Course Code: 06IDM20490

Cost: No Cost with Active Maintenance

CA IDMS Version 19.0: SQL Enhancements for Modernization 200

This session shows how SQL enhancements in CA IDMS 19.0 improve standards compliance, developer productivity, and compatibility with third-party tools and applications. The SQL virtual foreign key feature enables developers to use standard SQL to access and update network databases without the need to use network DML or table procedures. Enhancements to SQL DDL enable users to define databases using standard DDL compatible with other databases.

Course Type: Video Recording
Course Length: 0.75 Hours
Course Code: 06IDM20500

Cost: No Cost with Active Maintenance

Using the CA IDMS<sup>™</sup> MQ Adaptor to Enhance Connectivity with Other Applications 200

In this video, you will see the capabilities of the CA IDMS MQ Adapter and how it can provide a robust and cost-effective way to enable your CA IDMS online applications to communicate with other MQ applications.

Course Type: Video

Course Length: 0.5 Hours
Course Code: 06IDM20570

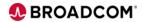

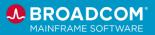

CA IDMS REST API: APIs and Integration Using Open Source Monitoring Tools 200 In this video, you will see how you can use popular opensource tools to monitor database performance metrics exposed by ZoweAPIs. With little or no coding you can collect data over time for deep analysis and develop dashboards to display performance graphically.

Course Type: Video

Course Length: 0.25 Hours Course Code: 06IDM20540

Cost: No Cost with Active Maintenance

An Introduction to CA ADS<sup>™</sup> Application Development 200 This video can serve as either an introduction to CA ADS or a refresher course for anyone needing to create or modify applications using the CA ADS family of tools.

Course Type: Video

Course Length: 0.75 Hours Course Code: 06IDM20560

Cost: No Cost with Active Maintenance

IDMS<sup>™</sup>: Introduction to ADS/Online 100

This course provides an Introduction to ADS/Online.

Course Type: Web-based Training

Course Length: 0.5 Hours Course Code: 06IDM10070

Cost: No Cost with Active Maintenance

**Digital Badge**: This course is a resource for the <u>IDMS - ADS/Online Application Development Fundamentals</u> badge.

IDMS<sup>™</sup>: Introduction to Application Prototyping in ADS/Online 100 This course provides an Introduction to Application

Prototyping in ADS/Online.

Course Type: Web-based Training

Course Length: 0.25 Hours Course Code: 06IDM10080

Cost: No Cost with Active Maintenance

**Digital Badge**: This course is a resource for the <u>IDMS - ADS/Online Application Development Fundamentals</u> badge.

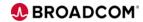

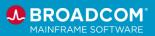

IDMS<sup>™</sup>: Creating Your First ADS/Online Application 200 This course covers how to create a map, a dialog, and an

application in ADS/Online.

Course Type: Web-based Training

Course Length: 0.75 Hours
Course Code: 06IDM20630

Cost: No Cost with Active Maintenance

**Digital Badge**: This course is a resource for the <u>IDMS</u> - ADS/Online Application Development Fundamentals badge.

IDMS<sup>™</sup>: ADS/Online and the Integrated Data Dictionary 200

IDMS™: ADS Language

Overview 200

This course covers the IDMS Data Dictionary as it pertains to

the ADS/Online language.

Course Type: Web-based Training

Course Length: 0.75 Hours Course Code: 06IDM20640

Cost: No Cost with Active Maintenance

**Digital Badge**: This course is a resource for the <u>IDMS - ADS/Online Application Development Fundamentals</u> badge.

This course provides an overview of the ADS language, its syntax, structure, and command groups.

Course Type: Web-based Training

Course Length: 0.5 Hours
Course Code: 06IDM20670

Cost: No Cost with Active Maintenance

**Digital Badge**: This course is a resource for the <u>IDMS - ADS/Online Application Development Fundamentals</u> badge.

IDMS<sup>™</sup>: The Map Compiler (MAPC) 200 This course shows you how to use the Map Compiler to create and maintain 3270 maps.

Course Type: Web-based Training

Course Length: 0.75 Hours Course Code: 06IDM20680

Cost: No Cost with Active Maintenance

**Digital Badge**: This course is a resource for the <u>IDMS - ADS/Online Application Development Intermediate</u> badge.

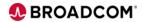

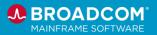

IDMS<sup>™</sup>: The ADS Compiler (ADSC) 200 This course shows you how to build fully-functional ADS dialogs using the ADS Compiler.

Course Type: Web-based Training

Course Length: 0.75 Hours Course Code: 06IDM20690

Cost: No Cost with Active Maintenance

**Digital Badge**: This course is a resource for the <u>IDMS</u> - ADS/Online Application Development Intermediate badge.

IDMS<sup>™</sup>: The ADS Application Compiler (ADSA) 200 This course shows you how to use the ADS Application Compiler (ADSA) to build fully functional ADS Applications.

Course Type: Web-based Training

Course Length: 0.75 Hours Course Code: 06IDM20700

Cost: No Cost with Active Maintenance

**Digital Badge**: This course is a resource for the <u>IDMS</u> - ADS/Online Application Development Intermediate badge.

IDMS<sup>™</sup>: The ADS Language – Network Database Commands 200 This course shows you how to code Network Database DML Commands within your ADS Dialogs and understand the concepts of Database Currency and Database Locking.

Course Type: Web-based Training

Course Length: 0.75 Hours Course Code: 06IDM20760

Cost: No Cost with Active Maintenance

**Digital Badge**: This course is a resource for the <u>IDMS - ADS/Online Application Development Intermediate</u> badge.

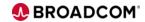

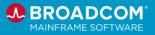

IDMS<sup>™</sup>: The ADS Language – Control and Conditional Commands 200 This course shows you how to code Control and Conditional Commands within ADS Dialogs. This course also includes the definition and invocation of ADS Subroutines.

Course Type: Web-based Training

Course Length: 1 Hour

Course Code: 06IDM20780

Cost: No Cost with Active Maintenance

**Digital Badge**: This course is a resource for the <u>IDMS - ADS/Online Application Development Intermediate</u> badge.

This course shows you how to code Map modification commands within your ADS Online Dialogs. Also, you learn how to test the data fields on your Maps for various conditions after a map-in operation occurs.

Course Type: Web-based Training

Course Length: 45 Minutes Course Code: 06IDM20810

Cost: No Cost with Active Maintenance

**Digital Badge**: This course is a resource for the <u>IDMS - ADS/Online Application Development Intermediate</u> badge.

IDMS<sup>™</sup>: The ADS Language – Map Modification Commands 200

IDMS<sup>™</sup>: The ADS Language – Arithmetic and Assignment Commands 200 This course shows you how to code arithmetic and assignment commands in an ADS/Online Dialog and invoke system-supplied built-in functions in your ADS process modules.

Course Type: Web-based Training

Course Length: 45 Minutes Course Code: 06IDM20840

Cost: No Cost with Active Maintenance

**Digital Badge**: This course is a resource for the <u>IDMS - ADS/Online Application Development Intermediate</u> badge.

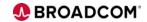

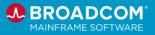

#### Spool<sup>TM</sup>

Spool™ is a solution that securely manages your business-critical print and report delivery requirements across networks, platforms, and locations. Spool provides nonstop operation as it collects reports from multiple sources (including z/OS, Windows, Linux, and UNIX), while offering enterprise-wide spooling and print capabilities. Spool enhances your current spool environment, providing a central point of control over day-to-day print management issues and securing the distribution of important data.

This course consists of a recorded presentation designed to introduce you to the features that are available in Spool Version 14.0. The presentation includes several demos. After completing this course, you will familiar with the following product features:

z/OSMF installation and configuration

Continuous delivery model

Web interface modernization

Menu interface updates

TCP/IP email notification

• Online printer configuration

Unused printer cleanup

New print drivers

LPD/IPP print server interface

ESFMGRW and ESFSMFRP utilities

Java transformer updates

ICSF secure encryption keys support

Integration with the Zowe CLI

Course Type: Web-based Training

Course Length: 30 Minutes
Course Code: 06SPO10010

Cost: No Cost with Active Maintenance

Spool™: Version 14.0 Feature Overview 100

CA Spool™: Migrating from CA Spool AFP Transformers to Java Transformers 200 Version 14.0

This course is designed for anyone responsible for CA Spool installation and maintenance and consists of a 30-minute recorded presentation designed to explain and demonstrate the process of installing Java transformers. After completing this course, you will be able to:

- Understand the migration process.
- Explain the differences between the AFP and Java transformers.
- Customize the transformer parameter files.

Course Type: Web-based Training

Course Length: 30 Minutes Course Code: 06SPO20010

Cost: No Cost with Active Maintenance

CA Spool™: Plug-in for Zowe CLI 200 Version

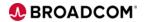

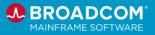

14.0

This course is designed for CA Spool end users and consists of 30-minute recorded presentation designed to explain and demonstrate the process of installing and operating the CA Spool plug-in for the Zowe CLI. After completing this course, you will be able to:

Explain the purpose of Zowe and Zowe plug-ins.

Install and operate the CA Spool plug-in for the Zowe CLI.

Course Type: Web-based Training

Course Length: 30 Minutes Course Code: 06SPO20020

Cost: No Cost with Active Maintenance

This course is designed for anyone responsible for CA Spool installation and maintenance and consists of an hour-long recorded presentation designed to explain and demonstrate the process of installing Java transformers. After completing this course, you will be able to:

 Describe the CA Spool Java transformers and their benefits.

- Identify the software requirements for installing the Java transformers.
- Understand the installation process.
- Explain the post-installation steps.

Course Type: Web-based Training

Course Length: 1 Hour Course Code: 06SPO20030

Cost: No Cost with Active Maintenance

CA Spool™: Java Transformers Installation Version 14.0

CA Spool™: Upgrading from Version 12.0 to Version 14.0 200

This course is designed for anyone responsible for CA Spool installation and maintenance. This course consists of a recorded presentation designed to help guide students through the process of upgrading from CA Spool™ Version 12.0 to CA Spool™ Version 14.0. The presentation includes a demo of the installation process.

After completing this course, you will be able to:

- Describe the installation and upgrade process.
- Identify the new, updated, and deprecated product features.

Course Type: Web-based Training

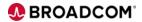

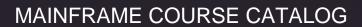

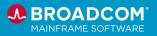

Course Length: 45 Minutes Course Code: 06SPO20040

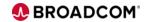

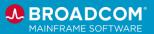

### Vantage™ Storage Resource Manager

Vantage™ Storage Resource Manager (Vantage) is designed to solve the issue of manually managing complex enterprise storage environments. This vendor-neutral storage solution helps unify your storage operations for disk and tape resources and media, robotics and virtual tape systems, data encryption and tape management systems. The solution's policy-based automation helps increase your efficiency and productivity to manage your growing storage infrastructure with better tools. Vantage is also designed to improve utilization of your IBM® z Systems® storage resources to better provide for protection and high-availability of stored business information, while maximizing ROI through cost containment and implementation flexibility.

This course prepares you to create and use dashboards and user views, set private hosts, and customize objects within Mainframe Team Center – Management. This course also introduces the PDS Member Editor. This course includes the following topics:

- Navigate using the User Menu, Navigation Pane, and Dashboards
- Explain the differences between public and private hosts
- Create a private host
- Understand factory dashboards versus user-defined public or private dashboards
- Create and modify a dashboard or user view
- Export a dashboard chart
- Import and export dashboard definitions
- Customize object data collection and presentation
- Evaluate, view, and perform actions on an object
- Understand, at a high level, how to use the PDS Member Editor

Course Type: Web-based Training

Course Length: 30 minutes Course Code: 06VSR20120

Cost: No Cost with Active Maintenance

Digital Badge: This course meets a portion of the requirements for the <u>CA Vantage™ Storage Resource Manager – Specialist –</u> Foundations Digital Badge Assessment badge.

CA Vantage™ Storage Resource Manager: Join Objects Using the Mainframe Team Center - Management Interface 200 Version 14.0.00

Vantage™: Getting

Team Center -

Version 14.1

Management 200

Started with Mainframe

This course prepares you to join objects using Mainframe Team Center - Management interface to CA Vantage Storage Resource Manager and includes the following topics:

- Describe object join and join types
- Use the wizard to created joined objects
- Delete joined objects

Course Type: Web-based Training

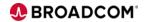

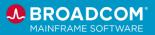

Course Length: 15 minutes Course Code: 06VSR20030

Cost: No Cost with Active Maintenance

Digital Badge: This course meets a portion of the requirements for the <u>CA Vantage™ Storage Resource</u> <u>Manager – Specialist – Foundations Digital Badge</u>

Assessment badge.

CA Vantage™ Storage Resource Manager: Scripts & Event Servers in the Mainframe Team Center - Management Interface 200 Version 14.0.00 This course prepares you to work with scripts and control the event servers using Mainframe Team Center - Management interface to CA Vantage SRM and includes the following topics:

- Describe the differences between System, Audit, Log, and Automation scripts
- Review script activity
- View scripts and control their status

Course Type: Web-based Training

Course Length: 15 minutes Course Code: 06VSR20040

Cost: No Cost with Active Maintenance

CA Vantage™ SRM:
Object Logging & Trend
Reports in Mainframe
Team Center Management Interface
200 Version 14.0.00

This course prepares you to set up object logging and create trend reports using Mainframe Team Center - Management interface to CA Vantage SRM and includes the following topics:

- Use the wizard to create log scripts
- Modify or delete log scripts
- Generate trend data from the logged data

Course Type: Web-based Training

Course Length: 15 minutes
Course Code: 06VSR20050

Cost: No Cost with Active Maintenance

Vantage™: General Object Automation in the Mainframe Team Center - Management Interface 200 Version 14.1

This course prepares you to use General Object Automation (GOA) in the Mainframe Team Center - Management Interface to Vantage and includes the following topics:

- Explain automation concepts
- Describe General Object Automation (GOA)
- Use the GOA wizard to define and customize Object Automation events

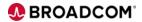

CA Vantage™ SRM:

200 Version 14.0.00

Mainframe Team Center - Management Interface

**Create Summary** 

Objects in the

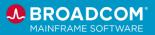

Course Type: Web-based Training

Course Length: 15 minutes
Course Code: 06VSR20100

Cost: No Cost with Active Maintenance

This course shows you how to create summary objects in the Mainframe Team Center - Management interface to CA Vantage SRM and includes the following topics:

Describe the purpose of Summary Objects

- Describe the different components that comprise a Summary Object
- Create and delete a Summary Object

Course Type: Web-based Training

Course Length: 15 minutes Course Code: 06VSR20070

Cost: No Cost with Active Maintenance

Digital Badge: This course meets a portion of the requirements for the <u>CA Vantage™ Storage Resource Manager – Specialist – Foundations Digital Badge</u> Assessment badge.

Vantage™: Monitor DFSMShsm in the Mainframe Team Center - Management Interface 200 Version 14.1. This course shows you the objects that you can use to monitor DFSMShsm in the Mainframe Team Center - Management interface to Vantage and includes the following topics:

- Provide error reporting and correction for HSM functions
- Produce summary and detail reports
- Run HSM audits on the control data sets

Course Type: Web-based Training

Course Length: 15 minutes
Course Code: 06VSR20140

Cost: No Cost with Active Maintenance

Vantage™: Monitor Your Vantage Environment Using the Mainframe Team Center Interface 200 Version 14.1

This course shows you how to monitor Vantage and the z/OS system using objects in the Mainframe Team Center - Management interface to Vantage.

- Monitor CA Vantage SRM operations
- Identify the objects that you can use to analyze z/OS resources

Course Type: Web-based Training

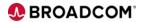

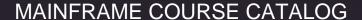

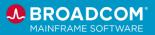

Course Length: 15 minutes Course Code: 06VSR20150

Cost: No Cost with Active Maintenance

With Release 14.1, Vantage supports three security modes: simple, warning, and granular. Granular security allows you to assign access to Vantage resources and tasks based on the user's role.

This course is designed to introduce granular security mode and provide ideas on how to use granular security to plan and implement role-based security at your site. After completing this course, you will be able to:

Vantage™: Role-Based Security 200 Version 14.1

- Describe the differences between simple, warning, and granular (role-based) security mode.
- Explain how to apply different types of granular security access to different user roles within your organization.
- Locate sample jobs for granting granular security access using ACF2™, Top Secret®, or IBM RACF®.

Course Type: Web-based Training

Course Length: 15 minutes
Course Code: 06VSR20130

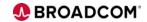

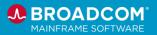

#### View™ and Deliver™

View® is an automated archival and retrieval system that provides immediate and flexible online viewing of mainframe and distributed output. Its repository is capable of housing many types of documents and file types to give you an easy mechanism for selectively viewing and managing a variety of data types. View integrates with other solutions to automate the flow of reports between mainframe and distributed platforms, offering a solution that grows with changing business needs.

Deliver™ is an online report management system that provides you with tools to manage and reduce the cost of report distribution. Used alone or in conjunction with other enterprise report management solutions from Broadcom, Deliver uses the power of the mainframe to automate the day-to-day report management functions of distribution, tracking, and printing.

CA View™ and CA Deliver™: Product Admin Overview 100 This course consists of a 15-minute recorded presentation designed to provide a high-level overview of CA View and CA Deliver. This course will show you how to:

- Describe the report capture and distribution functions of CA Deliver.
- Describe the report archive and online report options of CA View.
- Understand the overall architecture of CA View and CA Deliver.

Course Type: Web-based Training

Course Length: 15 minutes Course Code: 06DLV10010

Cost: No Cost with Active Maintenance

This course consists of a 15-minute recorded presentation designed to provide a high-level overview of the CA Deliver Admin Menu.

This course will show you how to:

- Describe the tasks you can complete from the Admin Menu.
- Identify the commands and operands you can issue from the Admin Menu.
- Generate and filter lists of reports, jobs and report distribution, based on your security permissions.

Course Type: Web-based Training

Course Length: 15 minutes
Course Code: 06DLV20030

Cost: No Cost with Active Maintenance

CA Deliver™:

CA Deliver™:

Introduction to the

Admin Menu 200

This course consists of a five-minute recorded presentation

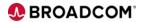

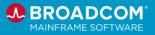

Understanding Distribution IDs (DISTIDs) 200

designed to provide an introduction to distribution IDs (DISTIDs).

This course will show you how to:

- Describe the purpose of distribution IDs (DISTIDs).
- Create a DISTID and assign it to a report.
- View a list of existing DISTIDs.
- Cross-reference a selected DISTID to see a list of reports that correspond to it.

Course Type: Web-based Training

Course Length: 5 minutes
Course Code: 06DLV20040

Cost: No Cost with Active Maintenance

This course is designed for new Deliver Administrators. After completing this course, students will be able to complete the following tasks:

- Explain the different types of data available from the Primary Selection Menu.
- Navigate the product from the Primary Selection Menu.
- Use the Active Display to review the reports that were processed today.
- Create distribution IDs to associate reports with specific departments, processes, users, and so on.
- View a list of existing distribution IDs.
- View a list of report definitions.
- Define a basic report.
- Use the search and filter features.

Course Type: Web-based Training

Course Length: 30 minutes
Course Code: 06DLV20060

Cost: No Cost with Active Maintenance

This course is designed for new Deliver Administrators who want to learn how to create a single, or Basic, report. After completing this course, students will be able to complete the following tasks:

- Distinguish between commonly-created report types.
- Use Deliver to create a single report, also known as a Basic report:
  - Define a distribution ID that indicates who will receive the report.
  - o Define the job that will create the report.
  - Specify the report attributes.
  - Submit the job and review the output.

Course Type: Web-based Training

Deliver™: Getting Started for Administrators 200

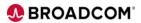

Deliver™: Create a

Single Report 200

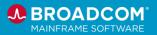

Course Length: 15 minutes
Course Code: 06DLV20140

Cost: No Cost with Active Maintenance

This course is designed for new Deliver Administrators who want to learn how to create multiple, or Stacked reports. After completing this course, students will be able to complete the following tasks:

• Determine the report requirements.

- Define the job that will create the report.
- Specify the report attributes.
- Define the report identification text.
- Submit the job.

Course Type: Web-based Training

Course Length: 15 minutes
Course Code: 06DLV20150

Cost: No Cost with Active Maintenance

Deliver™: Create Multiple Reports 200

This course is designed to show you how to expand Deliver reporting capabilities by using distribution lists and undefined reports. After completing this course, students will be able to complete the following tasks:

 Use distribution lists to simplify the report definition process.

• Use the UNDEF report identifier to capture report pages that are not assigned or not accounted for.

Course Type: Web-based Training

Course Length: 10 minutes Course Code: 06DLV20160

Cost: No Cost with Active Maintenance

Deliver™: Expand Reporting with Distribution Lists and Undefined Reports 200

This brief course is designed to familiarize students with the output selection capabilities of View, to help ensure that the correct reports and archived SYSOUT are retrieved. After completing this course, students will be able to complete the following tasks:

- Describe each user mode and the output each mode supports.
- Change user modes (if authorized) and understand how your role relates to each user mode.
- Describe the output location codes.
- Generate a SYSOUT selection list and use selection

View™: How User Modes and Selection Criteria Impact SYSOUT 200

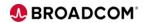

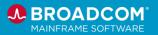

codes.

Apply column filters to a SYSOUT selection list.

Manage the SYSOUT selection list using Selection List Commands

Course Type: Web-based Training

Course Length: 15 minutes
Course Code: 06DLV20050

Cost: No Cost with Active Maintenance

This course is designed to teach students how to use the SARFSS started task in View to collect ACIF, PDF, and text reports.

This course includes JCL examples for each report type.

View™: Using the SARFSS Started Task to Collect Reports 200

Course Type: Web-based Training

Course Length: 10 minutes Course Code: 06VIE20010

Cost: No Cost with Active Maintenance

This course is designed to teach students how to complete the following tasks in View:

Use the SARSTC task for SYSOUT archival

Use the SARSTC task to run backups of the View database

Start and Stop the SARSTC started task

This course includes JCL examples for each report type.

Course Type: Web-based Training

Course Length: 10 minutes
Course Code: 06VIE20020

Cost: No Cost with Active Maintenance

View™: Using the SARSTC Started Task for SYSOUT Archival and Run Backups 200

CA Deliver™ Using Distribution Tables to Enhance Dynamic Report Distribution 200 This course is designed to help CA Deliver administrators learn how to use distribution tables to manage dynamic report definitions

Using distribution tables to determine where pages are distributed and which pages to distribute simplifies the management of distribution IDs and variables and dramatically decreases the size of the dynamic report definition.

Distribution tables also make it possible to manage unique page distribution to multiple distribution IDs, without maintaining multiple

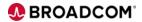

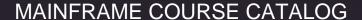

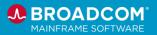

distribution lists.

Course Type: Web-based Training

Course Length: 30 minutes Course Code: 06DLV20010

Cost: No Cost with Active Maintenance

This brief micro-learning course is designed to illustrate how the report distribution functions from CA Bundl have been re-imagined using CA Deliver functionality that enables you to significantly reduce the administrative overhead of dynamic report distribution.

This course will show you how to:

- Explain how CA Bundl functionality such as the Standard Translation File (STF) table and the Standard Rule File (SRF) table correspond to distribution tables in CA Deliver.
- Describe how the variables and operators used in CA Bundl correspond to the use of variables and operators in CA Deliver.

Course Type: Web-based Training

Course Length: 15 minutes Course Code: 06DLV20020

Cost: No Cost with Active Maintenance

Transitioning Report
Distribution from CA
Bundl® to CA Deliver™
200

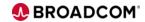

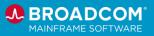

DevOps & Open Mainframe

### Videos

Videos are available in the product documentation and on YouTube for the following products:

- Brightside
- Development Environment for z Systems
- Endevor®
- File Master™ Plus
- Gen
- InterTest™ and SymDump®
- Mainframe Application Tuner
- Zowe

To access the library of video playlists, click here.

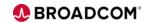

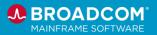

### Web-Based Training Courses

#### **Brightside**

Brightside assures that high-performing organizations can effectively, securely, and comprehensively implement z/OS open source tools in their environments. In addition to quality and security verified software distributions, the subscription license includes the kind of enterprise-class, 24x7 technical support that is traditionally offered with proprietary software products. Brightside customers also gain exclusive access to a continually refreshed list of innovations, engineered by Broadcom, that have not yet been contributed to the open-source community.

#### CA Brightside Installation Overview 100

In this course, you will learn about the CA Brightside subscription offering including details about the CA Brightside components, how to obtain the software, how to prepare for the installation, and what to do if you need help. For each component, you'll learn about the prerequisites as well as the knowledge, skills, and authorizations you'll need to complete the installation, and the amount of time you should allocate to complete the effort.

Course Type: Web-based Training

Course Length: 0.33 hours
Course Code: 06BRS10020

Cost: No Cost with Active Maintenance

# Brightside: Support Offering 100

In this course, you will learn how to describe the high-level concepts of the Brightside Support Offering. You will also learn about the main components that make up Brightside.

Course Type: Web-based Training

Course Length: 0.75 hours
Course Code: 06BRS10030

Cost: No Cost with Active Maintenance

#### CA Brightside: Getting Started with the Zowe API Mediation Layer 200

One of the main features of Zowe is the Zowe API Mediation Layer. The Zowe API Mediation Layer is a single, secure access point for Mainframe API services. The Zowe API Mediation Layer offers Enterprise, cloud-like capabilities such as high-availability, scalability, and dynamic discovery. API documentation of services is also included with the Zowe API Mediation Layer. With this open-source platform, you can access and contribute APIs to meet the needs of the community.

This course will focus on the Zowe API Mediation Layer component of the CA Brightside support offering.

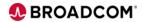

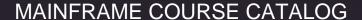

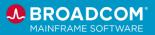

.Course Type: Web-based Training

Course Length: 0.75 hours Course Code: 06BRS20080

Cost: No Cost with Active Maintenance

Mainframe Fundamentals 100 This course will focus on an introduction to the Mainframe, the key differences between a Mainframe and distributed platforms, and the key components of specialty engines used in a Mainframe. You will also be introduced to the challenges that businesses face, how Mainframe is evolving as part of digital transformation efforts to help address these challenges, and introduce the new Mainframer to some of the most common terms used in this corner of the industry.

Course Type: Web-based Training

Course Length: 1 Hour

Course Code: 06MFO12030

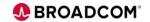

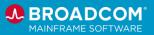

#### **Endevor®**

Endevor provides a standardized, reliable and automated approach to securing and managing your software assets. Designed to automate the development process, Endevor governs software change from the very first line of modified code through deployment with change tracking.

Endevor Integration for the Natural Environment: An Introduction to Endevor EINE 100 EINE provides a Natural-based user interface enabling the Natural developer to leverage key Endevor features and functions for Natural objects from their own Natural work environment. The Introduction to EINE course describes what the Endevor Integration for the Natural Environment interface does; the Software AG products used by EINE; how the EINE interface works; how EINE is integrated with Endevor; and the components of the EINE interface.

Course Type: Video Recording Course Length: 1.00 hour

Course Code: 06END10150

Cost: No Cost with Active Maintenance

Endevor: Agile and Concurrent Development Configuration 200

In this course, you will gain the knowledge and skills needed to help your organization successfully plan and configure Endevor as a software change management tool to align with the Agile methodology and/or the recommended concurrent development method. This Web-based course presents a portion of the same material as the 06END20081 Instructor-led Training course and is one Web-based course in the Endevor®: Administrators bundle.

Course Type: Web-based Training
Course Length: 0.75 hours
Course Code: 06END20450

Cost: No Cost with Active Maintenance

**Endevor: Administrators Bundle** 

Software deployment involves many steps and stages and can be slow and prone to errors when these steps are performed manually. Endevor is an integrated set of management tools that can be used to automate, control, and monitor the mainframe software development lifecycle. With the ability to support unique development lifecycles, Endevor provides automated and comprehensive change and configuration management. In this course, you will examine how Endevor manages the software change, plan the software development lifecycle by defining the different stages in the development process, and configure Endevor to manage the software development lifecycle process defined effectively. Attending this course gives you the knowledge

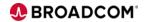

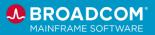

and skills needed to help your organization successfully plan, implement, and maintain Endevor as a software change management tool. This Web-based course bundle presents the same material as the 06END20271 Instructor-led Training course.

Course Type: Web-based Training Bundle

Course Length: 10.00 hours Course Code: 06END2026B

Cost: No Cost with Active Maintenance

Endevor: Create and Maintain Processors

200

Software deployment involves many steps and stages and can be slow and prone to errors when these steps are performed manually. Endevor® is an integrated set of management tools that can be used to automate, control, and monitor the mainframe software development lifecycle. With the ability to support unique development lifecycles, Endevor provides automated and comprehensive change and configuration management. In this course, you will examine how Endevor manages the software change process by modifying a processor. By attending this course, you can gain the knowledge and skills needed to help your organization successfully plan and implement Endevor as a software change management tool. This Web-based course presents a portion of the same material as the 06END20261 Instructor-led Training course and is one Web-based course in the Endevor®: Administrators bundle.

Course Type: Web-based Training

Course Length: 0.25 hours
Course Code: 06END20190

Cost: No Cost with Active Maintenance

**Digital Badge**: This course meets a portion of the requirements for the Endevor: Administrator - Intermediate badge.

Endevor: Create Processor Groups 200 Software deployment involves many steps and stages and can be slow and prone to errors when these steps are performed manually. Endevor® is an integrated set of management tools that can be used to automate, control, and monitor the mainframe software development lifecycle. With the ability to support unique development lifecycles, Endevor provides automated and comprehensive change and configuration management. In this course, you will examine how Endevor manages the software change process by creating the processor groups to be used. By attending this course, you can gain the knowledge and skills needed to help your organization successfully plan and implement processor groups for use within Endevor. This Web-based course presents a portion of the same material as the 06END20261 Instructor-led Training course and is one Web-

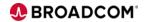

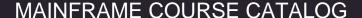

**Endevor: Describe** 

Additional

Administration

**Functions 200** 

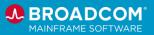

based course in the Endevor®: Administrators bundle.

Course Type: Web-based Training

Course Length: 1.50 hours Course Code: 06END20170

Cost: No Cost with Active Maintenance

**Digital Badge**: This course meets a portion of the requirements

for the Endevor: Administrator - Intermediate badge.

Software deployment involves many steps and stages and can be slow and prone to errors when these steps are performed manually. Endevor® is an integrated set of management tools that can be used to automate, control, and monitor the mainframe software development lifecycle. With the ability to support unique development lifecycles, Endevor provides automated and comprehensive change and configuration management. In this course, you will examine how Endevor manages the software change process through various administration functions that may be used. By attending this course, you can gain the knowledge and skills needed to help your organization successfully implement and maintain Endevor as a software change management tool. This Web-based course presents a portion of the same material as the 06END20261 Instructor-led Training course and is one Web-based course in the Endevor®: Administrators bundle.

Course Type: Web-based Training

Course Length: 0.75 hours
Course Code: 06END20230

Cost: No Cost with Active Maintenance

Digital Badge: This course meets a portion of the requirements

for the Endevor: Administrator - Intermediate badge.

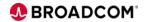

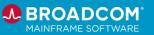

CA Endevor: Describe the Eclipse-Based User Interface 200 Software deployment involves many steps and stages and can be slow and prone to errors when these steps are performed manually. CA Endevor® is an integrated set of management tools that can be used to automate, control, and monitor the mainframe software development lifecycle. With the ability to support unique development lifecycles, CA Endevor provides automated and comprehensive change and configuration management. In this course, you will examine how CA Endevor may be accessed via the Eclipse-based GUI interface. By attending this course, you can gain the knowledge and skills needed to help your organization successfully implement and utilize CA Endevor. This Web-based course presents a portion of the same material as the 06END20261 Instructor-led Training course and is one Web-based course in the CA Endevor®: Administrators bundle.

Course Type: Web-based Training

Course Length: 0.50 hours Course Code: 06END20240

Cost: No Cost with Active Maintenance

Software development and deployment involves many steps and stages and can be slow and prone to errors when these steps are manually performed. Endevor is an integrated set of management tools used to automate, control, and monitor the mainframe software development lifecycle. It can automate your entire development process, adapting to your specific business requirements and helping ensure consistency and complete control. Endevor automates the entire development process, providing complete change and configuration management and supporting the unique lifecycles of each organization. This course will introduce you to planning the software lifecycle with Endevor, how to use element actions to develop, manage, and control software changes.

Endevor: Introduction 100

Course Type: Web-based Training

Course Length: 0.75 hours Course Code: 06END10170

Cost: No Cost with Active Maintenance

**Digital Badge**: This course meets a portion of the requirements for the Endevor: Administrator - Intermediate badge.

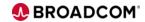

**Endevor: Overview 100** 

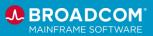

Software development and deployment involves many steps and stages and can be slow and prone to errors when these steps are manually performed. Endevor is an integrated set of management tools used to automate, control, and monitor the mainframe software development lifecycle. It can automate your entire development process, adapting to your specific business requirements and helping ensure consistency and complete control. Endevor automates the entire development process, providing complete change and configuration management and supporting the unique lifecycles of each organization. This course will show you how to plan the software lifecycle with Endevor, how to use element actions to develop, manage, and control software changes.

Course Type: Web-based Training

Course Length: 0.50 hours Course Code: 06END10160

Cost: No Cost with Active Maintenance

**Digital Badge**: This course meets a portion of the requirements for the Endevor: Administrator - Intermediate badge.

Software deployment involves many steps and stages and can be slow and prone to errors when these steps are performed manually. Endevor® is an integrated set of management tools that can be used to automate, control, and monitor the mainframe software development lifecycle. With the ability to support unique development lifecycles, Endevor provides automated and comprehensive change and configuration management. In this course, you will examine how Endevor manages the software change process by defining the inventory structure to be used. By attending this course, you can gain the knowledge and skills needed to help your organization successfully plan and implement Endevor as a software change management tool. This Webbased course presents a portion of the same material as the 06END20261 Instructor-led Training course and is one Webbased course in the Endevor®: Administrators bundle.

**Endevor: Create the Inventory Structure 200** 

Course Type: Web-based Training

Course Length: 0.50 hours Course Code: 06END20160

Cost: No Cost with Active Maintenance

**Digital Badge**: This course meets a portion of the requirements for the Endevor: Administrator - Intermediate badge.

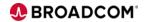

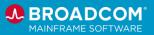

CA Endevor: Manage Packages and Approval Processing 200 Software deployment involves many steps and stages and can be slow and prone to errors when these steps are performed manually. CA Endevor® is an integrated set of management tools that can be used to automate, control, and monitor the mainframe software development lifecycle. With the ability to support unique development lifecycles, CA Endevor provides automated and comprehensive change and configuration management. In this course, you will examine how CA Endevor manages the software change process by managing the package and approval process. By attending this course, you can gain the knowledge and skills needed to help your organization successfully plan and implement CA Endevor as a software change management tool. This Webbased course presents a portion of the same material as the 06END20261 Instructor-led Training course and is one Webbased course in the CA Endevor®: Administrators bundle.

Course Type: Web-based Training

Course Length: 0.75 hours
Course Code: 06END20200

Cost: No Cost with Active Maintenance

**Digital Badge**: This course meets a portion of the requirements for the Endevor: Administrator - Intermediate badge.

Software deployment involves many steps and stages and can be slow and prone to errors these steps are performed manually. Endevor® is an integrated set of management tools that can be used to automate, control, and monitor the mainframe software development lifecycle. With the ability to support unique development lifecycles, Endevor provides automated and comprehensive change and configuration management. In this course, you will examine how Endevor manages the software change process by creating and testing Generate, Move and Delete processors. By attending this course, you can gain the knowledge and skills needed to help your organization successfully plan and implement Endevor as a software change management tool. This Web-based course presents a portion of the same material as the 06END20261 Instructor-led Training course and is one Web-based course in the Endevor®: Administrators bundle.

Endevor: Manage Processors 200

Course Type: Web-based Training

Course Length: 1.50 hours Course Code: 06END20180

Cost: No Cost with Active Maintenance

Digital Badge: This course meets a portion of the requirements

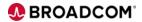

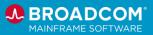

for the Endevor: Administrator - Intermediate badge.

Endevor: Perform Package Processing 200

Software deployment involves many steps and stages and can be slow and prone to errors when these steps are performed manually. Endevor® is an integrated set of management tools that can be used to automate, control, and monitor the mainframe software development lifecycle. With the ability to support unique development lifecycles, Endevor provides automated and comprehensive change and configuration management. In this course, you will examine how Endevor manages the software change process by creating and casting packages. Additionally, you will learn how to review, execute, and commit packages. By attending this course, you can gain the knowledge and skills needed to help your organization successfully implement Endevor as a software change management tool. This Web-based course presents a portion of the same material as the 06END20261 Instructor-led Training course and is one Web-based course in the Endevor®: Administrators bundle

Course Type: Web-based Training

Course Length: 1.50 hours Course Code: 06END20210

Cost: No Cost with Active Maintenance

**Digital Badge**: This course meets a portion of the requirements for the Endevor: Administrator - Intermediate badge.

Software deployment involves many steps and stages and can be slow and prone to errors when these steps are performed manually. Endevor® is an integrated set of management tools that can be used to automate, control, and monitor the mainframe software development lifecycle. With the ability to support unique development lifecycles, Endevor provides automated and comprehensive change and configuration management. In this course, you will examine how Endevor manages the software change process by exploring utilities used for Package processing and deploying Package outputs. By attending this course, you can gain the knowledge and skills needed to help your organization successfully implement Endevor as a software change management tool. This Web-based course presents a portion of the same material as the 06END20261 Instructor-led Training course and is one Web-based course in the Endevor®: Administrators bundle.

Endevor: Perform Post-Package Processing Actions 200

Course Type: Web-based Training

Course Length: 0.50 hours
Course Code: 06END20220

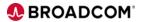

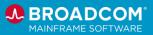

Endevor: Performing Common Endevor Tasks 200

Software deployment involves many steps and stages and can be slow and prone to errors when these steps are performed manually. Endevor® is an integrated set of management tools that can be used to automate, control, and monitor the mainframe software development lifecycle. With the ability to support unique development lifecycles, Endevor provides automated and comprehensive change and configuration management. As an application developer using Endevor, the concepts and demonstrations in this course can help you develop the knowledge and skills to effectively perform element actions to develop, manage, and control software changes, which can help to accelerate code movement through the application development lifecycle. This training will also help you develop the knowledge and skills to effectively use Endevor to perform development common tasks in the Classic ISPF User Interface, Endevor Quick Edit, and the Endevor Eclipse Plug-in.

Course Type: Web-based Training

Course Length: 1.25 hours
Course Code: 06END20280

Cost: No Cost with Active Maintenance

Digital Badge: This course meets a portion of the requirements

for the Endevor: Developer – Foundational badge.

Software deployment involves many steps and stages and can be slow and prone to errors when these steps are performed manually. Endevor® is an integrated set of management tools that can be used to automate, control, and monitor the mainframe software development lifecycle. With the ability to support unique development lifecycles, Endevor provides automated and comprehensive change and configuration management. Now, via the Endevor Eclipse Plug-in, you can adopt an easy-to-use, enterprise-grade IDE that supports new and experienced mainframe developers. Built on Eclipse open-source technology, it is designed to simplify and optimize the use of Endevor. In this course, you will examine how Endevor may be accessed via the Eclipse-based GUI interface. By attending this course, you can gain the knowledge and skills needed to utilize the Eclipse-based User Interface (UI) to complete many of your daily Endevor tasks.

Course Type: Web-based Training

Course Length: 0.75 hours Course Code: 06END20310

Cost: No Cost with Active Maintenance

Endevor: Using the Eclipse Plug-In User Interface 200

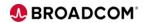

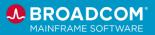

A Web Service is a method of communication between two electronic devices/programs over a network using a common internet protocol backbone.

Endevor Web Service can be used to connect your user-written program to the Endevor API. One of the common uses of the Endevor Web Service is to connect various IDEs with the mainframe and Endevor.

Endevor: Web Services 300

UNIX System Services (USS) is used to configuring and deploying Web Services on your z/OS system.

In this course, you will learn what a Web Service is and how it works; more specifically, you will learn how to implement and install the Endevor Web Service and validate that it's running. You will also learn how to update the Web Service as needed. This course combines content presentation, audio, and hands-on simulations.

Course Type: Web-based Training

Course Length: 1 hour

Course Code: 06END30030

Cost: No Cost with Active Maintenance

Visual Studio Code, or VS Code, or VSC, is an Integrated Development Environment (IDE) created by Microsoft for Windows, Linux, and macOS. It offers the modern application developer a comprehensive developer toolkit.

Users of VS Code can customize the interface to fit their development style and requirements. VS Code also supports a robust Marketplace to add additional extensions and, therefore, functionality, to the IDE.

functionality, to the IDE.

VS Code has been consistently ranked as one of the most popular IDEs, and that is one of the many reasons Endevor supports and

This course will introduce the learner to Visual Studio Code and how to leverage it while working with Endevor.

Course Type: Web-based Training

recommends VS Code as a preferred IDE.

Course Length: 30 minutes Course Code: 06END10250

Cost: No Cost with Active Maintenance

to Visual Studio Code 100

**Endevor: Introduction** 

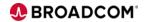

**Application Developer** 

100

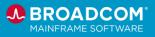

Endevor Bridge for Git:
Introduction for the

Endevor.

This course will show Git that is designed to

Endevor Bridge for Git maps Git applications and Endevor, which allows developers to develop in Git and synchronize the work into Endevor.

This course will show you how to work with the Endevor Bridge for Git that is designed to integrate with Broadcom's flagship software change management solution. The focus of this course is the developer.

Course Type: Web-based Training

Course Length: 0.50 hours Course Code: 06END10280

Cost: No Cost with Active Maintenance

Endevor Bridge for Git: Introduction for the Administrator 100

This course will show you how to configure, initialize and use the Endevor Bridge for Git feature that is designed to integrate Git applications, such as GitHub, GitLab, Bitbucket, Azure DevOps, etc., with Broadcom's flagship software change management solution. The focus of this course is the Endevor Bridge for Git administrators.

Course Type: Web-based Training

Course Length: 0.75 hours Course Code: 06END10270

Cost: No Cost with Active Maintenance

**Digital Badge**: This course meets a portion of the requirements for the Endevor Bridge for Git - Administrator - Fundamentals badge.

Endevor Bridge for Git: Introduction for the Mapping Administrator 100 This course will show you how to configure the mappings for the Endevor Bridge for Git feature that is designed to integrate Git applications, such as GitHub, GitLab, Bitbucket, Azure DevOps, etc., with Broadcom's flagship software change management solution. The focus of this course is the Mapping Administrator.

Course Type: Web-based Training

Course Length: 0.50 hours
Course Code: 06END10260

Cost: No Cost with Active Maintenance

**Digital Badge**: This course meets a portion of the requirements for the Endevor Bridge for Git - Administrator - Fundamentals badge.

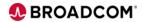

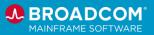

## Endevor Team Build: Introduction 200

In this course, you'll see how Endevor Team Build leverages its features to sync, export, build, and publish applications while both leveraging Broadcom's award winning software change management software, Endevor, and other Git tools, such as GitHub, Bitbucket, etc.

Course Type: Web-based Training

Course Length: 0.50 hours Course Code: 06END20540

Cost: No Cost with Active Maintenance

#### Endevor Team Build: Introduction to exportz 200

In this course, you'll see how Endevor Team Build leverages its features to export code while both leveraging Broadcom's award winning software change management software, Endevor, and other Git tools, such as GitHub, Bitbucket, etc.

Course Type: Web-based Training

Course Length: 0.50 hours Course Code: 06END20500

Cost: No Cost with Active Maintenance

# **Endevor Team Build: Introduction to syncz 200**

In this course, you'll see how Endevor Team Build leverages its features to sync local and distributed files, while both leveraging Broadcom's award winning software change management software, Endevor, and other Git tools, such as GitHub, Bitbucket, etc.

Course Type: Web-based Training

Course Length: 0.50 hours
Course Code: 06END20510

Cost: No Cost with Active Maintenance

# **Endevor Team Build: Introduction to bldz 200**

In this course, you'll see how Endevor Team Build leverages its features to build applications on the mainframe while both leveraging Broadcom's award winning software change management software, Endevor, and other Git tools, such as GitHub, Bitbucket, etc.

Course Type: Web-based Training

Course Length: 0.50 hours Course Code: 06END20520

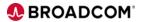

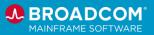

#### Endevor Team Build: Introduction to publishz 200

In this course, you'll see how Endevor Team Build leverages its features to publish applications while both leveraging Broadcom's award winning software change management software, Endevor, and other Git tools, such as GitHub, Bitbucket, etc.

Course Type: Web-based Training

Course Length: 15 minutes
Course Code: 06END20530

Cost: No Cost with Active Maintenance

#### Endevor Team Build: Introduction to the Standard Library 200

In this course, you'll see how Endevor Team Build offers the Standard Library which is embedded in the bldz function and contains build script libraries for several common mainframe development languages that significantly reduce the complexity of creating a build.

Course Type: Web-based Training

Course Length: 30 minutes Course Code: 06END20600

Cost: No Cost with Active Maintenance

#### Endevor Team Build: Introduction to sbomz 100

In this course, you'll see how sbomz helps your organization address security challenges via SBOMs. sbomz helps you configure supply chains to maximum security and provide evidence of policy compliance throughout the software supply chain. Using sbomz, you automate policy compliance enforcement and ensure the software chain is not vulnerable to compromise.

Course Type: Web-based Training

Course Length: 15 minutes
Course Code: 06END10240

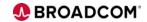

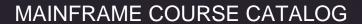

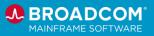

Endevor: Web Interface is a web application that provides a modern interface for Endevor, with a focus on the administrator and package approver experience.

**Endevor: Web Interface** for Administrators 200

The Endevor: Web Interface for Administrators course describes how to deploy and configure the Endevor Web Interface.

Course Type: Web-based Training

Course Length: 30 minutes Course Code: 06END20660

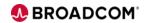

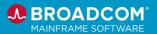

#### File Master™ Plus

File Master™ Plus is designed to streamline data assets and procedures, improve the accuracy of your mainframe data, reduce the time and effort associated with test file editing and data creation as well as reduce training costs.

CA File Master Plus for MVS: User Basics 200

CA File Master Plus is a file management and data manipulation tool that speeds file editing and data creation. CA File Master Plus enables you to work interactively through ISPF or issue commands in batch, browse, and edit data and make quick changes to production or test files.

This course shows you how to browse and edit datasets, create custom record layouts, manage files, perform batch operations, and organize datasets.

Course Type: Web-based Training

Course Length: 1.50 hours
Course Code: 06FMS20160

Cost: No Cost with Active Maintenance

CA File Master Plus for DB2 for z/OS: User Basics 200

CA File Master Plus for DB2 for z/OS enables you to work interactively with ISPF panels or issue commands in batch. You can easily view and edit tables and views, make quick changes to production or test databases, and populate test databases.

Using the step-by-step demonstrations and simulations, this course shows you how to set up processing parameters, browse and edit DB2 databases, and extract and reload DB2 data.

Course Type: Web-based Training

Course Length: 1 hour

Course Code: 06FMS20140

Cost: No Cost with Active Maintenance

CA File Master Plus for IMS: User Basics 200

CA File Master Plus for IMS is an IMS database data manipulation tool that speeds segment editing and data creation. CA File Master Plus for IMS enables you to work interactively via ISPF or issue commands in batch, browse and edit data, and make quick changes to production or test databases.

Using step-by-step demonstrations and simulations, this course shows you how to browse and edit IMS databases, and use additional utilities.

Course Type: Web-based Training

Course Length: 1 hour

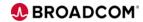

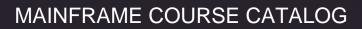

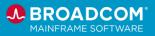

Course Code: 06FMS20090

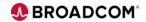

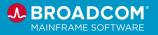

#### Gen

Gen is an integrated application development model-based tool that enables clients to develop mission-critical enterprise applications quickly, reliably, and with quality. Gen models and rapidly delivers applications to meet your business needs.

## CA Gen Release 8.x: Foundations 100

In this course, you will learn how to describe the high-level concepts of the CA Gen development lifecycle. You will also learn about the activities that take place in each phase and the importance of keeping the phases separate.

Course Type: Web-based Training

Course Length: 0.25 hours Course Code: 06GEN10160

Cost: No Cost with Active Maintenance

# CA Gen: Encyclopedia – Concepts and Functions 200

In this course, you will discover how encyclopedias provide a central repository of objects and allow large teams of developers to work on multiple development projects at the same time.

Course Type: Web-based Training

Course Length: 1.50 hours Course Code: 06GEN20340

Cost: No Cost with Active Maintenance

#### CA Gen: Encyclopedia – Manage Models 200

In this course, you will discover how encyclopedias provide a central repository of objects and allow large teams of developers to work on multiple development projects at the same time.

Course Type: Web-based Training
Course Length: 0.50 hours
Course Code: 06GEN20350

Cost: No Cost with Active Maintenance

## CA Gen: Encyclopedia – Transfer Data 200

In this course, you will discover how encyclopedias provide a central repository of objects and allow large teams of developers to work on multiple development projects at the same time.

Course Type: Web-based Training
Course Length: 1.25 hours
Course Code: 06GEN20360

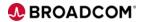

**Control Access 200** 

CA Gen Release 8.x:

**Analysis 200** 

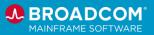

In this course, you will discover how encyclopedias provide a central repository of objects and allow large teams of developers to work on multiple development projects at the same time.

CA Gen: Encyclopedia –

Course Type: Web-based Training

Course Length: 0.50 hours Course Code: 06GEN20370

Cost: No Cost with Active Maintenance

In this course, you will:

- Learn about the key elements of a data model, as data modeling is a key skill for developing applications in CA Gen.
- Learn about activity modeling. This modeling technique uses an Activity Hierarchy diagram to model business activities that will manipulate data. It is important for a business to develop an accurate model of all these activities and to lay the foundation for subsequent system design changes.
- Model the lifecycle of an entity in the Entity Life Cycle diagram. This will enable you to record what processes move an entity through various states in a lifecycle. Entity lifecycle diagramming enables you to design more efficient processes and better applications.

This course uses step-by-step demonstrations and simulations to show you how to perform the above skills and give you opportunities to practice.

Course Type: Web-based Training

Course Length: 1.50 hours
Course Code: 06GEN20290

Cost: No Cost with Active Maintenance

CA Gen: Design and Construction for GUI and Web – Design the Database 200 In this course, you will design a database in CA Gen. This will enable you to transform data models.

Course Type: Web-based Training

Course Length: 0.50 hours Course Code: 06GEN20380

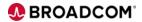

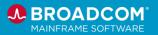

CA Gen: Design and Construction for GUI and Web – Generate and Install the Database 200

In this course, you will generate and install a database in CA Gen.

Course Type: Web-based Training

Course Length: 0.50 hours Course Code: 06GEN20390

Cost: No Cost with Active Maintenance

CA Gen: Design and Construction for GUI and Web – Design, Construct, and Test Procedures 200

In this course, you will learn how to design different types of procedures. You will also learn how to construct and test those procedures, and enhance the UI for the web.

Course Type: Web-based Training

Course Length: 1.25 hours Course Code: 06GEN20400

Cost: No Cost with Active Maintenance

CA Gen Release 8.x: Design and Construction for Blockmode 200 In this course, you will design the database, generate the database, design a menu procedure, construct and test a menu procedure, design and construct a list procedure, detail processes, design and construct a maintenance procedure, and enhance the UI for the web. This course uses step-by-step interactive demonstrations to show you how to perform the above tasks.

Course Type: Web-based Training

Course Length: 3.50 hours Course Code: 06GEN20300

Cost: No Cost with Active Maintenance

Gen™: Using REST APIs to Open Gen Applications to the Enterprise 200 This course provides use cases with demos of publishing and consuming RESTful APIs to expose Gen functionality and integrate with your enterprise system.

Course Type: Web-based Training

Course Length: 0.50 hours Course Code: 06GEN20460

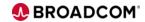

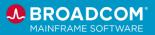

Gen™: Getting Started with Consuming REST APIs in Gen's CICS and Java Applications 100 This course provides a series of recordings regarding getting started with consuming RESTful APIs in both Gen's CICS and Java applications.

Course Type: Web-based Training

Course Length: 1 hour

Course Code: 06GEN10180

Cost: No Cost with Active Maintenance

Gen™: Getting Started with Password Phrase with Client Manager 100

This course provides a series of recordings regarding getting started with password phrases with Client Manager.

Course Type: Web-based Training

Course Length: .75 hour Course Code: 06GEN10190

Cost: No Cost with Active Maintenance

Gen™: Migrating to the Gen CSE on Linux 100

Get guidance on moving to Gen's recently released Client Server Encyclopedia (CSE) on Linux. This course will cover the steps needed, along with insights, for your migration to this new offering. This is especially important for Gen customers on HP-UX since HP-UX is nearing end-of-life.

Course Type: Web-based Training

Course Length: .50 hour
Course Code: 06GEN10200

Cost: No Cost with Active Maintenance

Gen™: Continuous Adoption 100 Learn how to keep your Gen installations up-to-date. We'll discuss what to expect from Broadcom's Continuous Delivery model and how Gen follows these best practices when delivering enhancements, defect fixes, and security maintenance.

Course Type: Web-based Training

Course Length: .50 hour Course Code: 06GEN10220

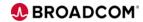

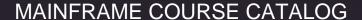

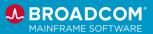

Gen™: RESTful APIs for Your Gen Applications 100 Learn how RESTful APIs can enhance your Gen applications. We'll discuss the potential benefits and some common barriers to successful implementation. Lastly, we'll examine how to start with RESTful APIs for your Gen applications

Course Type: Web-based Training

Course Length: .50 hour Course Code: 06GEN10230

Cost: No Cost with Active Maintenance

Gen™: Introduction to APIs 200 Curriculum This curriculum focuses on the Gen Toolset and its installation and use of APIs with the Call REST statement in the Gen action blocks.

Consisting of three shorter Web-Based Training courses, the intent of this curriculum is that all three of its courses are consumed as one. However, each shorter course is available to the learner separately as well.

Course Type: Web-based Curriculum

Course Length: 55 minutes
Course Code: 06GEN0020C

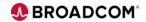

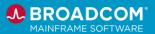

#### **HostBridge**

HostBridge JavaScript Engine, or HB.js, is a complete solution for rapidly developing and deploying reusable CICS APIs.

For organizations with a continuing investment in CICS® applications, the HostBridge JavaScript Engine (HB.js) enables the creation of JavaScript/JSON-based integration scripts and APIs. HB.js scripts work with all CICS applications without relying on screen scraping.

HostBridge: Introduction to HB.js 100 This course provides a series of recordings regarding getting started with HostBridge JavaScript Engine, or HB.js, including installing the Eclipse-HostBridge plugin, writing test scripts, basic coding, and adding Defensive Checks.

Course Type: Web-based Training

Course Length: .50 hours
Course Code: 06HST10010

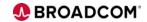

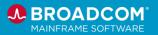

#### InterTest<sup>TM</sup> Batch

InterTest™ Batch helps you deliver quality applications quickly and can improve application stability by preventing errors before they occur.

## CA InterTest Batch: Introduction 200

This course is designed for programmers who test, debug, and fine-tune COBOL, Programming Language One (PL/I), and Assembler programs, as well as Information Management System/Data Communications (IMS/DC) applications and DB2 stored procedures. It will enable you to articulate the core concepts of CA InterTest Batch.

Course Type: Web-based Training

Course Length: .50 hours
Course Code: 06ITT20060

Cost: No Cost with Active Maintenance

**Digital Badge**: This course meets a portion of the requirements for the InterTest Batch – Developer - Foundational badge.

#### CA InterTest Batch: Basic Test using Batch Link 200

This course is designed for programmers who test, debug, and fine-tune COBOL, Programming Language One (PL/I), and Assembler programs, as well as Information Management System/Data Communications (IMS/DC) applications and DB2 stored procedures. It will enable you to start a basic test using Batch Link and issue basic commands.

Course Type: Web-based Training

Course Length: .75 hours Course Code: 06ITT20070

Cost: No Cost with Active Maintenance

**Digital Badge**: This course meets a portion of the requirements for the InterTest Batch – Developer - Foundational badge.

#### CA InterTest Batch: Common Commands 200

This course is designed for programmers who test, debug, and fine-tune COBOL, Programming Language One (PL/I), and Assembler programs, as well as Information Management System/Data Communications (IMS/DC) applications and DB2 stored procedures. It will enable you to identify and use common commands.

Course Type: Web-based Training

Course Length: .75 hours
Course Code: 06ITT20080

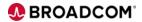

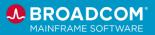

**Digital Badge**: This course meets a portion of the requirements for the InterTest Batch – Developer - Foundational badge.

This course is designed for programmers who test, debug, and fine-tune COBOL, Programming Language One (PL/I), and Assembler programs, as well as Information Management System/Data Communications (IMS/DC) applications and DB2 stored procedures. It will enable you to use optional files. You can create optional files to assist in creating and maintaining your debugging environment. Optional files enable you to perform tasks such as creating reports, which you can view after your debugging session has ended.

# CA InterTest Batch: Optional Files 200

Course Type: Web-based Training

Course Length: .25 hours Course Code: 06ITT20090

Cost: No Cost with Active Maintenance

**Digital Badge**: This course meets a portion of the requirements for the <a href="InterTest Batch">InterTest Batch</a> – <a href="Developer">Developer</a> - <a href="Foundational">Foundational</a> badge.

#### CA InterTest Batch: Symbolic Support 200

This course is designed for programmers who test, debug, and fine-tune COBOL, Programming Language One (PL/I), and Assembler programs, as well as Information Management System/Data Communications (IMS/DC) applications and DB2 stored procedures. It will enable understand and implement symbolic support, its components, and the PROTSM member.

Course Type: Web-based Training

Course Length: .50 hours
Course Code: 06ITT20100

Cost: No Cost with Active Maintenance

**Digital Badge**: This course meets a portion of the requirements for the <a href="InterTest Batch">InterTest Batch</a> – <a href="Developer - Foundational">Developer - Foundational</a> badge.

CA InterTest Batch: DB2 SP and IMS/DC 200 This course is designed for programmers who test, debug, and fine-tune COBOL, Programming Language One (PL/I), and Assembler programs, as well as Information Management System/Data Communications (IMS/DC) applications and DB2 stored procedures. It will enable you to debug DB2 SPs and IMS/DC applications, understand the scheduling feature, its benefits and options, special factors to consider for DB2 SP and IMS/DC debugging, and how the algorithm for schedule precedence works.

Course Type: Web-based Training

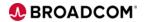

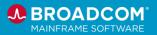

Course Length: .75 hours
Course Code: 06ITT20110

Cost: No Cost with Active Maintenance

**Digital Badge**: This course meets a portion of the requirements for the InterTest Batch – Developer - Foundational badge.

#### CA InterTest Batch: Advanced Debugging 200

This course is designed for programmers who test, debug, and fine-tune COBOL, Programming Language One (PL/I), and Assembler programs, as well as Information Management System/Data Communications (IMS/DC) applications and DB2 stored procedures. This course will focus on advanced debugging sessions using a series of product simulations.

Course Type: Web-based Training

Course Length: 1.25 hours Course Code: 06ITT20120

Cost: No Cost with Active Maintenance

**Digital Badge**: This course meets a portion of the requirements for the <a href="InterTest Batch">InterTest Batch</a> – <a href="Developer - Foundational">Developer - Foundational</a> badge.

#### CA InterTest Batch: Foreground Debugging 200

This course is designed for programmers who test, debug, and fine-tune COBOL, Programming Language One (PL/I), and Assembler programs, as well as Information Management System/Data Communications (IMS/DC) applications and DB2 stored procedures. It will enable you to use the Foreground Debugging, understanding its capabilities, its JCL requirements, and its UI navigation.

Course Type: Web-based Training

Course Length: .50 hours
Course Code: 06ITT20130

Cost: No Cost with Active Maintenance

**Digital Badge**: This course meets a portion of the requirements for the InterTest Batch – Developer - Foundational badge.

CA InterTest Batch: JCL Conversion for Foreground Debugging 200

This course is designed for programmers who test, debug, and fine-tune COBOL, Programming Language One (PL/I), and Assembler programs, as well as Information Management System/Data Communications (IMS/DC) applications and DB2 stored procedures. It will enable you to execute JCL conversion and allocation which is required for Foreground Debugging. The conversion of JCL to ALIB format is useful if you have existing JCL that you want to use for your allocations.

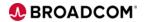

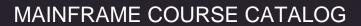

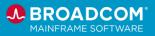

Course Type: Web-based Training

Course Length: .75 hours
Course Code: 06ITT20140

Cost: No Cost with Active Maintenance

**Digital Badge**: This course meets a portion of the requirements for the <a href="InterTest Batch">InterTest Batch</a> – <a href="Developer - Foundational">Developer - Foundational</a> badge.

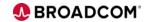

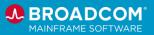

#### InterTest<sup>TM</sup> for CICS

Automate debugging of CICS applications to identify errors prior to production.

CA InterTest for CICS: Interactive Debugging and Breakpoints 200

This course is designed for programmers who test, debug, and fine-tune IBM CICS Transaction Server applications written in COBOL, Programming Language One (PL/I), Assembler, and Language Environment. It will enable you to use CA InterTest for CICS to help debug programs and work with breakpoints.

Course Type: Web-based Training

Course Length: .50 hours
Course Code: 06ITT20010

Cost: No Cost with Active Maintenance

**Digital Badge**: This course meets a portion of the requirements for the <a href="InterTest for CICS">InterTest for CICS</a> – <a href="Developer - Foundational">Developer - Foundational</a> badge.

CA InterTest for CICS: Test Prerequisites (Setup) 200 This course is designed for programmers who test, debug, and fine-tune IBM CICS Transaction Server applications written in COBOL, Programming Language One (PL/I), Assembler, and Language Environment. It will show you basic navigation and the core testing functionalities included in CA InterTest for CICS, including use of symbolics, monitoring, breakpoints, and Keep window options.

Course Type: Web-based Training

Course Length: .50 hours
Course Code: 06ITT20020

Cost: No Cost with Active Maintenance

**Digital Badge**: This course meets a portion of the requirements for the <a href="InterTest">InterTest</a> for CICS — <a href="Developer - Foundational">Developer - Foundational</a> badge.

CA InterTest for CICS: Breakpoint Activities (Debugging) 200 This course is designed for programmers who test, debug, and fine-tune IBM CICS Transaction Server applications written in COBOL, Programming Language One (PL/I), Assembler, and Language Environment. It will focus on using breakpoints, the associated activities, and the interactive help system.

Course Type: Web-based Training

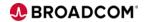

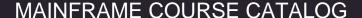

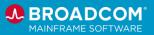

Course Length: .75 hours
Course Code: 06ITT20030

Cost: No Cost with Active Maintenance

**Digital Badge**: This course meets a portion of the requirements for the <a href="InterTest">InterTest for CICS — Developer - Foundational</a> badge.

CA InterTest for CICS: Advanced Debugging Features 200 This course is designed for programmers who test, debug, and fine-tune IBM CICS Transaction Server applications written in COBOL, Programming Language One (PL/I), Assembler, and Language Environment. It will show you how to apply various commands and features used to debug programs.

Course Type: Web-based Training

Course Length: .75 hours
Course Code: 06ITT20040

Cost: No Cost with Active Maintenance

**Digital Badge**: This course meets a portion of the requirements for the InterTest for CICS – Developer - Foundational badge.

This course is designed for programmers who test, debug, and fine-tune IBM CICS Transaction Server applications written in COBOL, Programming Language One (PL/I), Assembler, and Language Environment. It will enable you to test DB2 and SQL/DS programs and research abend codes. Finally, this course will introduce you to other testing programs such as CA InterTest Batch and CA SymDump for CICs.

CA InterTest for CICS: Other Facilities 200

Course Type: Web-based Training

Course Length: .25 hours Course Code: 06ITT20050

Cost: No Cost with Active Maintenance

**Digital Badge**: This course meets a portion of the requirements for the InterTest for CICS – Developer - Foundational badge.

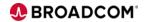

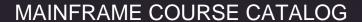

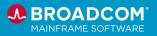

#### Librarian<sup>®</sup>

Librarian® for z/OS, for z/VSE and for z/VM (Librarian) is a highly sophisticated and flexible storage medium of source programs and other sets of data records that provides comprehensive change management. It also provides a collection of service facilities for simplifying application management.

CA Librarian: Overview

100

This course provides an overview of CA Librarian.

Course Type: Web-based Training

Course Length: 0.25 hours Course Code: 06LIB10010

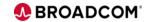

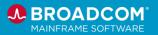

#### SymDump® Batch

SymDump® Batch helps you identify and resolve mainframe batch dumps as quickly as possible, promoting increased application stability and reliability.

CA SymDump Batch V10: Resolving Abends 200 As IT organizations propagate applications that span mobile-to-mainframe environments, having reliable tools that drive quality in developing and maintaining associated software assets becomes key to retaining and growing business. CA SymDump Batch helps you identify and resolve mainframe batch dumps as quickly as possible, promoting increased application stability and reliability. It generates concise reports to help find and fix application failures in mainframe batch programs before they interfere with your development schedule or affect application performance. This course is designed for programmers who test, debug, and fine-tune COBOL, Programming Language One (PL/I), and Assembler programs. It will help you get the information for a swift, informed response that can increase application reliability and help you consistently meet your SLAs.

Course Type: Web-based Training

Course Length: 2.50 hours Course Code: 06SYM20190

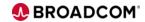

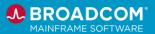

#### SymDump® for CICS

SymDump® for CICS helps you find and fix CICS® dumps as quickly as possible, promoting increased application stability and reliability.

CA SymDump for CICS V10: Resolving Abends 200

As IT organizations propagate applications that span mobile-tomainframe environments, having reliable tools that drive quality in developing and maintaining associated software assets becomes key to retaining and growing business. CA SymDump for CICS helps you identify and resolve mainframe dumps as guickly as possible, promoting increased application stability and reliability. It generates concise reports to help find and fix application failures in mainframe CICS programs before they interfere with your development schedule or affect application performance. This course is designed for programmers who test, debug, and finetune COBOL, Programming Language One (PL/I), and Assembler programs, as well as Information Management System/Data Communications (IMS/DC) and DB2 stored procedures. It will help you get the information for a swift, informed response that can increase application reliability and help you consistently meet your SLAs.

Course Type: Web-based Training

Course Length: 2 hours

Course Code: 06SYM20180

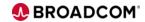

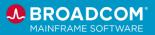

#### **DevOps**

DevOps is a set of practices and philosophies that combines software development and IT operations to speed delivery of high-quality products. This section will list courses that focus on the overall process as it impact software development; sometimes product-agnostic, and sometimes focused on our Broadcom products.

Getting Started with DevOps: Introduction to DevOps 100 DevOps is a set of practices and philosophies that combines software development and IT operations. Its goal is to shorten the development life cycle and provide continuous, high-quality deliverables while evolving and improving the process with each delivery.

This course will introduce you to the concepts and implementation of DevOps in a Mainframe environment.

Course Type: Web-based Training

Course Length: 45 minutes
Course Code: 06DEV10010

Cost: No Cost with Active Maintenance

**Digital Badge:** This course meets a portion of the requirements for the <u>DevOps Principles - Foundational</u> badge.

This course will introduce you to source code analysis. Source code analysis (sometimes referred to source code scanning) is the automated testing of source code to debug software before release.

Getting Started with DevOps: Source Code Analysis 200 While source code analysis can be implemented with many combinations of products, this course will focus, primarily, with Endevor and SonarQube. Lessons learned may be extrapolated for other products.

Course Type: Web-based Training

Course Length: 45 minutes
Course Code: 06DEV20010

Cost: No Cost with Active Maintenance

**Digital Badge:** This course meets a portion of the requirements for the DevOps Principles - Foundational badge.

Getting Started with DevOps: CI/CD with Build and Deployment 200

Many of our customers have developed/adopted a DevOps framework for their distributed environment and have already achieved a high degree of maturity. However, many are struggling or haven't started to integrate this environment with their mainframe to achieve the desired state of maturity end to end.

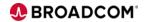

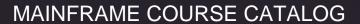

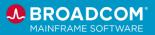

Modern mainframe DevOps is a journey which involves a phased approach to maturity and agility. The greater the maturity and agility the faster services are delivered and at a higher quality, lower cost and lower risk.

This course will introduce you to the concepts and implementation of the CI/CD process as part of your Mainframe DevOps journey.

Course Type: Web-based Training

Course Length: 45 minutes
Course Code: 06DEV20020

Cost: No Cost with Active Maintenance

Digital Badge: This course meets a portion of the requirements

for the <u>DevOps Principles - Foundational</u> badge.

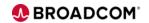

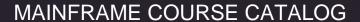

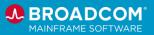

#### Mainframe Essentials

<u>Mainframe Essentials</u> is a lightweight offering that provides insight into your mainframe hardware and software through on and off-platform solutions, Mainframe Essentials requires no ongoing data collection and is provided to Broadcom Mainframe Software customers at no additional charge.

**Note:** Mainframe Essentials is available to all Broadcom Mainframe Software customers at no additional charge. Licensed SYSVIEW customers already have these features and many more.

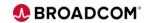

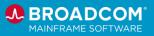

## Videos

Videos are available in the product documentation and on YouTube for the following Mainframe Essentials components:

- SYSVIEW® Essentials
- Software Risk Assessment
- Mainframe Resource Intelligence

To access the library of video playlists, click here.

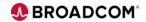

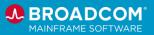

## Web-Based Training Courses

#### Mainframe Essentials

The Software Risk Assessment, a foundational feature of Mainframe Essentials, provides immediate value by identifying mainframe software maintenance that has been accepted into your environment but not yet applied to your runtime libraries for any SMP/E managed products, not just Broadcom.

After completing this course, you will be able to:

- Describe the Software Risk Assessment.
- Configure the information that you want to display when viewing a list of SMP/E-maintained products.
- Obtain a list of available maintenance for a selected product.
- Understand the risk severity associated with each unapplied PTF.
- Obtain a summarized risk level of all of the SYSMODs.
- Generate product lifecycle information for all vendors that are configured.
- Identify the source of the PTFs via the CSI, XMLLIB, and Retrieve fields.

Course Type: Web-based Training

Course Length: 15 minutes Course Code: 06MFO20390

Cost: No Cost with Active Maintenance

Mainframe Essentials: Using the Software Risk Assessment 200

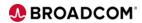

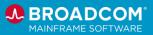

#### SYSVIEW® Essentials

**SYSVIEW Essentials:** 

**Getting Started 200** 

SYSVIEW Essentials, part of Mainframe Essentials, is a set of capabilities designed to help you manage your mainframe software portfolio and Broadcom Common Component Services, and work with Broadcom Support.

**Note:** Mainframe Essentials is available to all Broadcom Mainframe Software customers at no additional charge. Licensed SYSVIEW customers already have these features and many more.

This introductory course contains several short videos designed to help you begin using the capabilities of SYSVIEW Essentials right away. After completing this course, you will be able to:

- Access the SYSVIEW Essentials menu and set it as your main menu.
- Describe the different components of the SYSVIEW Essentials displays.
- Navigate the SYSVIEW Essentials menus and displays.

Course Type: Web-based Training

Course Length: 15 minutes Course Code: 06SYS20450

Cost: No Cost with Active Maintenance

This introductory course contains a brief video that demonstrates different methods that you can use to sort SYSVIEW Essentials data in a way that is meaningful to you.

After completing this course, you will be able to:

- Sort data in a SYSVIEW Essentials display.
- Set a sort profile.
- Identify the sorts that are applied to a display.
- Remove the sort.
- Save the sort.

Course Type: Web-based Training

Course Length: 5 minutes
Course Code: 06SYS20460

Cost: No Cost with Active Maintenance

# **SYSVIEW Essentials:** Scrolling Data in a

SYSVIEW Essentials:

Sorting Data in a

Display 200

This introductory course contains a brief video that demonstrates different methods that you can use to scroll through SYSVIEW

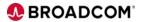

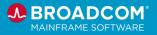

#### Display 200

Essentials data.

After completing this course, you will be able to:

- Issue scroll commands.
- Scroll by using the function keys.
- Modify the scroll value to limit how far each page scrolls.
- Set a scroll value across all of the displays.

Course Type: Web-based Training

Course Length: 10 minutes
Course Code: 06SYS20470

Cost: No Cost with Active Maintenance

This introductory course contains a brief video that demonstrates different methods that you can use to select and filter the data in a SYSVIEW Essentials display.

After completing this course, you will be able to:

- Use operators to select values that meet specific criteria.
- Display all active filters.
- Remove all active filters.
- Extend the command line.
- Use AND or OR in your selection criteria.
- Select data that adheres to a specific condition.

Course Type: Web-based Training

Course Length: 10 minutes
Course Code: 06SYS20480

Cost: No Cost with Active Maintenance

SYSVIEW Essentials: Accessing and Navigating the Online Help 200

**SYSVIEW Essentials:** 

Data in a Display 200

Selecting and Filtering

This introductory course contains a brief video that demonstrates different methods that you can use to access and navigate the online help in SYSVIEW Essentials.

After completing this course, you will be able to:

- Access help via a help menu, a list of help topics, or by issuing the FINDHELP command.
- Obtain command-specific and context-specific help.

Course Type: Web-based Training

Course Length: 5 minutes Course Code: 06SYS20490

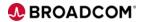

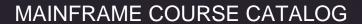

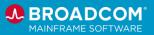

Cost: No Cost with Active Maintenance

This introductory course contains brief videos that demonstrate how to use Event Capture to troubleshoot a SYSVIEW Essentials issue with Broadcom Support.

After completing this course, you will be able to:

- Troubleshoot SYSVIEW Essentials
- Engage with the Support team
- Use the CAPTURE commands to gather diagnostic data to share with Broadcom Support

Course Type: Web-based Training

Course Length: 10 minutes Course Code: 06SYS20550

Cost: No Cost with Active Maintenance

SYSVIEW Essentials: Working with Support 200

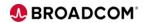

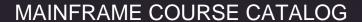

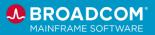

#### Mainframe Resource Intelligence

CA Mainframe Resource Intelligence is an assessment tool that reveals the as-is state versus desired outcomes for opex, security, process and performance.

CA Mainframe Resource Intelligence Overview: Foundations 100

This introductory course will show you how to:

- Explain the value of CA Mainframe Resource Intelligence via a use case.
- Describe, at a high level, the what, why, and how of CA Mainframe Resource Intelligence.
- Explain how CA Mainframe Resource Intelligence gathers and secures your data.

Course Type: Web-based Training

Course Length: 10 minutes Course Code: 06MRI10010

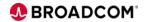

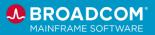

Cybersecurity & Compliance

### Videos

Videos are available in the product documentation and on YouTube for the following products:

- ACF2™ for z/OS
- Advanced Authentication Mainframe
- Compliance Event Manager
- Data Content Discovery for z/OS
- Mainframe Security Insights Platform
- Top Secret<sup>®</sup> for z/OS
- Trusted Access Management for Z

To access the library of video playlists, click <u>here</u>.

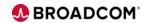

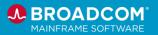

### Web-Based Training Courses

#### ACF2<sup>™</sup> for z/OS

ACF2 for z/OS provides innovative and comprehensive security for various business transaction environments that enable you to fully realize the reliability, scalability, and cost effectiveness of the mainframe.

CA ACF2 for z/OS Version 16.x: Foundations 200 – Mainframe Security Overview This course introduces basic IT security goals and concepts, identifies innate z/OS security features and potential z/OS attack vectors.

Course Type: Web-based Training

Course Length: 0.25 hours Course Code: 06ACF20100

Cost: No Cost with Active Maintenance

**Digital Badge**: This course is a resource for the <u>CA ACF2™ for</u>

z/OS - Administrator - Foundations badge.

CA ACF2 for z/OS Version 16.x: Foundations 200 – Features and Capabilities This course describes the CA ACF2 design philosophy, control databases, and operating environment.

Course Type: Web-based Training

Course Length: 0.50 hours
Course Code: 06ACF20110

Cost: No Cost with Active Maintenance

**Digital Badge**: This course is a resource for the <u>CA ACF2™ for</u>

<u>z/OS - Administrator - Foundations</u> badge.

CA ACF2 for z/OS Version 16.x: Foundations 200 – Logonid Concepts This course describes logon records and UID strings, role-based access control, and logon records using CA ACF commands.

Course Type: Web-based Training

Course Length: 0.75 hours
Course Code: 06ACF20120

Cost: No Cost with Active Maintenance

Digital Badge: This course is a resource for the CA ACF2™ for

<u>z/OS - Administrator - Foundations</u> badge.

CA ACF2 for z/OS

This course describes special user IDs, scope security and account privileges. You will create and modify logon records and

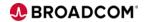

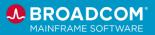

Version 16.x: Foundations 200 – Work with Logonids examine activity logs.

Course Type: Web-based Training

Course Length: 1.5 hours Course Code: 06ACF20130

Cost: No Cost with Active Maintenance

**Digital Badge**: This course is a resource for the <u>CA ACF2™ for</u>

z/OS - Administrator - Foundations badge.

CA ACF2 for z/OS Version 16.x: Foundations 200 – Secure Data This course describes access rule set components, rule masking capabilities, and rule processing. You will learn how to maintain rules using CA ACF2 subcommands and identify data set violation reports.

Course Type: Web-based Training

Course Length: 1.25 hours Course Code: 06ACF20140

Cost: No Cost with Active Maintenance

**Digital Badge**: This course is a resource for the <u>CA ACF2™ for</u>

z/OS - Administrator - Foundations badge.

CA ACF2 for z/OS Version 16.x: Foundations 200 – Resource Rules This course describes CA ACF2 resource rule sets, the elements of the resource rule set, and rule masking.

Course Type: Web-based Training

Course Length: 1.50 hours
Course Code: 06ACF20150

Cost: No Cost with Active Maintenance

Digital Badge: This course is a resource for the CA ACF2™ for

z/OS - Administrator - Foundations badge.

CA ACF2 for z/OS Version 16.x: Foundations 200 – Secure Resources This course shows how to protect and define various system resources, maintain resource rules using CA ACF2 commands, and identify CA ACF2 resource rule related reports.

Course Type: Web-based Training

Course Length: 1.00 hours Course Code: 06ACF20160

Cost: No Cost with Active Maintenance

Digital Badge: This course is a resource for the <u>CA ACF2™ for</u>

z/OS - Administrator - Foundations badge.

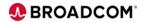

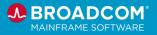

CA ACF2 for z/OS Version 16.x: Intermediate Administration 300 – Basic GSO Options This course introduces basic GSO Options, GSO record types, APPLDEF records, GSO EXITS record fields, GSO OPTS record fields, and how to utilize GSO wildcard searches and sorts.

Course Type: Web-based Training

Course Length: 1.25 hours Course Code: 06ACF30230

Cost: No Cost with Active Maintenance

CA ACF2 for z/OS Version 16.x: Intermediate Administration 300 – Apply Privilege Control This course introduces how to extend and apply limits to CA ACF2 privileges in a dynamic and granular fashion, provide a stronger implementation to meet corporate security goals, and define special privileges and controls.

Course Type: Web-based Training

Course Length: 1.25 hours Course Code: 06ACF30240

Cost: No Cost with Active Maintenance

CA ACF2 for z/OS Version 16.x: Intermediate Administration 300 – Leverage Profile Records This course introduces how to leverage profile records to retain additional information about users and z/OS resources, identify Profile Administration commands, describe Profile record structure, and identify Profile record segments.

Course Type: Web-based Training

Course Length: 0.75 hours Course Code: 06ACF30250

Cost: No Cost with Active Maintenance

CA ACF2 for z/OS Version 16.x: Intermediate Administration 300 – Apply Cross Reference Records

This course introduces how to identify cross-reference record types, describe cross-reference record structure features, identify Source, Resource, and Role groups, and identify Roles.

Course Type: Web-based Training

Course Length: 1.00 hours Course Code: 06ACF30260

Cost: No Cost with Active Maintenance

CA ACF2 for z/OS Version 16.x: Intermediate Administration 300 –

This course shows how to describe verification and security policies using digital certificates, describe digital certificates, process digital certificate with CA ACF2, and identify digital

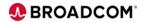

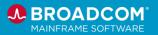

#### **Digital Certificates**

certificate tools, support, and commands.

Course Type: Web-based Training

Course Length: 1.75 hours Course Code: 06ACF30270

Cost: No Cost with Active Maintenance

CA ACF2 for z/OS Version 16.x: Intermediate Administration 300 – Apply Digital Certificates This course shows how to apply verification and security policies across the entire enterprise using digital certificates, describe the CERTDATA and KEYRING User Profile records, and associate a certificate with a LID.

Course Type: Web-based Training

Course Length: 1.00 hours Course Code: 06ACF30280

Cost: No Cost with Active Maintenance

CA ACF2 for z/OS Version 16.x: Intermediate Administration 300 – Secure FTP

This course shows how to use mainframe FTP, describes setup requirements, and apply configuration.

Course Type: Web-based Training

Course Length: 1.25 hours Course Code: 06ACF30290

Cost: No Cost with Active Maintenance

CA ACF2 for z/OS Version 16.x: Intermediate Administration 300 – Secure USS This course shows how to describe USS and how to control and grant user access to USS.

Course Type: Web-based Training

Course Length: 1.00 hours Course Code: 06ACF30300

Cost: No Cost with Active Maintenance

CA ACF2 for z/OS Version 16.x: Intermediate Administration 300 – Secure MQ This course shows how to describe MQ, describe MQ Security, and administer CA ACF2 records for MQM.

Course Type: Web-based Training

Course Length: 1.25 hours Course Code: 06ACF30310

Cost: No Cost with Active Maintenance

CA ACF2 for z/OS

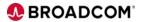

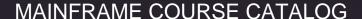

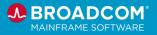

Version 16.x: Intermediate Administration 300 – Secure CICS

This course shows how to secure CICS using the CICS interface, secure resources using rules, and work with records, monitoring, and rules.

Course Type: Web-based Training

Course Length: 1.75 hours
Course Code: 06ACF30320

Cost: No Cost with Active Maintenance

CA ACF2 for z/OS Version 16.x: Intermediate Administration 300 – Secure IMS This course shows how to describe IMS records, create IMS records, and use IMS interface control options.

Course Type: Web-based Training

Course Length: 3.5 hours
Course Code: 06ACF30330

Cost: No Cost with Active Maintenance

CA ACF2 for z/OS Version 16.x: Intermediate Administration 300 – PDS Member Level Protection

This course describes PDS member-level protection and implementation of PDS member-level protection.

Course Type: Web-based Training

Course Length: 0.75 hours Course Code: 06ACF30340

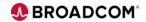

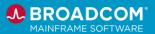

#### ACF2<sup>™</sup> OPTION FOR DB2

ACF2 Option for DB2 provides protection against unauthorized destruction, disclosure, or modification of data. This product protects DB2 resources by default and provides for the controlled sharing of resources.

CA ACF2 r1.3 Option for DB2 200

This course will introduce you to the features of CA ACF2 Security Option for DB2, which provides default protection for users who connect to DB2 and use DB2 objects and resources. The course will identify and discuss DB2 and native DB2 security, along with how CA ACF2 Security Option for DB2 replaces and enhances DB2 security. Case studies and class workshops will prepare you to write and implement rules for numerous DB2 data objects and resources for new or existing DB2 subsystems. Furthermore, the course will provide valuable information so that you can identify and use specific CA ACF2 Security Option for DB2 security options, special utilities, and reports. You will return to your job ready to customize your installation of CA ACF2 Security Option for DB2.

Course Type: Web-based Training

Course Length: 4.0 hours Course Code: 06ACF20080

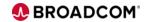

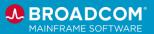

#### Cleanup for z/OS

Cleanup reduces the effort and pressure associated with maintaining current regulatory, statutory, and audit requirements. It does this by removing obsolete, unused, redundant, and excessive access rights through easily automated, virtually unattended, and continuous cleanup of mainframe security databases ACF2<sup>™</sup>, Top Secret<sup>®</sup>, and IBM RACF<sup>®</sup>.

This course provides a brief introduction of CA Cleanup as one of several Web-Based Training courses that contain the same information as the CA Cleanup Instructor-Led Training.

CA Cleanup for z/OS: Introduction 100

CA Cleanup for z/OS:

**Product Components** 

200

Course Type: Web-based Training

Course Length: 0.25 hours
Course Code: 06CLN10010

Cost: No Cost with Active Maintenance

**Digital Badge**: This course is a resource for the <u>CA Cleanup - Key</u>

Concepts badge.

This course provides details of CA Cleanup's basic components and how CA Cleanup works.

This course is one of several Web-Based Training courses that contain the same information as the CA Cleanup

Instructor-Led Training.

Course Type: Web-based Training

Course Length: 0.25 hours
Course Code: 06CLN20010

Cost: No Cost with Active Maintenance

**Digital Badge**: This course is a resource for the <u>CA Cleanup - Key</u>

Concepts badge.

This course provides some best practices when using CA Cleanup with either CA ACF2, CA Top Secret, or IBM RACF.

This course is one of several Web-Based Training courses that contain the same information as the CA Cleanup Instructor-Led Training.

CA Cleanup for z/OS: Best Practices 200

Course Type: Web-based Training

Course Length: 0.25 hours Course Code: 06CLN20020

Cost: No Cost with Active Maintenance

Digital Badge: This course is a resource for the <u>CA Cleanup - Key</u>

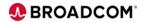

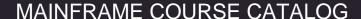

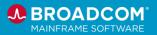

#### Concepts badge.

CA Cleanup for z/OS:

Using CA Cleanup for ACF2<sup>™</sup> 200

This course shows how to use CA Cleanup for ACF2.

This course is one of several Web-Based Training courses that contain the same information as the CA Cleanup Instructor-Led Training (06CLN20021).

Course Type: Web-based Training

Course Length: 0.25 hours Course Code: 06CLN20030

Cost: No Cost with Active Maintenance

CA Cleanup for z/OS: Using CA Cleanup for Top Secret® 200 This course shows how to use CA Cleanup for Top Secret.

This course is one of several Web-Based Training courses that contain the same information as the CA Cleanup Instructor-Led Training (06CLN20031).

Course Type: Web-based Training

Course Length: 0.25 hours Course Code: 06CLN20040

Cost: No Cost with Active Maintenance

CA Cleanup for z/OS: Using CA Cleanup for IBM RACF® 200 This course shows how to use CA Cleanup for IBM RACF.

This course is one of several Web-Based Training courses that contain the same information as the CA Cleanup Instructor-Led Training (06CLN20041).

Course Type: Web-based Training

Course Length: 0.25 hours Course Code: 06CLN20050

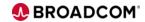

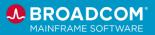

#### Compliance Event Manager

Compliance Event Manager continuously monitors your mainframe environment for a wide range of security-related events and notifies you of these events when it detects them.

This course provides an overview of the Compliance Event Manager (CEM) solution. You will learn about:

Compliance Event Manager: Overview 100

- Key capabilities
- Architecture and components
- Navigating the web user interface

Course Type: Web-based Training

Course Length: 0.5 hours
Course Code: 06CEM10010

Cost: No Cost with Active Maintenance

Compliance Event Manager: Create and Deploy Policy Statements 200 This course describes policy statements and policy sets in Compliance Event Manager (CEM) and uses example use cases to show the configuration of Event-based, PDS Monitor, and ESM Monitor policy statements.

Course Type: Web-based Training

Course Length: 0.75 hours
Course Code: 06CEM20010

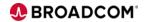

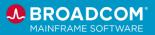

#### Mainframe Security Insights Platform

Mainframe Security Insights Platform aggregates data from your mainframe environment and its security products into reports that offer insights into your mainframe security posture. These reports help you identify and reduce risk to your mainframe.

CA Mainframe Security Insights Platform:
Overview 100

This course provides an overview of the CA Mainframe Security Insights Platform to help you understand the benefits it provides and how to create and view the reports.

Course Type: Web-based Training

Course Length: 0.5 hours Course Code: 06SIP10100

Cost: No Cost with Active Maintenance

CA Mainframe Security Insights Platform: Identify Who Has Access to Your APF Libraries 200

This course will teach you how to use the Security Insights use case: "Identify who has access to your APF libraries" to create a report and view the results

Course Type: Web-based Training

Course Length: 0.25 hours Course Code: 06SIP20100

Cost: No Cost with Active Maintenance

CA Mainframe Security Insights Platform: Examine Classification & Pervasive Encryption 200

This course will teach you how to use the Security Insights use case: "Examine Classification and Pervasive Encryption by Resource" to create a report and view the results.

Course Type: Web-based Training

Course Length: 0.25 hours Course Code: 06SIP20110

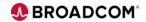

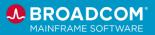

#### Top Secret® for z/OS

Top Secret provides comprehensive security for the z/OS, z/VM, and z/VSE environments—including z/OS UNIX and Linux for zSeries. Built-in, comprehensive administrative and reporting tools, along with detailed event logging capabilities, simplify the management of users and their access rights.

This course will show you what types of data losses could happen in your environment and provide a high-level overview of CA Top Secret.

This course is part of a group of Web-Based Training courses that contains the same information as the Instructor-Led Training (06TSS20071).

# CA Top Secret for z/OS: Overview 200

Course Type: Web-Based Training

Course Length: 0.5 hours Course Code: 06TSS20010

Cost: No Cost with Active Maintenance

**Digital Badge**: This course is a resource for the <u>Top Secret<sup>®</sup> for z/OS - Administrator - Foundations</u> badge.

This course will show you how to design your security database and create the basis for your security database structure by submitting the CREATE commands for ZONE, DIVISION, DEPARTMENT, and PROFILE ACIDs.

# CA Top Secret for z/OS: Implementing Security Database Design 200

This course is part of a group of Web-Based Training courses that contains the same information as the Instructor-Led Training (06TSS20071).

Course Type: Web-Based Training

Course Length: 1.0 hours Course Code: 06TSS20020

Cost: No Cost with Active Maintenance

**Digital Badge**: This course is a resource for the <u>Top Secret® for</u> <u>z/OS - Administrator - Foundations</u> badge.

# CA Top Secret for z/OS: Identifying Users to CA Top Secret 200

This course will show you how to create user ACIDs and give the users different types of sign-on authority. You will also learn about additional parameters and commands when working with user ACIDs.

This course is part of a group of Web-Based Training courses that contains the same information as the Instructor-Led Training (06TSS20071).

Course Type: Web-Based Training

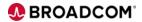

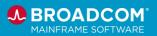

Course Length: 1.25 hours Course Code: 06TSS20030

Cost: No Cost with Active Maintenance

**Digital Badge**: This course is a resource for the <u>Top Secret® for</u>

z/OS - Administrator - Foundations badge.

This course will show you how to use the Field Descriptor Table (FDT) and how to enter user-required data in a created FDT entry.

CA Top Secret for z/OS: Using the Field Descriptor Table 200 This course is part of a group of Web-Based Training courses that contains the same information as the Instructor-Led Training

(06TSS20071).

Course Type: Web-Based Training

Course Length: 0.5 hours
Course Code: 06TSS20040

Cost: No Cost with Active Maintenance

**Digital Badge**: This course is a resource for the <u>Top Secret® for</u>

z/OS - Administrator - Foundations badge.

This course will show you how to use the Static Data Table (SDT) and define Calendar and Time records.

This course is part of a group of Web-Based Training courses that contains the same information as the Instructor-Led Training (06TSS20071).

CA Top Secret for z/OS: Using the Static Data Table 200

Course Type: Web-Based Training

Course Length: 0.25 hours Course Code: 06TSS20050

Cost: No Cost with Active Maintenance

**Digital Badge**: This course is a resource for the <u>Top Secret® for</u> z/OS - Administrator - Foundations badge.

CA Top Secret for z/OS: Protecting Datasets and Volumes 200

This course will show you what a resource is and how to take ownership of a resource. You will learn how to authorize access to a resource and how to use the ADD and PERMIT commands. You will also learn how to move resource ownership without disturbing the authorizations that have been allowed to that resource.

This course is part of a group of Web-Based Training courses that contains the same information as the Instructor-Led Training (06TSS20071).

Course Type: Web-Based Training

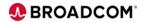

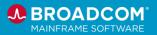

Course Length: 1.0 hours Course Code: 06TSS20060

Cost: No Cost with Active Maintenance

Digital Badge: This course is a resource for the Top Secret® for

<u>z/OS - Administrator - Foundations</u> badge.

This course will show you the process the search algorithm goes through when searching for the requested access. You will become familiar with the search for volumes and datasets. You will also understand how access in one profile can override the access in another profile.

# CA Top Secret for z/OS: Determining the Search Algorithm 200

This course is part of a group of Web-Based Training courses that contains the same information as the Instructor-Led Training (06TSS20071).

Course Type: Web-Based Training

Course Length: 0.5 hours Course Code: 06TSS20070

Cost: No Cost with Active Maintenance

**Digital Badge**: This course is a resource for the <u>Top Secret® for</u> <u>z/OS - Administrator - Foundations</u> badge.

This course will show you what it takes to secure resources other than datasets and volumes.

This course is part of a group of Web-Based Training courses that contains the same information as the Instructor-Led Training (06TSS20071).

CA Top Secret for z/OS: Protecting Other Resources 200

Course Type: Web-Based Training

Course Length: 0.5 hours Course Code: 06TSS20080

Cost: No Cost with Active Maintenance

**Digital Badge**: This course is a resource for the <u>Top Secret® for</u> <u>z/OS - Administrator - Foundations</u> badge.

CA Top Secret for z/OS: Using the Resource Descriptor Table 200 This course will show you how the Resource Descriptor Table (RDT) is used and how to define a new entry in the RDT.

This course is part of a group of Web-Based Training courses that contains the same information as the Instructor-Led Training (06TSS20071).

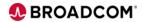

CA Top Secret for z/OS:

**Defining Security** 

**Administrators 200** 

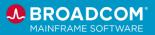

Course Type: Web-Based Training

Course Length: 0.25 hours Course Code: 06TSS20100

Cost: No Cost with Active Maintenance

Digital Badge: This course is a resource for the Top Secret® for

z/OS - Administrator - Foundations badge.

This course will show you how to create a security administrator ACID and give that ACID administrative authority.

This course is part of a group of Web-Based Training courses that contains the same information as the Instructor-Led Training (06TSS20071).

Course Type: Web-Based Training

Course Length: 0.75 hours Course Code: 06TSS20110

Cost: No Cost with Active Maintenance

**Digital Badge**: This course is a resource for the <u>Top Secret® for</u>

z/OS - Administrator - Foundations badge.

This course will show you the basic global control options and their functions.

This course is part of a group of Web-Based Training courses that contains the same information as the Instructor-Led Training (06TSS20071).

Course Type: Web-Based Training

Course Length: 0.5 hours
Course Code: 06TSS20120

Cost: No Cost with Active Maintenance

Digital Badge: This course is a resource for the Top Secret® for

z/OS - Administrator - Foundations badge.

CA Top Secret for z/OS: Defining FACILITY Controls 200

CA Top Secret for z/OS:

**Defining Basic Global** 

**Control Options 200** 

This course will show you the options available for all FACILITYs and how to set these options.

This course is part of a group of Web-Based Training courses that contains the same information as the Instructor-Led Training (06TSS20071).

Course Type: Web-Based Training

Course Length: 0.25 hours

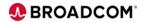

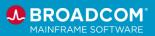

Course Code: 06TSS20130

Cost: No Cost with Active Maintenance

**Digital Badge**: This course is a resource for the <u>Top Secret® for</u>

z/OS - Administrator - Foundations badge.

This course will cover the BATCH and STC facilities and how to define a started task to the STC Table.

This course is part of a group of Web-Based Training courses that contains the same information as the Instructor-Led Training (06TSS20071).

CA Top Secret for z/OS: Using BATCH and STC FACILITYS 200

Course Type: Web-Based Training

Course Length: 0.25 hours
Course Code: 06TSS20140

Cost: No Cost with Active Maintenance

**Digital Badge**: This course is a resource for the <u>Top Secret® for</u>

 $\underline{z/OS} - \underline{Administrator} - \underline{Foundations} \ badge.$ 

This course will show you how to activate a FACILITY.

This course is part of a group of Web-Based Training courses that contains the same information as the Instructor-Led Training (06TSS20071).

CA Top Secret for z/OS: Activating a FACILITY 200

Course Type: Web-Based Training

Course Length: 0.25 hours
Course Code: 06TSS20150

Cost: No Cost with Active Maintenance

**Digital Badge**: This course is a resource for the <u>Top Secret® for</u>

<u>z/OS - Administrator - Foundations</u> badge.

This course will show you how to use utilities to report on activity in your environment.

This course is part of a group of Web-Based Training courses that contains the same information as the Instructor-Led Training (06TSS20071).

CA Top Secret for z/OS: Reports 200

Course Type: Web-Based Training

Course Length: 0.5 hours
Course Code: 06TSS20160

Cost: No Cost with Active Maintenance

**Digital Badge**: This course is a resource for the Top Secret® for

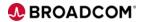

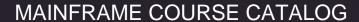

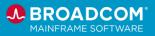

<u>z/OS - Administrator - Foundations</u> badge.

This course will show you how to recover your primary security file.

This course is part of a group of Web-Based Training courses that contains the same information as the Instructor-Led Training (06TSS20071).

CA Top Secret for z/OS: Recovery Procedures 200

Course Type: Web-Based Training

Course Length: 0.5 hours Course Code: 06TSS20170

Cost: No Cost with Active Maintenance

**Digital Badge**: This course is a resource for the <u>Top Secret® for</u> <u>z/OS</u> - Administrator - Foundations badge.

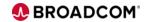

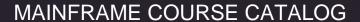

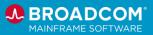

#### Trusted Access Manager for Z

Trusted Access Manager for Z reduces the risk of insider threats that could lead to data loss and system outages by streamlining the management of privileged identities on the mainframe. The solution elevates and demotes existing user identities based on the business need to eliminate privileged credential sharing and persistent elevation and provides comprehensive auditing and forensics for all privileged user activity for complete visibility.

Trusted Access Manager for Z: Overview 100

This course provides an overview of the Trusted Access Manager for Z solution.

Course Type: Web-based Training

Course Length: 0.25 hours Course Code: 06TAM10010

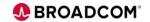

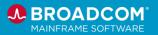

## **Mainframe Security**

Digital Certificates: Client/Server Certificate Configuration and Authentication 200 This course covers the different types of SSL Client and Server configurations. Also discussed will be Client and Server Certificate and Keyring/Keystore sample configurations and how certificates are used in Client and Client/Server SSL authentication.

Course Type: WBT

Course Length: 0.25 Hours
Course Code: 06SEC20100

Cost: No Cost with Active Maintenance

Digital Certificates: Keyring and Certificate Security 200 In this video, you learn about the ACF2, Top Secret, and RACF authorization checks to access both keyrings and certificate private keys.

Course Type: Video

Course Length: 0.25 Hours Course Code: 06SEC20030

Cost: No Cost with Active Maintenance

Digital Certificates: Debugging - SSL Keyring/Certificate Problems 200 In this video, you learn about common problems related to SSL keyring and certificate configurations and debugging tips.

Course Type: Video

Course Length: 0.25 Hours Course Code: 06SEC20040

Cost: No Cost with Active Maintenance

Digital Certificates:
Renewing Certificates Internal Certificate
Authority 200

In this video, you learn about the renewal process for certificates that an internal certificate authority has signed.

Course Type: Video

Course Length: 0.25 Hours Course Code: 06SEC20050

Cost: No Cost with Active Maintenance

Digital Certificates:
Renewing Certificates External Certificate
Authority 200

In this video, you learn about the renewal process for certificates that an external certificate authority has signed.

Course Type: Video

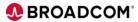

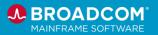

Course Length: 0.25 Hours Course Code: 06SEC20060

Cost: No Cost with Active Maintenance

Digital Certificates: CA SMP/E Internet Service Retrieval Configuration 200

In this video, you learn about CA SMP/E Internet Service Retrieval and how to set up the certificates and keyring required for access.

Course Type: Video

Course Length: 0.25 Hours Course Code: 06SEC20070

Cost: No Cost with Active Maintenance

Broadcom Mainframe Software Security Fixes and Security Advisories 200 This course will show you how to:

 Find Mainframe Security and Integrity Fixes on the Broadcom Support Portal

 Find Mainframe Security Advisories and subscribe to Security Advisory notifications for your products

Use best practices to maintain Security and Integrity Fixes

Course Type: Web-Based Training

Course Length: 0.25 Hours Course Code: 06SEC20080

Cost: No Cost with Active Maintenance

Digital Certificates
Overview 100

The course will cover what is a digital certificate and how a digital certificate is similar to a credit card. Also discussed will be the common types of certificates and a digital certificate's "Chain of Trust." In this course, there will be specific references to ACF2, Top Secret, and RACKF commands. Please note that text files associated with this course include the syntactically correct commands and the command responses available for download.

Course Type: Web-Based Training

Course Length: 0.50 Hours
Course Code: 06SEC10010

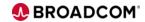

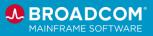

#### Infrastructure

## Videos

Videos are available in the product documentation and on YouTube for the following products:

- Easytrieve® Report Generator
- Mainframe Resource Intelligence
- XCOM Data Transport

To access the library of video playlists, click here.

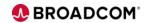

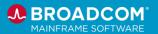

# Web-Based Training Courses

#### Mainframe Resource Intelligence

CA Mainframe Resource Intelligence is an assessment tool that reveals the as-is state versus desired outcomes for opex, security, process and performance.

CA Mainframe Resource Intelligence Overview: Foundations 100

This introductory course will show you how to:

- Explain the value of CA Mainframe Resource Intelligence via a use case.
- Describe, at a high level, the what, why, and how of CA Mainframe Resource Intelligence.
- Explain how CA Mainframe Resource Intelligence gathers and secures your data.

Course Type: Web-based Training

Course Length: 10 minutes Course Code: 06MRI10010

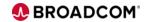

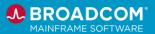

## Easytrieve® Report Generator

Easytrieve® is a powerful information retrieval and data management system for mainframe, UNIX, Linux and Windows environments. It combines an enterprise report generation facility with data manipulation functionality and provides access to data residing on the mainframe or other supported platforms via simple, easy-to-master Easytrieve language. This intuitive programming language is designed to enable novice users to produce simple reports while offering extended facilities experienced users can leverage to perform advanced tasks.

CA Easytrieve Report Generator r11.6: Reports 200 Bundle This bundle provides a solid foundation for development by presenting fundamental CA-Easytrieve Report Generator concepts and features. This bundle consists of three separate courses that include CA Easytrieve Report Generator r11.6: Getting Started 200 (06ETR20130), Program Flow and Logic 200 (06ETR20140), & Basic Reporting 200 (06ETR20120).

Course Type: Web-based Training

Course Length: 2.0 hours
Course Code: 06ETR2011B

Cost: No Cost with Active Maintenance

CA Easytrieve Report Generator r11.6: Getting Started 200 This course includes an introduction to CA Easytrieve Report Generator to people who have little or no data processing or information retrieval experience, but who need to quickly learn CA Easytrieve Report Generator to retrieve information and generate standard reports.

Course Type: Web-based Training

Course Length: 0.5 hours Course Code: 06ETR20130

Cost: No Cost with Active Maintenance

CA Easytrieve Report Generator r11.6: Program Flow and Logic 200 This course provides an overview of the program's activities and logical condition statements.

Course Type: Web-based Training

Course Length: 0.5 hours
Course Code: 06ETR20140

Cost: No Cost with Active Maintenance

CA Easytrieve Report Generator r11.6: Basic Reporting 200

This course provides step-by-step examples of creating and customizing various reports using CA Easytrieve Report Generator. This course includes defining both the reports content and format as well as actually producing the report.

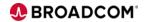

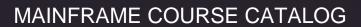

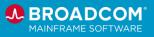

Course Type: Web-based Training

Course Length: 1.0 hours
Course Code: 06ETR20120

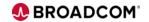

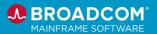

## TPX™ Session Management

TPX<sup>™</sup> Session Management for z/OS (TPX) is a VTAM-based menu driven system that provides secure, authenticated access to multiple applications on the mainframe simultaneously, with the ability to swap between them without degrading productivity.

CA TPX<sup>™</sup> Session Management: Solution Overview 100 This course provides an overview of the TPX™ Session Management solution.

Course Type: Web-Based Training

Course Length: 0.5 hours
Course Code: 06TPX10010

Cost: No Cost with Active Maintenance

CA TPX<sup>™</sup> Session Management for z/OS: User Administration 200 In this course, you will learn about TPX user administration, including access and security settings for the various roles.

Course Type: Web-Based Training

Course Length: 1.25 hours Course Code: 06TPX20060

Cost: No Cost with Active Maintenance

CA TPX™ Session Management for z/OS: System Administration 200 In this course, you will learn about TPX system administration, including resource tables, security setting and printing.

Course Type: Web-Based Training

Course Length: 1.5 hours
Course Code: 06TPX20070

Cost: No Cost with Active Maintenance

CA TPX™ Session Management for z/OS: ACL/E 200 In this course, you will learn about using ACL/E (Automated Conversation Language - Extended) programs with TPX and how to use the major commands available for ACL/E programs.

Course Type: Web-Based Training

Course Length: 0.5 hours Course Code: 06TPX20080

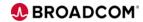

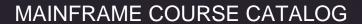

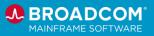

**TPX: Introduction 200** 

In this course, you will learn about how to articulate what TPX is and how it is used, perform basic TPX actions such as configuration, and Identify additional TPX features.

Course Type: Instructor-Led Training

Course Length: 4.0 hours Course Code: 06TPX20011

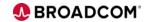

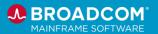

## XCOM™ Data Transport®

XCOM<sup>™</sup> Data Transport<sup>®</sup> helps businesses address evolving strategic initiatives that require the movement of mission critical data more quickly, more reliably and, most important, more securely. With a robust architecture that powers high speed, unattended file transfers, XCOM Data Transport provides a cost-effective, flexible, and scalable solution that adapts to heterogeneous network environments.

CA XCOM<sup>™</sup> Data Transport<sup>®</sup>: Installation 200 This course provides information on how to install CA XCOM Data Transport on a UNIX/Linux or Windows platform.

Course Type: Web-Based Training

Course Length: 0.5 hours Course Code: 06XCO20010

Cost: No Cost with Active Maintenance

CA XCOM<sup>™</sup> Data Transport<sup>®</sup>: Configuration Parameters 200 This course provides information on configuration parameters available for CA XCOM Data Transport on a UNIX/Linux or Windows platform.

windows platform.

Course Type: Web-Based Training

Course Length: 0.25 hours Course Code: 06XCO20020

Cost: No Cost with Active Maintenance

CA XCOM<sup>™</sup> Data Transport<sup>®</sup>: Setting Up SSL 200 This course provides information on how to configure a Secure Socket Layer (SSL) connection to perform a secure data transfer using CA XCOM Data Transport on a UNIX/Linux or Windows platform.

Course Type: Web-Based Training

Course Length: 0.5 hours Course Code: 06XCO20030

Cost: No Cost with Active Maintenance

CA XCOM<sup>™</sup> Data Transport<sup>®</sup>: Data Transfer 200 This course provides information on starting the CA XCOM Data Transport GUI and initiating a data transfer using the GUI or command on a UNIX/Linux or Windows platform.

Course Type: Web-Based Training

Course Length: 0.5 hours Course Code: 06XCO20040

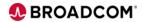

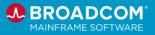

CA XCOM<sup>™</sup> Data Transport<sup>®</sup> for Windows: History Reports 200 This course provides information on exporting and viewing the CA XCOM history records using the CA XCOM Data Transport GUI or commands on the Windows platform.

Course Type: Web-Based Training

Course Length: 0.25 hours Course Code: 06XCO20050

Cost: No Cost with Active Maintenance

CA XCOM<sup>™</sup> Data Transport<sup>®</sup>: Maintenance 200 This course provides information on debugging, tracing, and maintenance for CA XCOM Data Transport on a UNIX/Linux or Windows platform.

Course Type: Web-Based Training

Course Length: 0.25 hours
Course Code: 06XCO20060

Cost: No Cost with Active Maintenance

XCOM<sup>™</sup> Data Transport<sup>®</sup> for z/OS: Installation 200

This course provides an overview of the requirements for installing XCOM Data Transport for z/OS and describes the methods for installation.

Course Type: Web-Based Training

Course Length: 1.0 hours
Course Code: 06XCO20070

Cost: No Cost with Active Maintenance

XCOM<sup>™</sup> Data Transport<sup>®</sup> for z/OS: Configuration 200

This course covers the configuration of the started tasks and jobs required for XCOM Data Transport for z/OS.

Course Type: Web-Based Training

Course Length: 0.5 hours Course Code: 06XCO20080

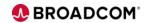

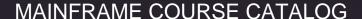

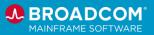

XCOM<sup>™</sup> Data Transport<sup>®</sup> for z/OS: Data Transfer 200

This course covers how to use XCOM Data Transport for z/OS to perform data transfers using batch or the ISPF interface.

Course Type: Web-Based Training

Course Length: 1.0 hours
Course Code: 06XCO20090

Cost: No Cost with Active Maintenance

XCOM<sup>™</sup> Data Transport<sup>®</sup> for z/OS: SSL Setup 200

This course covers how to configure a Secure Socket Layer (SSL) connection to perform a secure data transfer using XCOM Data Transport for z/OS.

Course Type: Web-Based Training

Course Length: 0.75 hours Course Code: 06XCO20100

Cost: No Cost with Active Maintenance

XCOM<sup>™</sup> Data Transport<sup>®</sup> for z/OS: History Reports 200

This course covers how to get information about data transfers from the XCOM Data Transport for z/OS history file.

Course Type: Web-Based Training

Course Length: 0.25 hours
Course Code: 06XCO20110

Cost: No Cost with Active Maintenance

XCOM<sup>™</sup> Data Transport<sup>®</sup> for z/OS: Control Center 200

This course provides an overview of using Control Center to view and manage XCOM Data Transport for z/OS server transactions and view transaction status.

Course Type: Web-Based Training

Course Length: 0.5 hours
Course Code: 06XCO200120

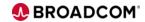

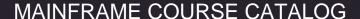

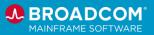

**XCOM™** Data Transport® for z/OS: Debugging and Maintenance 200

This course provides information on debugging, tracing, and

maintenance for XCOM Data Transport for z/OS.

Course Type: Web-Based Training

Course Length: 0.25 hours Course Code: 06XCO20130

Cost: No Cost with Active Maintenance

**XCOM™** Data Transport® for z/OS: Pervasive **Encryption 200** 

This course provides information on using IBM Pervasive Encryption for the encryption of output data sets with XCOM Data Transport for z/OS.

Course Type: Web-Based Training

Course Length: 0.25 hours Course Code: 06XCO20140

Cost: No Cost with Active Maintenance

How to Install XCOM™ **Data Transport® For** Windows 12.0 and Run an Effective Transfer 100

This course provides you with information on How to Install XCOM™ Data Transport® For Windows 12.0 and Run and Effective Tranfer.

Course Type: Web-Based Training

Course Length: 0.25 hours Course Code: 06XCO10010

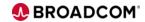

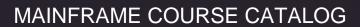

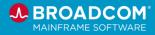

Instructor-Led Training

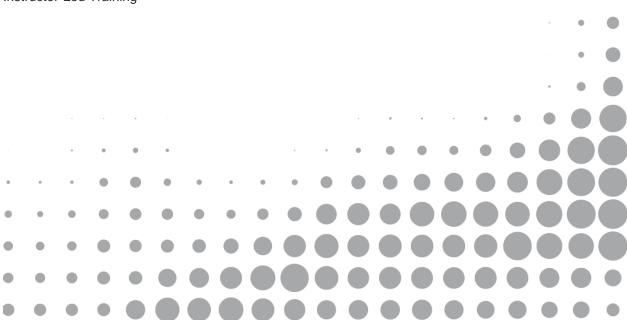

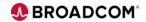

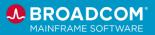

**AIOPS & Automation** 

## Instructor-Led Training

#### CA 7<sup>®</sup> Workload Automation

CA 7 Workload Automation supports an agile and business-centric IT environment by automating many of the labor-intensive tasks associated with workload automation and monitoring for z Systems. It facilitates quicker development from existing processes and automates complex performance management to respond faster to changing SLA requirements.

CA Workload Automation CA 7<sup>®</sup> Edition r12.x: Basic Operations and Administration 200 Build the knowledge and skills you need to use CA Workload Automation CA 7 Edition to implement workloads and control batch production processing.

In this course, you will learn how to create, monitor, and control work from the CA Workload Automation CA 7 Edition Web Client and 3270 interfaces. The screenshots, quizzes, and hands-on exercises will give you practical experience defining jobs, schedules and requirements, and monitoring, controlling, and forecasting workloads.

Course Type: Instructor-led Training

Course Length: 32.00 hours Course Code: 06SEV20081

Cost: Contact mainframe.education@broadcom.com for pricing

Build the knowledge and skills you need to use CA Workload Automation CA 7 Edition to monitor and manage day-to-day production batch workloads.

CA Workload Automation CA 7<sup>®</sup> Edition r12.x: Basic Operations 200 As you learn how to monitor and control work from the CA Workload Automation CA 7 Web Client and 3270 interfaces, the screenshots, quizzes, and hands-on workshop will give you practical experience of monitoring, controlling, and forecasting daily workloads.

Course Type: Instructor-led Training

Course Length: 8.00 hours Course Code: 06SEV20091

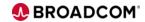

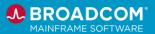

## ESP Workload Automation Intelligence

Hosted on z Systems<sup>™</sup>, ESP Workload Automation utilizes an object-oriented architecture to reduce and simplify scheduling definitions. Operations and application development teams can easily define schedules and calendars once and reuse them many times.

You require a workload automation product to service your crossplatform application workloads and enterprise-wide dependencies. ESP Workload Automation is a mainframe-hosted workload automation product that enables you to do this through eventbased automation, workload prioritization, dynamic critical path analysis, and real-time alerting.

This course provides you with the basic skills required to monitor and manage cross-platform workloads and enterprise-wide schedules. You will learn how to create and customize applications, monitor and control workflow, and create procedures to perform complex processing. You will also apply variables to create standard reusable processes and create alerts to determine responses to a set of workload conditions.

This course will show you how to:

- Monitor and control your workflow, managing exceptions and modifying the workflow in real time
- Customize applications to control jobs and automate job flows using procedures
- Create user-defined variables to create standard reusable processes, increasing efficiency and reducing maintenance
- Monitor workload processing and create alert notifications to determine the appropriate automated response to each condition
- Create resources to help control workflow
- Generate reports to extract information about the success of the business

Course Type: Instructor-led Training

Course Length: 24.00 Hours Course Code: 06ESP20071

Cost: Contact mainframe.education@broadcom.com for pricing

**Note**: The content provided in this course matches the content provided in the following ESP Workload Automation web-based training courses:

- Overview 100 (06ESP10070)
- Create Events 200 (06ESP20010)
- Understanding Applications (06ESP20020)

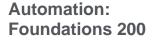

**ESP Workload** 

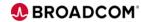

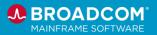

- Understanding Procedures (06ESP20030)
- Using Variables to Automate Your Workload (06ESP20040)
- Working with Resources (06ESP20050)
- Customizing Applications (06ESP20060)
- Customizing Views to Monitor Your Workload (06ESP20070)
- Monitoring and Controlling Your Workload (06ESP20080)
- Working with Alerts (06ESP20090)
- Generating Reports (06ESP20010)

A major challenge facing organizations today is the efficient processing and resolution of problems. You need a product to automate this process to free staff for more important work. The workstation component of CA Workload Automation ESP helps simplify the delivery, availability, and performance of complex cross-platform workloads and schedules enterprise-wide. In this course, you will be taught the basic skills needed to graphically define, monitor, and control workload using the Workstation tool and Interactive System Productivity Facility (ISPF).

This course is the first step that you need to take to understand the basic workings of Workstation and ISPF and the associated functions.

**Note**: The content provided in this course matches the content provided in the following CA Workload Automation ESP Edition web-based training courses:

Overview 100 (06ESP10070)

• Create Events 200 (06ESP20010)

- Customizing Views to Monitor Your Workload (06ESP20070)
- Monitoring and Controlling Your Workload (06ESP20080)

Course Type: Instructor-led Training

Course Length: 8.00 Hours
Course Code: 03WSC20011

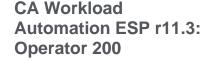

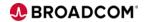

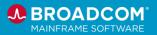

## MIM™ Resource Sharing

MIM Resource Sharing streamlines and automates the sharing of DASD, tape devices and console data safely and efficiently in multi-system z/OS, z/VM and z/Linux environments. This product suite enables mainframe data centers to improve productivity and throughput, as well as protect valuable information and maximize hardware investments.

CA MIM Resource Sharing Version 12.x: Administration 200 In this class, we will focus on administrator tasks that let you operate CA MIM Resource Sharing safely and efficiently.

Course Type: Instructor-led Training

Course Length: 24.00 hours Course Code: 06MIM20041

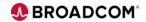

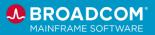

## **OPS/MVS Event Management and Automation**

OPS/MVS® Event Management and Automation (OPS/MVS) gives organizations the ability to simplify mainframe management via policy-based automated policies and the flexibility to implement business-specific processes. Designed to manage the availability of critical z/OS® resources, the solution helps maintain optimal mainframe system conditions by managing daily operations according to defined business policies, replacing the need to manually react to console messages and write-to-operator messages. OPS/MVS proactively monitors and manages started tasks, online applications, subsystems, JES initiators, other z/OS resources, and even zLinux guests.

This foundational course introduces Operators, Admins, and SYSPROGS to OPS/MVS.

After completing this course, you will be able to:

Navigate and work in OPSVIEW.

- Use OPSLOG to monitor automation events.
- Control product functions via the OPS/MVS parameters (OPSPARMS).
- Use global variables to share data between different rules.
- Use the Operator Server Facility (OSF) to schedule OPS/REXX programs, TSO/E REXX programs or CLISTS, and TSO commands for OPS/MVS to execute.
- Invoke OPS/REXX execs, set execution limits for OPS/REXX execs, and work with commonly-used OPS/REXX functions.

Course Type: Instructor-Led Training Course Length: 20 Hours (2.5 days)

Course Code: 06OPS20231

Cost: Contact mainframe.education@broadcom.com for pricing

This course introduces techniques for managing system data and using that data to control the started tasks on your system. In this course, you'll learn how to:

- Implement System State Manager (SSM).
- Work with the SSM Policy Manager.
- Use SSMGAV2 to monitor and control resources that span multiple systems.
- Maintain and troubleshoot SSM.

**Note:** These topics are also included in the three-day instructor-led course, OPS/MVS Event Management and Automation: Administrators and Operators 200 (06OPS20251).

Course Type: Instructor-Led Training Course Length: 16.00 Hours (2 days)

Course Code: 06OPS20241

Cost: Contact mainframe.education@broadcom.com for pricing This course builds upon concepts introduced in the OPS/MVS

OPS/MVS Event Management and Automation: Foundations 200

OPS/MVS Event
Management and
Automation: Using
System State Manager
200

**OPS/MVS** Event

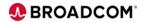

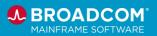

Management and Automation: Using System State Manager 200 web-based training and the instructor-led course, OPS/MVS Event Management and Automation: Foundations 200 (06OPS20231). In this course, you'll learn how to:

- Create AOF rules.
- Use the Programmable Operations Interface (POI).
- Use Relational Data Framework (RDF) tables.
- Use the Multi-System Facility (MSF).
- Implement the System State Manager (SSM).
- Work with the SSM Policy Manager.
- Use SSMGAV2 to monitor and control resources that span multiple systems.
- Maintain and troubleshoot SSM.

**Note:** The System State Manager topics are also available as a standalone, two-day instructor-led course, OPS/MVS Event Management and Automation: Using System State Manager 200 (06OPS20241).

Course Type: Instructor-Led Training Course Length: 24.00 Hours (3 days)

Course Code: 06OPS20251

Cost: Contact mainframe.education@broadcom.com for pricing

This course is designed to provide OPS/MVS Operators, SYSPROGs, and Administrators with an understanding of how different products and components can be integrated with OPS/MVS. In this course, you will learn how to:

- Identify the products and components that you can integrate with OPS/MVS
- Explain, at a high level, how the integration of each product helps you expand and improve upon your existing automation

**Note:** The System State Manager topics are also available as a standalone, two-day instructor-led course, OPS/MVS Event Management and Automation: Using System State Manager 200 (06OPS20241).

Course Type: Instructor-Led Training

Course Length: 2 Hours Course Code: 06OPS20281

Cost: Contact mainframe.education@broadcom.com for pricing

OPS/MVS Event Management and Automation: Integrations 200

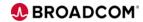

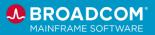

OPS/MVS Event Management and Automation: Administrators and SYSPROGS 300

This advanced course teaches administrators and SYSPROGS how to complete tasks related to archiving OPSLOG data, global variables, and security, and a deeper dive into how to use OPS/REXX. After completing this course, you will be able to:

- Archive OPSLOG data via manual or automated process
- Merge archived OPSLOG data
- Archive or restore OPSLOG data via the ISPF panels
- Implement backup and restore methods for global variables
- Implement OPS/REXX ADDRESS commands
- Work with commonly-used OPS/REXX built-in functions
- Implement SQL queries in your REXX programs
- Work with Relational Data Frameworks (RDFs)
- Use the Testing Facility to test automation rules
- Explain how different security methods interact with OPS/MVS security events
- Create AOF security rules
- Enable OPS/MVS to make external security calls

Course Type: Instructor-Led Training Course Length: 16 Hours (2 days)

Course Code: 06OPS30011

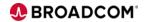

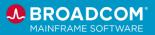

## Workload Automation Restart Option for z/OS Schedulers

CA Workload Automation Restart Option for z/OS Schedulers reduces the need for labor-intensive tasks such as logging job execution information and creating reports, while eliminating the need to manually restart tasks. In addition, by eliminating the risk of restart errors, this solution empowers you to meet or exceed your SLA deadlines and objectives.

CA Workload
Automation Restart
Option for z/OS
Schedulers r11: Basic
Operations and
Administration 200

Build the knowledge and skills you need to use CA Workload Automation Restart

Option for z/OS Schedulers and understand the concepts of the Production Cycle in managing batch job reruns and restarts. As you learn how to handle production job reruns, determine their restart points, monitor and manage job failures, and produce detailed and summary reporting from the CA Workload Automation Restart Option for z/OS Schedulers via the 3270 interface, the screenshots shown during the course and the various module quizzes will help to embed this knowledge.

Course Type: Instructor-led Training

Course Length: 8.00 hours Course Code: 06ELV20011

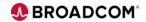

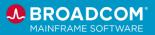

Data Management

## Instructor-Led Training

## CA 1® Tape Management

CA 1 Tape Management (CA 1) is designed to simplify and unify the management and protection of z/OS® tape data sets and volumes.

CA 1 Tape Management r12.6: Extended Users 200

This course focuses on advanced functions that can help you more fully leverage CA 1 Tape Management to manage your tape resources successfully. Utilities to build and maintain the Tape Management Catalog (TMC) are presented including the TMC extend function, which lets you add volume ranges without stopping critical tape processing operations. Additionally, TMC chaining is presented and a description to detect and correct chaining problems is also provided.

Course Type: Instructor-led Training

Course Length: 16.00 Hours Course Code: 06TMG20071

Cost: Contact mainframe.education@broadcom.com for pricing

CA 1 Tape Management r12.6: Operational Workshop 200 This course focuses on advanced functions that can help you more fully leverage CA 1 Tape Management to manage your tape resources successfully. Utilities to build and maintain the Tape Management Catalog (TMC) are presented including the TMC extend function, which lets you add volume ranges without stopping critical tape processing operations. Additionally, TMC chaining is presented and a description to detect and correct chaining problems is also provided.

Course Type: Instructor-led Training

Course Length: 16.00 Hours Course Code: 06TMG20061

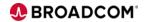

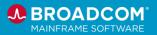

#### *IDMS*™

IDMS™ is a proven, reliable, high-performance, web-enabled DBMS for IBM® z Systems™ that provides outstanding business value for hundreds of enterprises and government organizations around the world. A powerful database engine and the core of the CA IDMS product family, CA IDMS/DB exploits the latest hardware and software technologies, including the IBM z Systems Integrated Information Processor (zIIP) specialty processor.

#### CA IDMS Version 19.x: New DBA Foundations 200

This course is designed to introduce the new Database Administrator (DBA) to how to manage the environment and analyze the performance of the CV and execute any necessary tuning. Ultimately, the DBA will be able to extract the best performance from their CA IDMS/DB environment.

Course Type: Instructor-led Training

Course Length: 32.00 hours Course Code: 06IDM20311

Cost: Contact mainframe.education@broadcom.com for pricing **Digital Badge**: This course is a resource for the <u>CA IDMS™ -</u>

<u>Database Navigation and Fundamentals</u> badge.

## CA IDMS Version 19.x: Database Navigation 200

This course is designed to introduce the new Database Administrator (DBA) to database navigation so they can safely and efficiently work within the IDMS/DB environment. You will also be able to integrate and utilize the Virtual Foreign Key features into your IDMS/DB environment.

Course Type: Instructor-led Training

Course Length: 24.00 hours Course Code: 06IDM20361

Cost: Contact Education for Pricing

**Digital Badge**: This course is a resource for the <u>CA IDMS™</u> - Database Navigation and Fundamentals badge.

## CA ADS Version 19.x: Application Development 200

The CA ADS for CA IDMS Application Development course focuses on creating an application using the CA ADS environment and tools. It includes opportunities for hands-on work with provided code samples. After completing this course, you will be able to more effectively code, test and debug CA ADS online database applications.

Course Type: Instructor-led Training

Course Length: 40.00 Hours Course Code: 06IDM20341

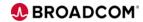

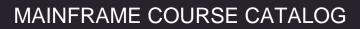

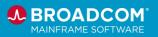

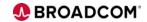

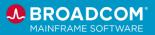

## Vantage<sup>™</sup> Storage Resource Manager

Vantage™ Storage Resource Manager (Vantage) is designed to solve the issue of manually managing complex enterprise storage environments. This vendor-neutral storage solution helps unify your storage operations for disk and tape resources and media, robotics and virtual tape systems, data encryption and tape management systems. The solution's policy-based automation helps increase your efficiency and productivity to manage your growing storage infrastructure with better tools. Vantage is also designed to improve utilization of your IBM® z Systems® storage resources to better provide for protection and high-availability of stored business information, while maximizing ROI through cost containment and implementation flexibility.

CA Vantage Storage Resource Manager Version 14.0.00: Managing DASD and Tape Storage 200 CA Vantage™ Storage Resource Manager (CA Vantage) centrally manages complex storage environments to help ensure that critical storage assets are fully optimized, data is protected, and application outages are eliminated. Proactive, policy-based exception management automates routine manual functions to increase personnel productivity and improve service levels.

In this course, you will learn about using the browser interface to locate data and problems, how to use General Object Automation (GOA), customizing object views/output, and various methods of reporting.

**Note**: This content is also provided in the <u>Vantage web-based</u> training.

Course Type: Instructor-led Training

Course Length: 24.00 Hours Course Code: 06VSR20041

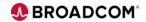

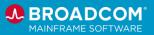

DevOps & Open Mainframe

# Instructor-Led Training

## **DevOps**

DevOps is a set of practices and philosophies that combines software development and IT operations to speed delivery of high-quality products. This section will list courses that focus on the overall process as it impact software development; sometimes product-agnostic, and sometimes focused on our Broadcom products.

# Introduction to DevOps Tools 200

In this session, we will review a few of the commonly used tools, how they are typically used, and why they are so popular. This course, designed for engineers and developers, strives to engage the attendees in an open discussion on how these tools can benefit their own environments.

Course Type: Instructor-led Training

Course Length: 6.00 hours Course Code: 06DEV20011

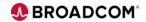

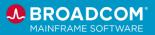

#### **Endevor®**

Endevor provides a standardized, reliable and automated approach to securing and managing your software assets. Designed to automate the development process, Endevor governs software change from the very first line of modified code through deployment with change tracking.

**Endevor: Advanced Processor Writing & Advanced Topics 300**  The Endevor: Advanced Processor Writing & Advanced Topics 300 course teaches you how to use symbolics and utilities to create and modify processors. The course also provides sample processors for you to customize and use in your Endevor installation.

Course Type: Instructor-led Training

Course Length: 24.00 hours Course Code: 06END30011

Cost: Contact mainframe.education@broadcom.com for pricing

This course introduces CA Endevor terminology and software management concepts for the user. It focuses on using CA Endevor to automate functions and provides practical experience in how CA Endevor automates software management functions

through hands-on exercises.

Course Type: Instructor-led Training

Course Length: 16.00 hours Course Code: 06END20111

Cost: Contact mainframe.education@broadcom.com for pricing

Software deployment involves many steps and stages and can be slow and prone to errors when these steps are performed manually. Endevor is an integrated set of management tools that can be used to automate, control, and monitor the mainframe software development lifecycle. With the ability to support unique development lifecycles, Endevor provides automated and comprehensive change and configuration management. In this course, you will examine how Endevor manages the software change, plan the software development lifecycle by defining the different stages in the development process, and configure Endevor to effectively manage the software development lifecycle process defined. By attending this course, you can gain the knowledge and skills needed to help your organization successfully plan, implement, and maintain Endevor as a software change management tool. This Instructor-led Training course presents the same material as the 06END2026B Web-based course bundle.

Course Type: Instructor-led Training

Course Length:40.00 hours

**CA Endevor: Application Development 200** 

**Endevor: Administrators 200** 

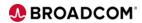

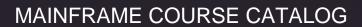

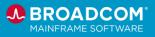

Course Code: 06END20271

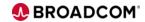

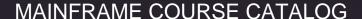

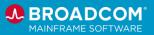

#### Gen

Gen is a proven model-driven development environment for designing, deploying, and maintaining high-performance, scalable enterprise applications. Integrated modeling and code generation enable you to deliver platform-independent applications to run your mission-critical processes. It also enables you to use agile development methods to design and implement reusable software components, web-enabled applications, modernize legacy applications, and integrate systems. A single Gen application design can be used to generate native code and deploy to multiple platforms and architectures using a single developer skill set.

Gen: Developer 100

Gen provides a single, integrated development environment that helps teams create and maintain large-scale business applications for multiple platforms. In this course, you will examine how Gen supports the design, deployment, and maintenance of high-performance, scalable enterprise applications via model-driven development. You will learn how a single Gen application design can be used to generate native code and deploy to multiple platforms and architectures using a single developer skill set. Attending this course gives you the Gen developer skills needed to help your employer develop and maintain efficient, scalable and platform-independent software.

Course Type: Instructor-led Training

Course Length: 5 Days

Course Code: 06GEN10001

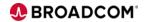

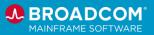

## **HostBridge**

HostBridge is a product that XML-enables existing CICS transactions. With HostBridge, any CICS transaction can be XML-enabled automatically. HostBridge does this without requiring modification to your existing applications and without screen-scraping. As a result, HostBridge is the perfect tool for integrating CICS applications with other client, server, or web-based applications.

HostBridge products include core HostBridge, HB.js, and HostBridge Transaction Analytics Connector (HTAC).

HostBridge Transaction Analytics Connector (HTAC) exploits the transaction tracking infrastructure IBM has added to CICS, allowing enterprises to fully understand the impact of web and mobile transactions on the mainframe. With HTAC, Splunk gains an end-to-end view of these transactions for performance management or auditing purposes.

When used with Splunk, HTAC makes it possible to correlate CICS transactions with their points of origin on mobile or other distributed applications

This course focuses on a brief introduction to HostBridge and an overview of Macro Analysis.

Course Type: Instructor-led Training

Course Length: 2 hours
Course Code: 06HST20011

Cost: Contact mainframe.education@broadcom.com for pricing

HostBridge: RPA/Macro Impact Analysis 200

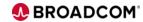

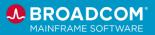

Security

# Instructor-Led Training

#### ACF2<sup>™</sup> for z/OS

ACF2 for z/OS provides innovative and comprehensive security for various business transaction environments that enable you to fully realize the reliability, scalability, and cost effectiveness of the mainframe.

CA ACF2 for z/OS Version 16.x: Foundations 200 This course shows how CA ACF2 provides protection by default. You will also learn about control databases and how to write, compile, decompile, and test CA ACF2 access rules for data sets.

Course Type: Instructor-led Training

Course Length: 32.00 hours Course Code: 06ACF20091

Cost: Contact mainframe.education@broadcom.com for pricing **Digital Badge**: This course is a resource for the <u>CA ACF2™ for</u>

z/OS - Administrator - Foundations badge.

CA ACF2 for z/OS Version 16.x: Intermediate Administration 300 This course introduces additional features of CA ACF2 Security for z/OS (CA ACF2) that provide default protection for your mainframe operating systems. Topics covered in class include maintaining infostorage records (such as scope, shift, profile and cross-reference) and defining the global system options, as well as working with the FDR, LIDREC DSECT and ACF commands and utilities. During the course, the material covered will be reinforced through case studies and demonstrations.

Course Type: Instructor-led Training

Course Length: 16.00 hours Course Code: 06ACF30211

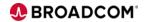

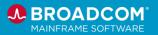

#### Cleanup for z/OS

Cleanup reduces the effort and pressure associated with maintaining current regulatory, statutory, and audit requirements. It does this by removing obsolete, unused, redundant, and excessive access rights through easily automated, virtually unattended, and continuous cleanup of mainframe security databases ACF2<sup>™</sup>, Top Secret<sup>®</sup>, and IBM RACF<sup>®</sup>.

#### Cleanup for ACF2<sup>™</sup> 200

In this course, you will learn how CA Cleanup identifies and removes or suspends unused user records, access permissions, and rules that each user has but does not use. This course will demonstrate how CA Cleanup effectively resolves the accumulation of obsolete and excessive access rights that otherwise occurs within a security file over time.

Course Type: Instructor-led Training

Course Length: 4.00 hours Course Code: 06CLN20021

Cost: Contact mainframe.education@broadcom.com for pricing

# Cleanup for Top Secret® 200

In this course, you will learn how CA Cleanup identifies and removes or suspends unused user records, access permissions, and rules that each user has but does not use. This course will demonstrate how CA Cleanup effectively resolves the accumulation of obsolete and excessive access rights that otherwise occurs within a security file over time.

Course Type: Instructor-led Training

Course Length: 4.00 hours Course Code: 06CLN20031

Cost: Contact mainframe.education@broadcom.com for pricing

# Cleanup for IBM RACF® 200

In this course, you will learn how CA Cleanup identifies and removes or suspends unused user records, access permissions, and rules that each user has but does not use. This course will demonstrate how CA Cleanup effectively resolves the accumulation of obsolete and excessive access rights that otherwise occurs within a security file over time.

Course Type: Instructor-led Training

Course Length: 4.00 hours Course Code: 06CLN20041

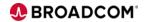

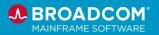

## Top Secret® for z/OS

Top Secret provides comprehensive security for the z/OS, z/VM, and z/VSE environments—including z/OS UNIX and Linux for zSeries. Built-in, comprehensive administrative and reporting tools, along with detailed event logging capabilities, simplify the management of users and their access rights.

CA Top Secret for z/OS V16: Security Mainframe and Distributed Integrations 200 This course shows how to write CA Top Secret commands to configure the tools and generate reports.

Course Type: Instructor-led Training

Course Length: 32.00 hours Course Code: 06TSS20071

Cost: Contact mainframe.education@broadcom.com for pricing

**Digital Badge**: This course is a resource for the <u>Top Secret® for</u> z/OS - Administrator - Foundations badge.

CA Top Secret r12 for DB2 200

This course will teach you how to master the basic protocols necessary to consolidate DB2 security with CA Top Secret Option for DB2. You will gain hands-on experience protecting entities-such as tables, table views, and packages, and securing the different DB2 privileges. You will also be taught how the "cascade effect" is eliminated using this interface.

Course Type: Instructor-led Training

Course Length: 8.00 hours Course Code: 06TSS20031

Cost: Contact mainframe.education@broadcom.com for pricing

CA Top Secret for z/OS V16: Advanced Technical Security Mainframe and Distributed Integrations 300 This course teaches how to install CA Top Secret and tune your security systems for optimal performance in your unique environment. You will gain an understanding of UNIX Systems Services and methods for securing these services using CA Top Secret. You will learn CA Top Secret commands used to create, maintain, and process Digital Certificates. You will also learn fundamentals, concepts and components behind SAF, TS9SINSTX, and TSSAI and understand the RACROUTE macro. In addition, you will understand features and components of LDAP Server for z/OS.

Course Type: Instructor-led Training

Course Length: 24.00 hours Course Code: 06TSS30101

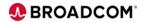

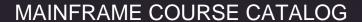

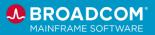

CA Top Secret for z/OS r12: Preparing for a Successful Audit 300

This course provides a solid foundation for development by presenting fundamental CA Top Secret concepts and features. Building the foundation for successful business application development using CA Top Secret. This course also provides participants with an auditor's view of security.

Course Type: Instructor-led Training

Course Length: 32.00 hours Course Code: 06TSS30081

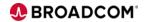

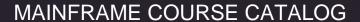

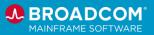

## TPX<sup>™</sup> Session Management

TPX™ Session Management for z/OS (TPX) is a VTAM-based menu-driven system that provides secure, authenticated access to multiple applications on the mainframe simultaneously, with the ability to swap between them without degrading productivity.

TPX™ Session Management: Introduction 200 This course will show you what TPX is and how it is used. Through a combination of lectures, demonstrations, hands-on, and knowledge checkpoint activities, you'll learn to get started using TPX in your environment.

Course Type: Instructor-led Training

Course Length: 4 hours

Course Code: 06TPX20011

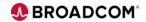